# FROM ZERO TO SUPERSET HERO

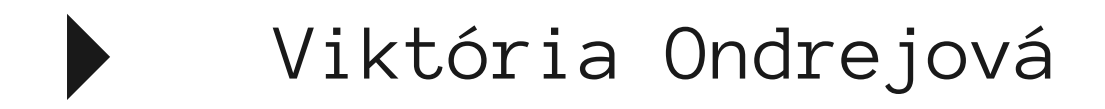

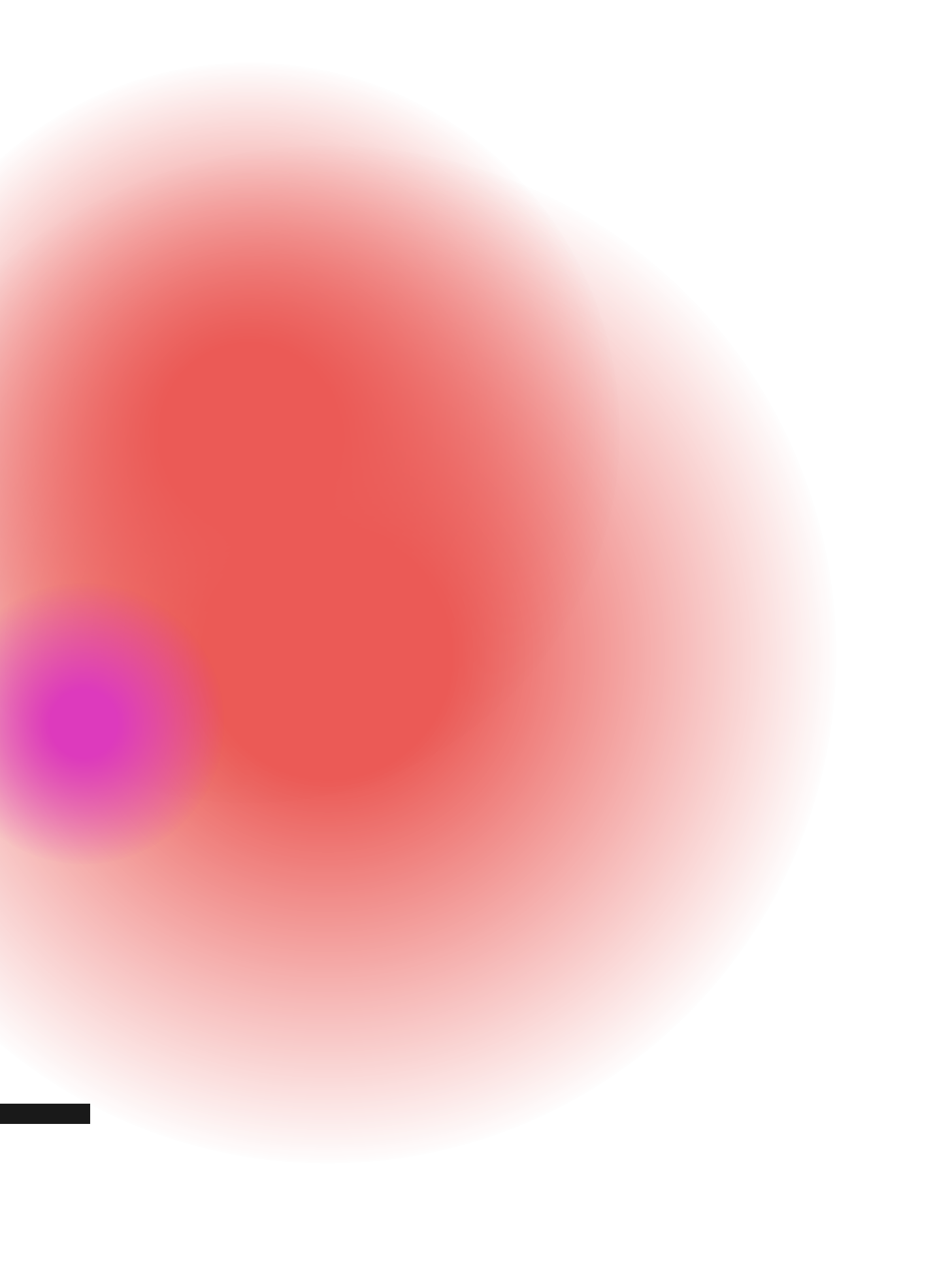

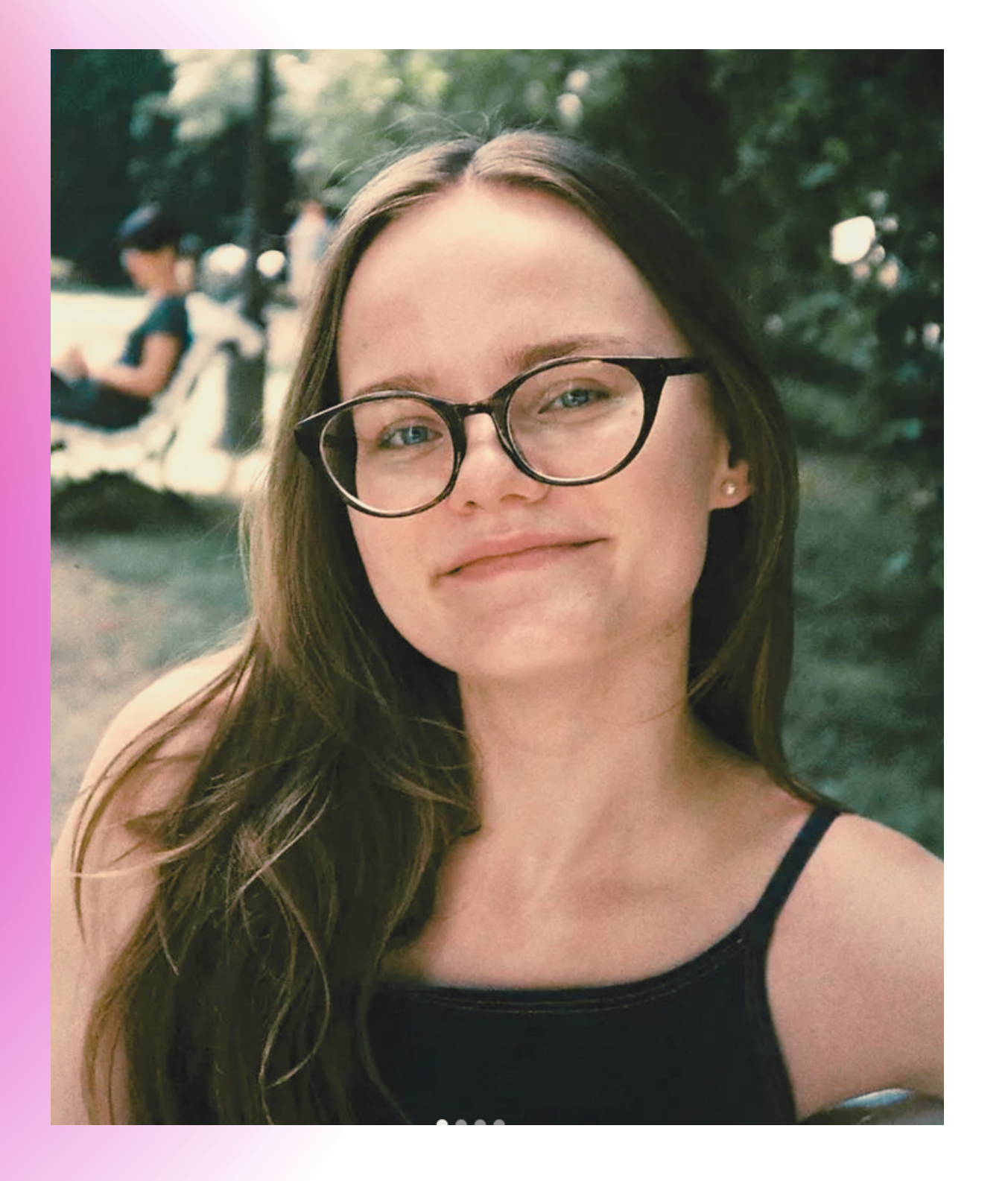

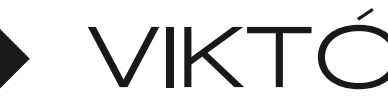

## **WHOAM**

### VIKTÓRIA ONDREJOVÁ

- Computer science student at
- Comenius University Bratislava
- Data analyst intern at Slido

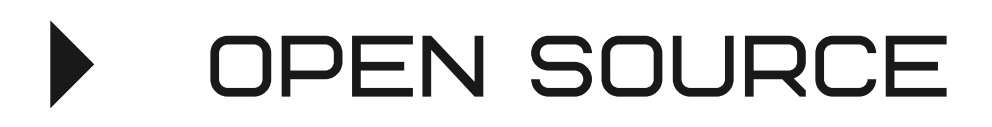

- $\blacktriangleright$ **SCALABILITY**
- **ACTIVE COMMUNITY**

- $\blacktriangleright$ OPEN SOURCE
- $\blacktriangleright$ **SCALABILITY**
- $\blacktriangleright$ **ACTIVE COMMUNITY**

@**malinka I need to rename a column in Superset, it's taking me 3 days already!**

### PAINFUL MASS MODIFICATIONS (

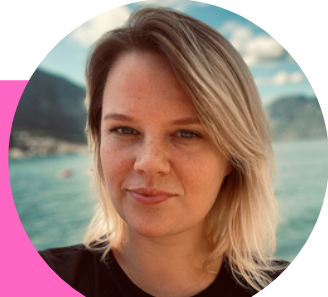

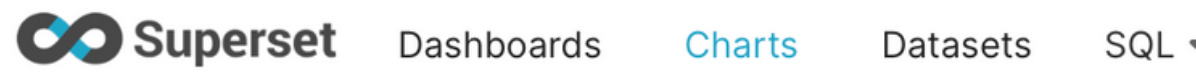

### $\mathcal{C}$

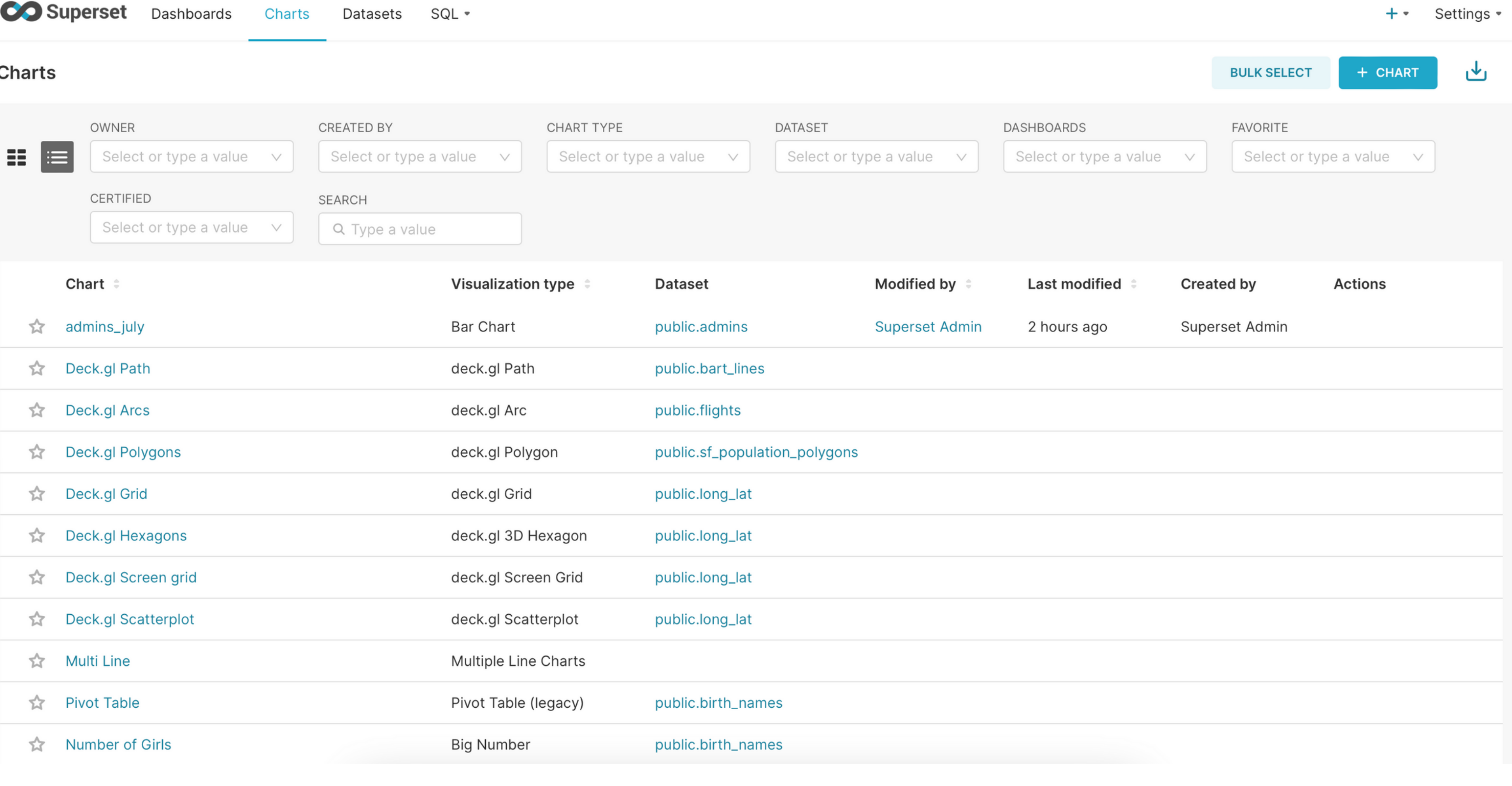

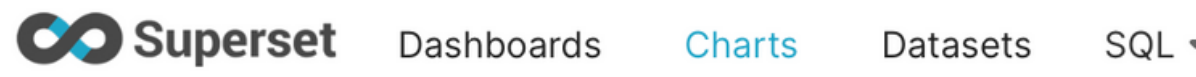

### $\epsilon$

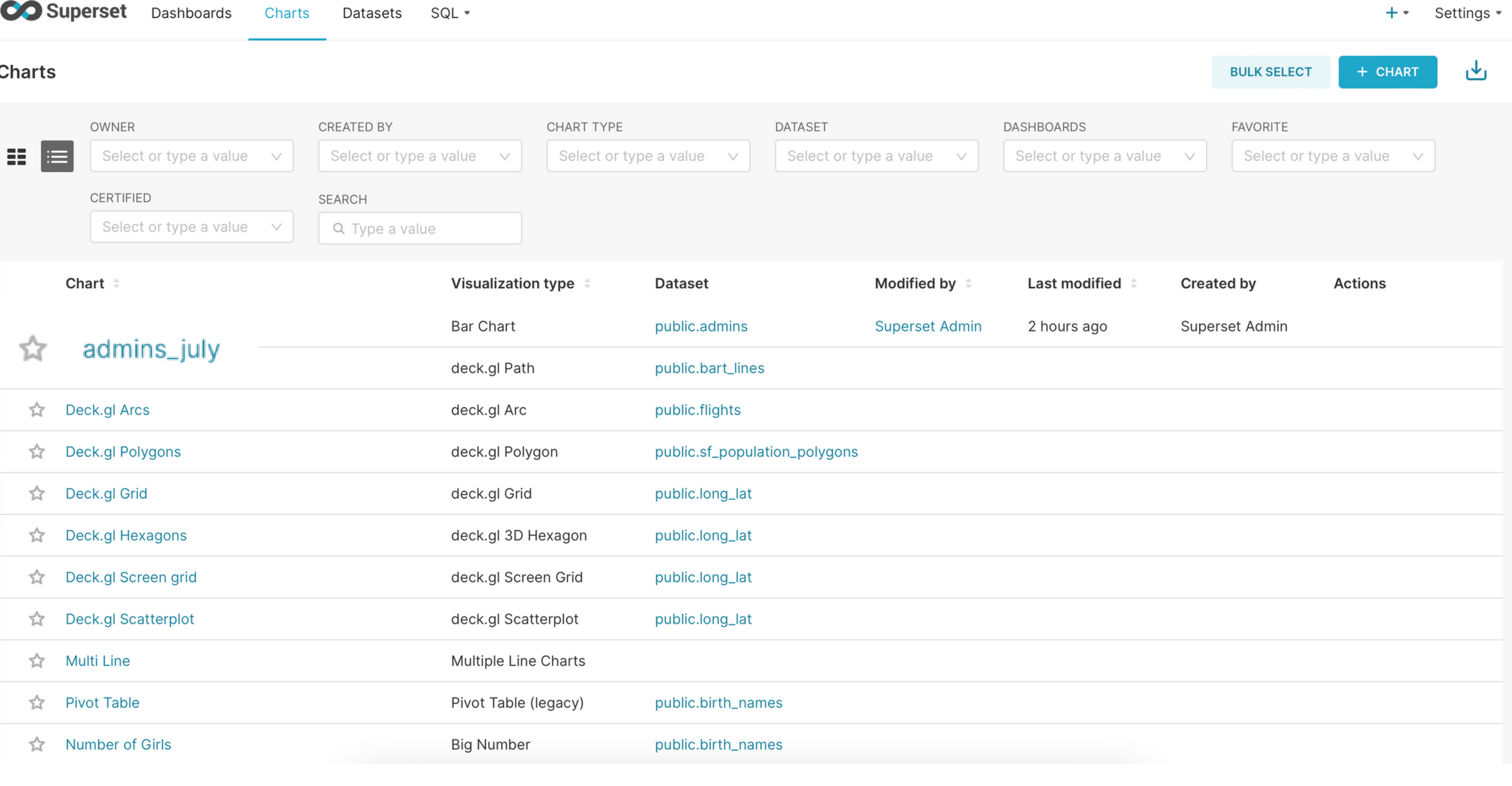

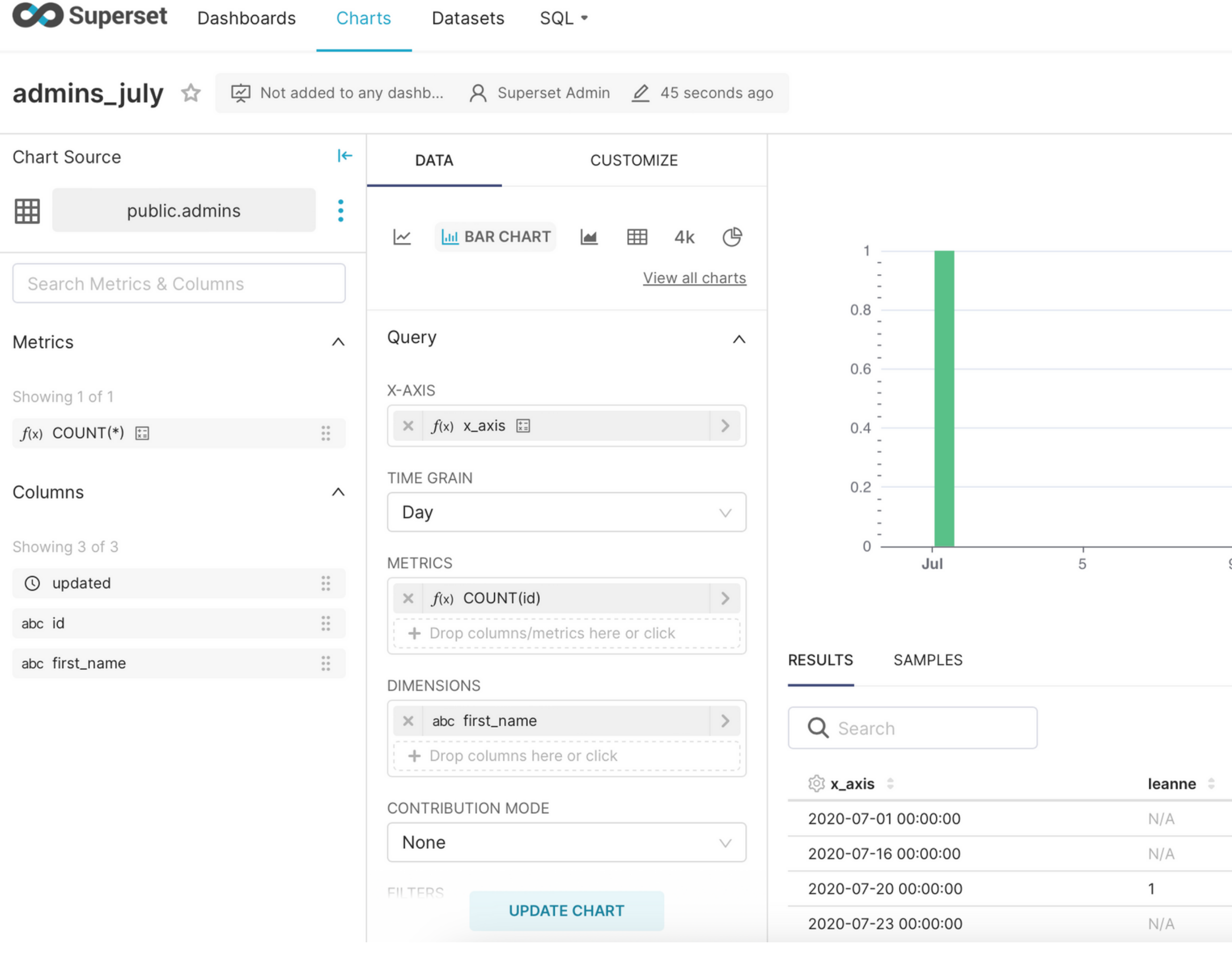

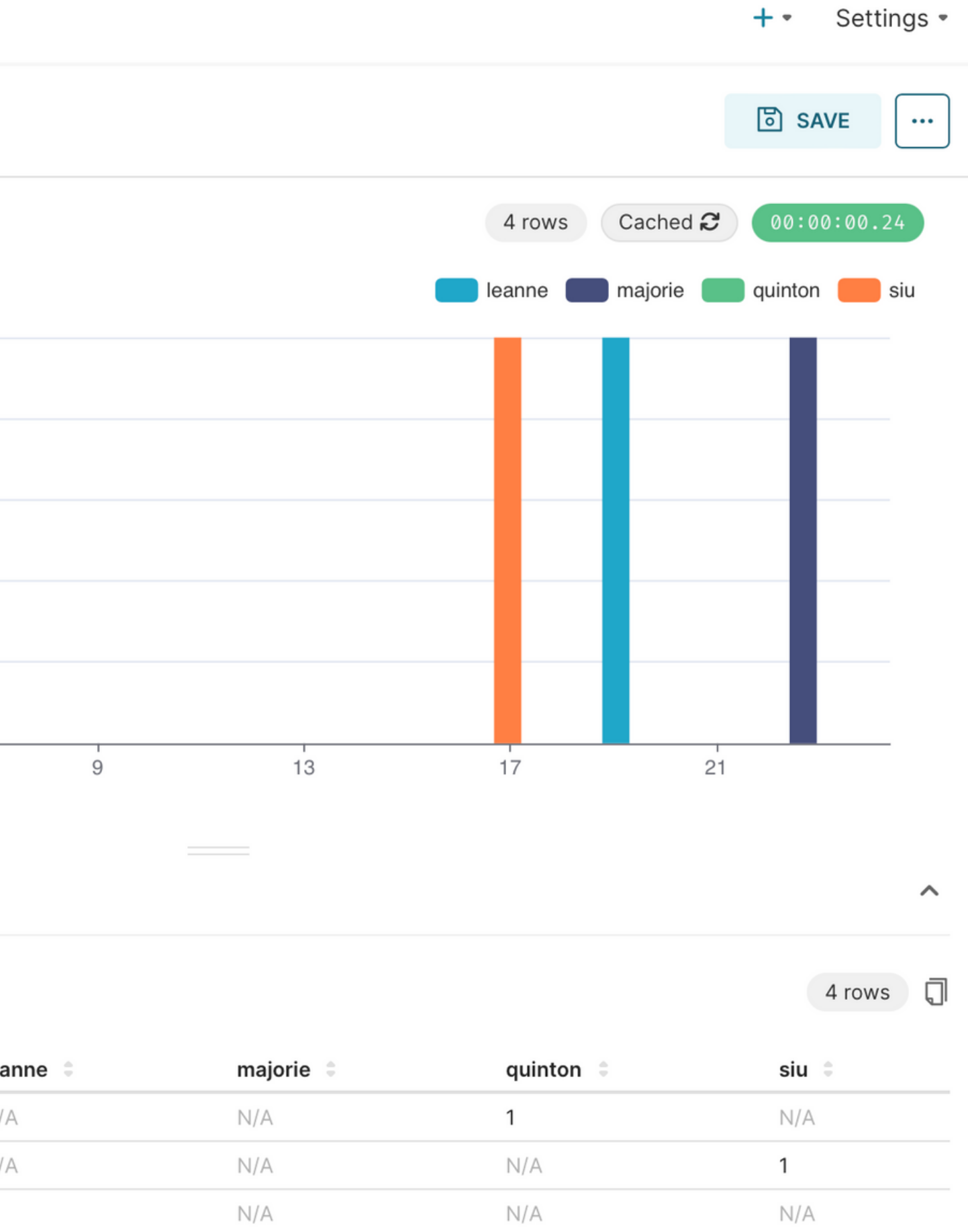

 $\mathbb{N}/\mathbb{A}$ 

 $\mathsf{N}/\mathsf{A}$ 

 $\overline{1}$ 

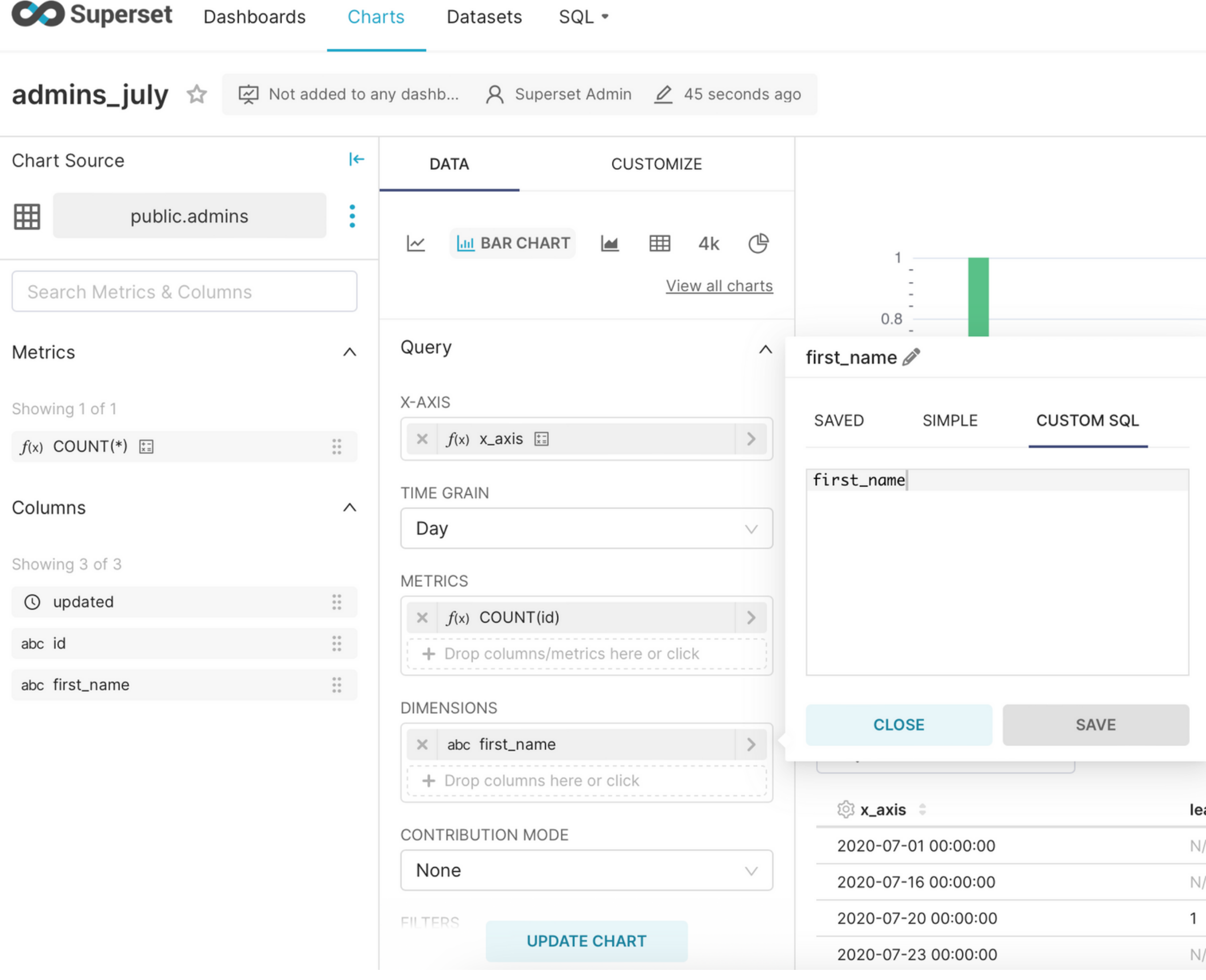

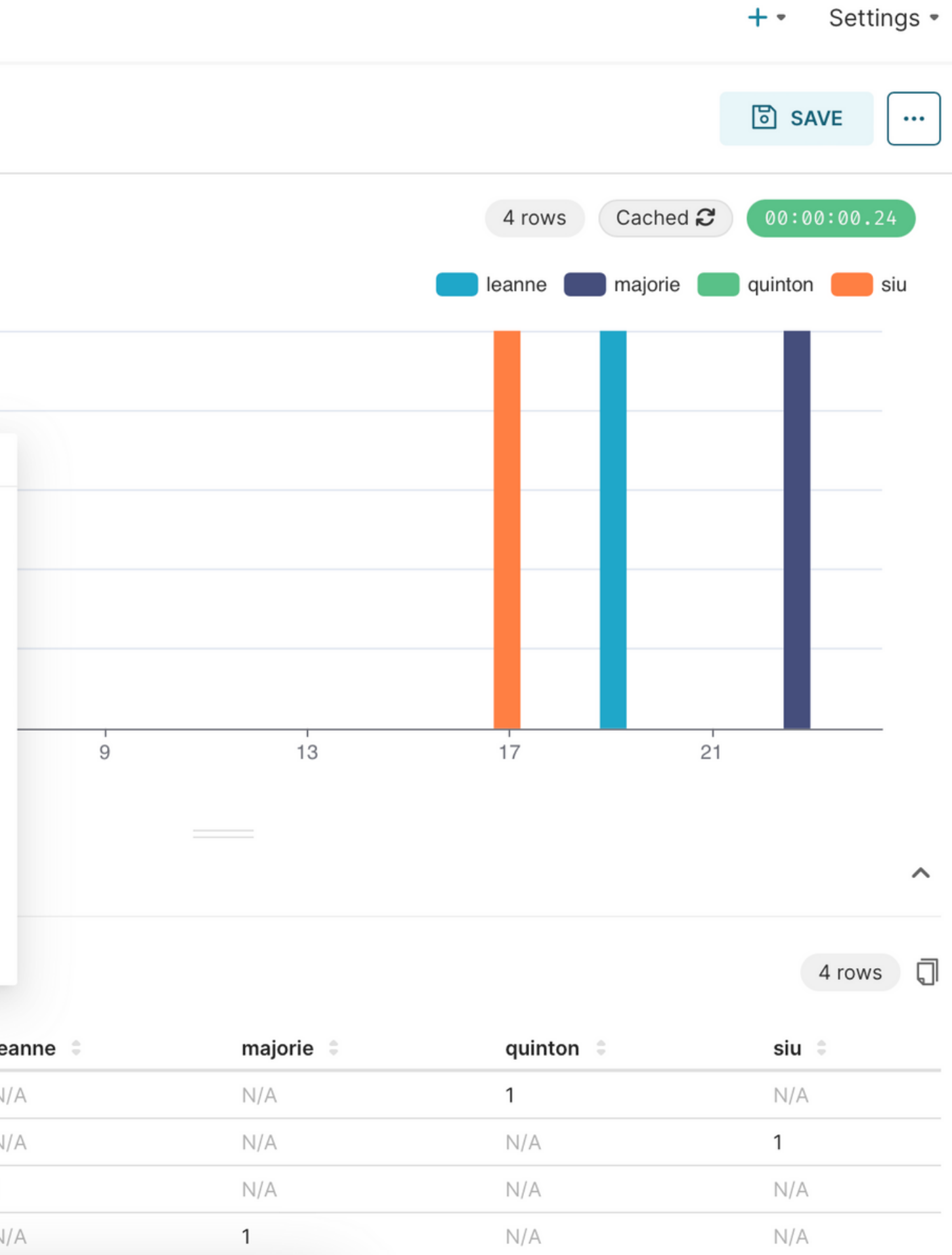

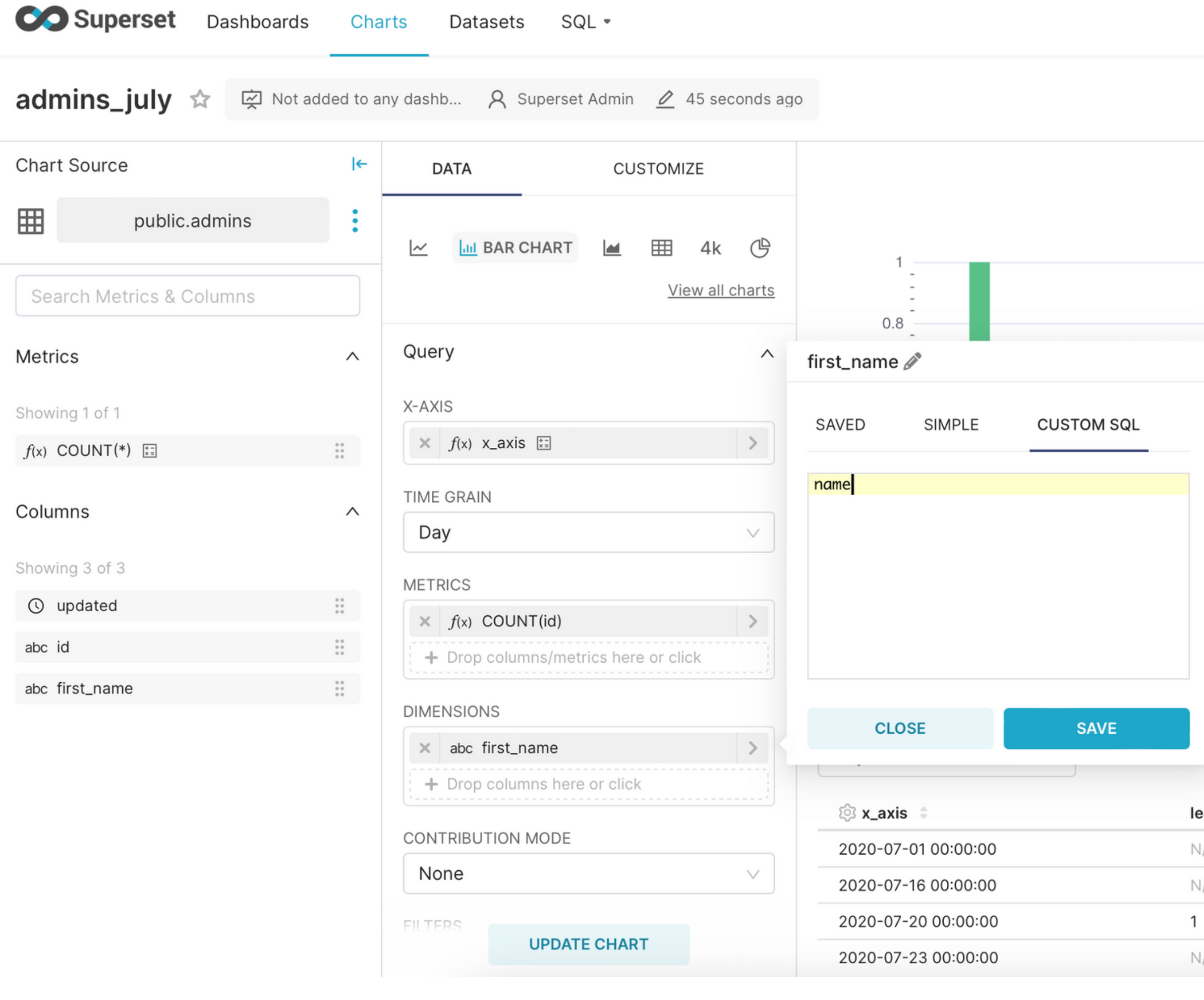

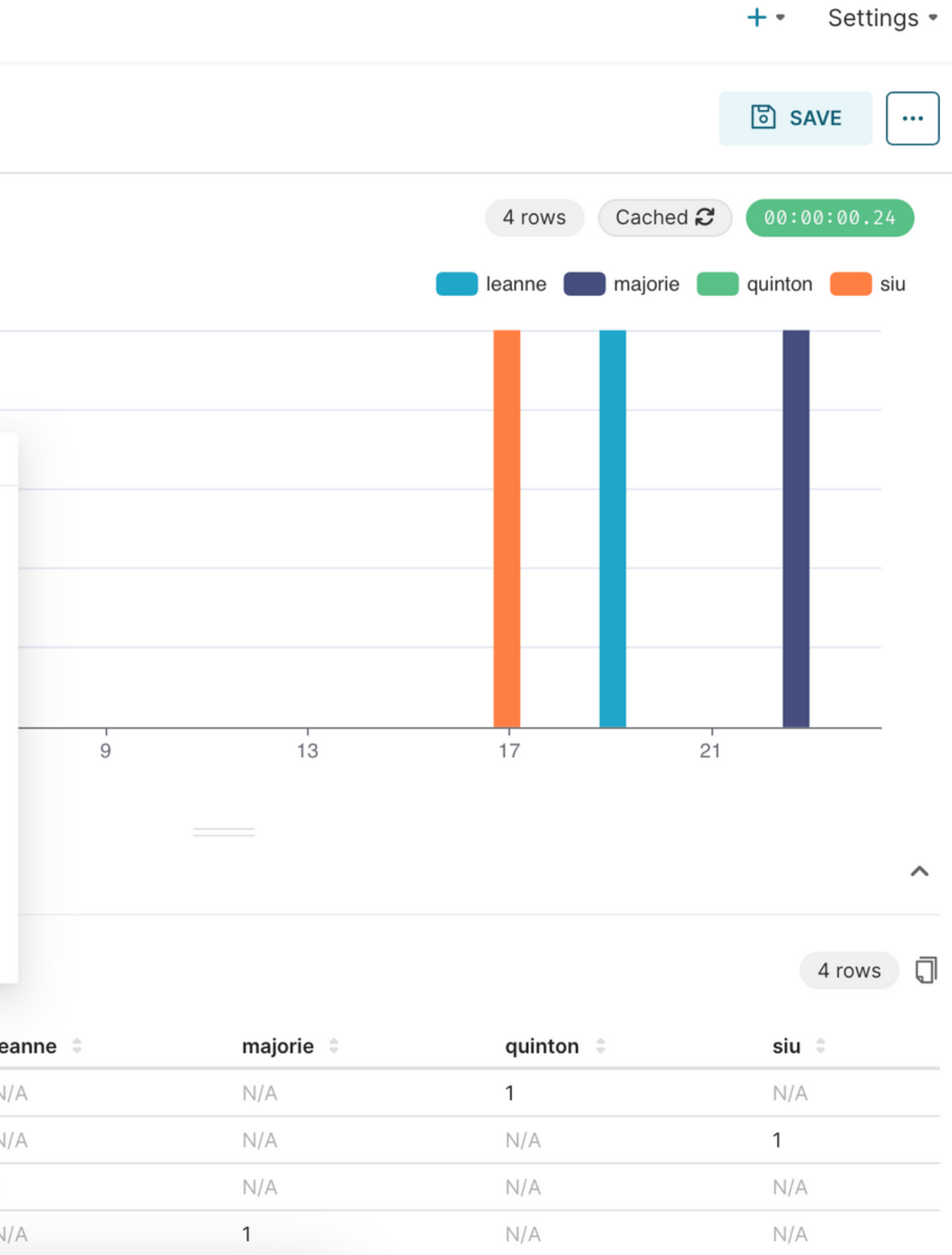

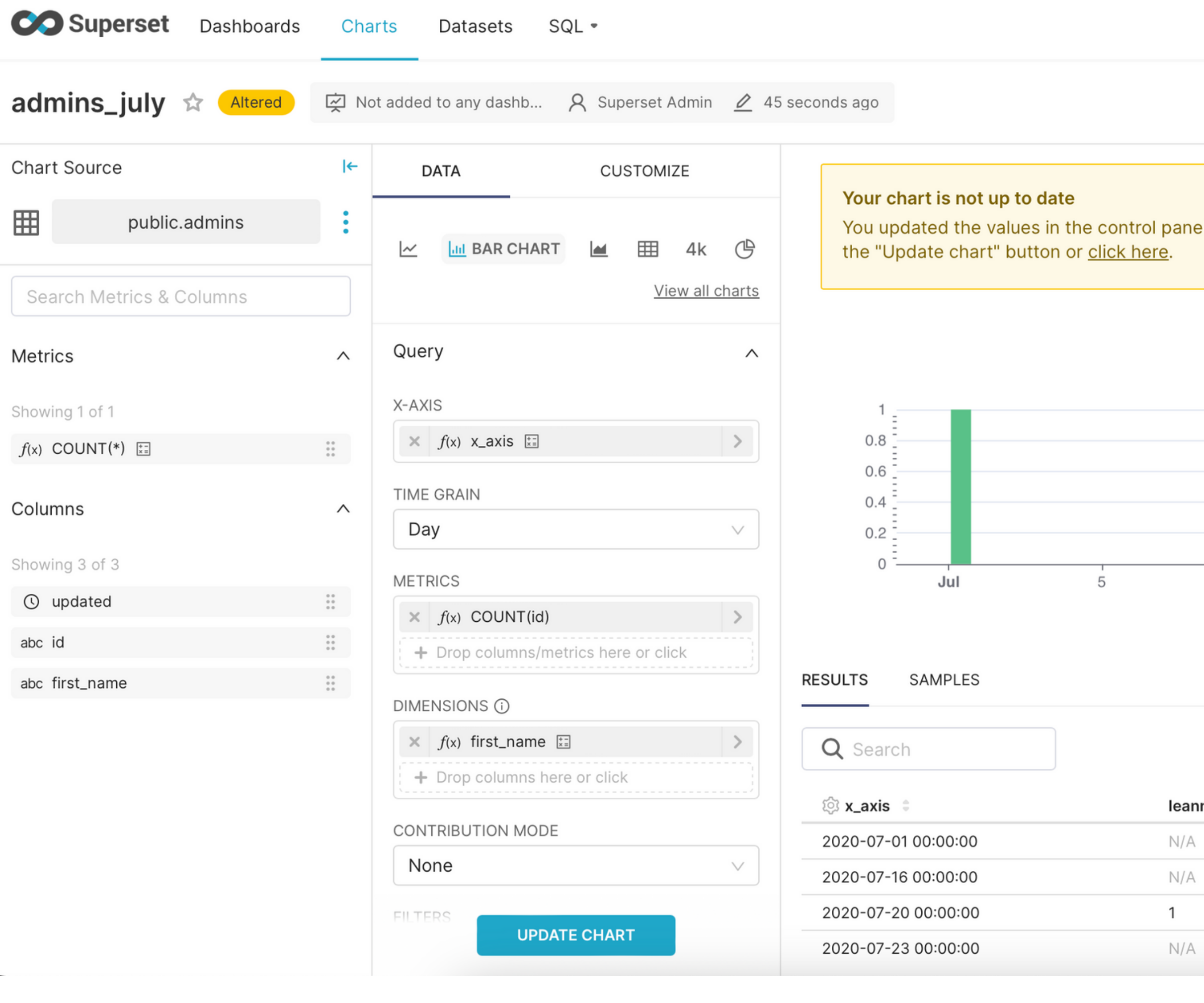

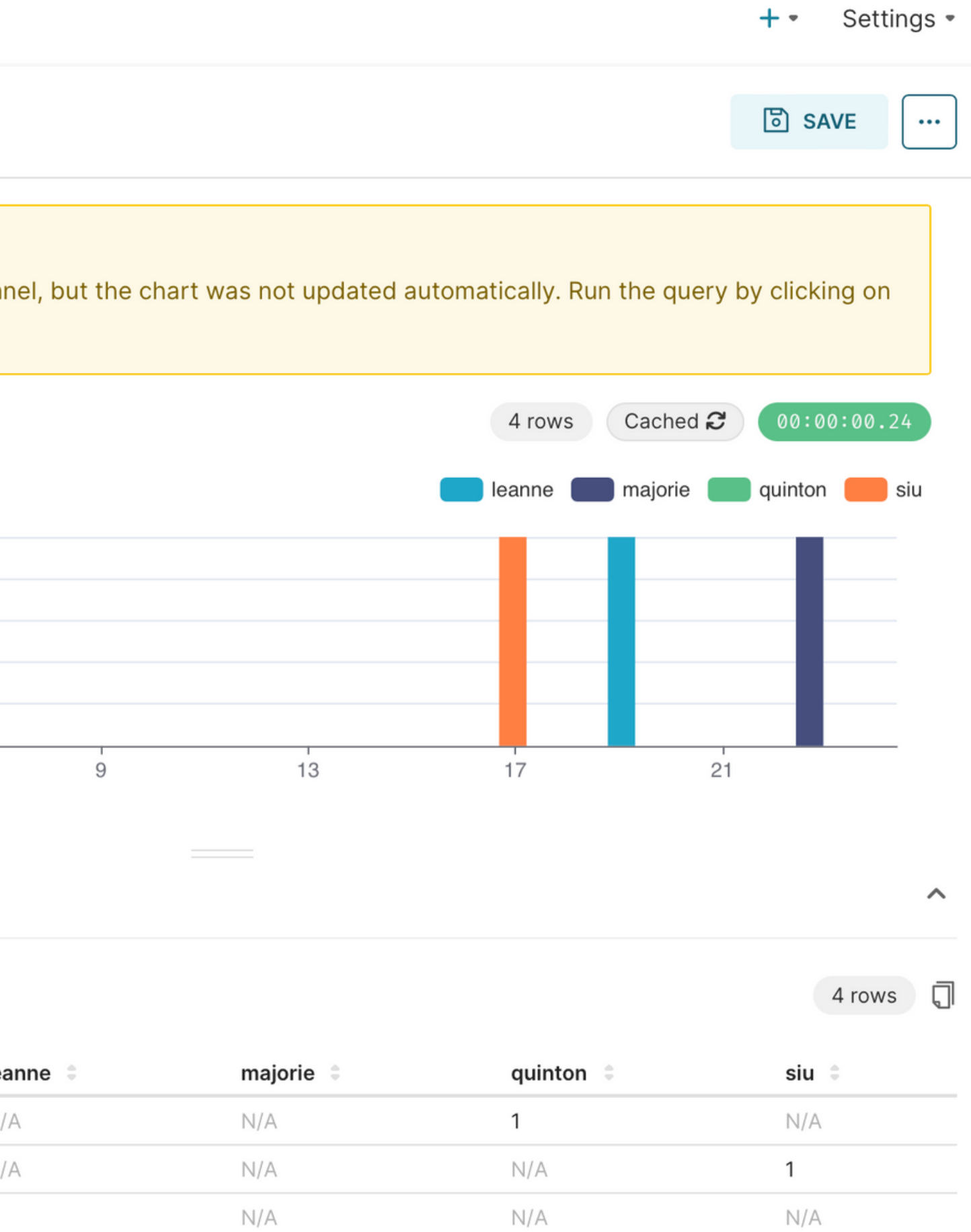

 $N/A$ 

 $1$ 

 $\mathsf{N}/\mathsf{A}$ 

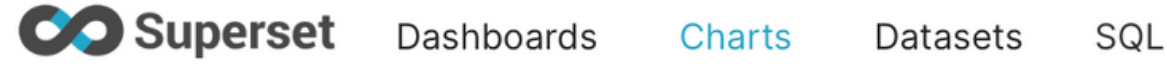

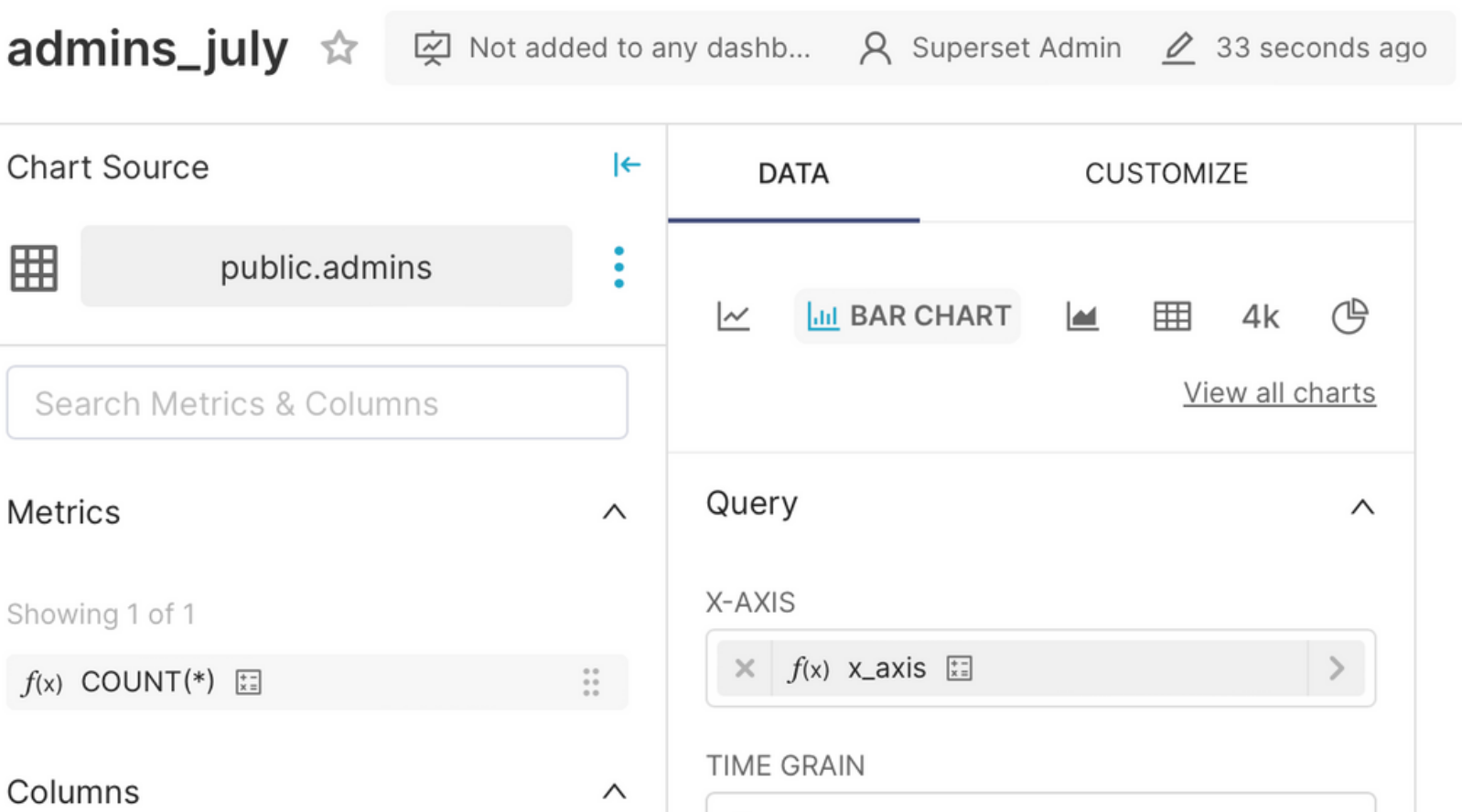

### Showing 18 of 18

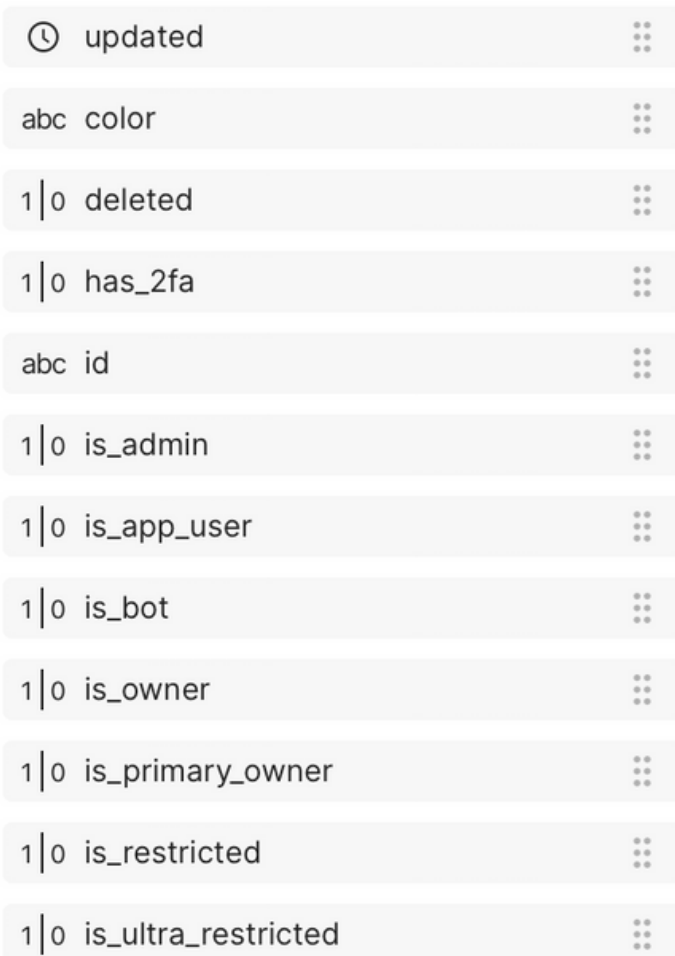

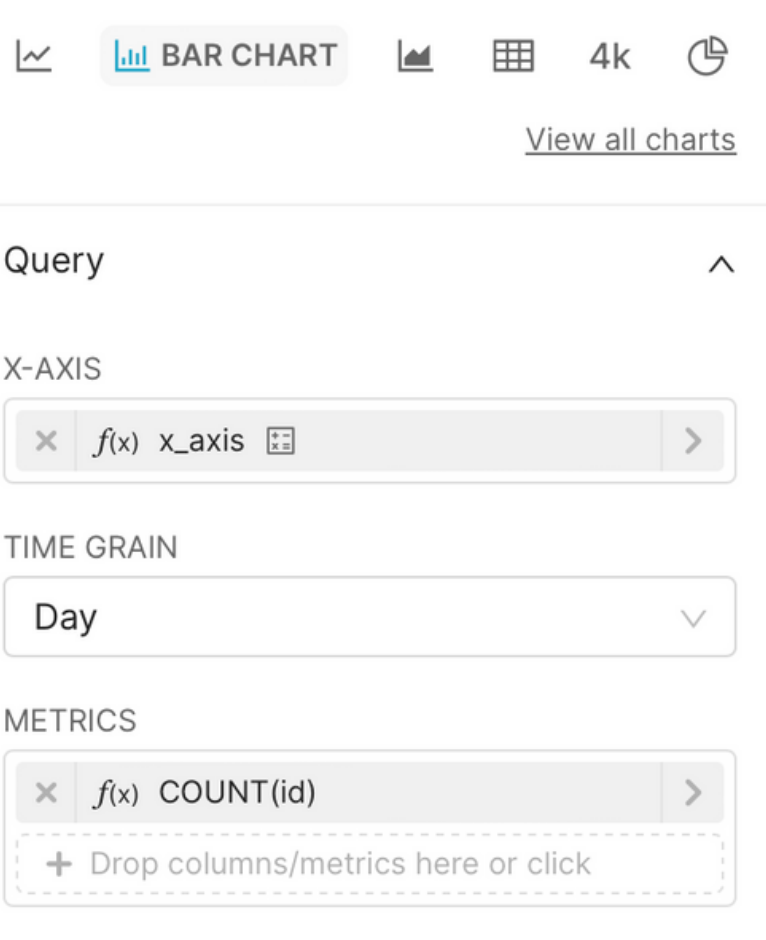

 $\bullet$ 

### **DIMENSIONS**

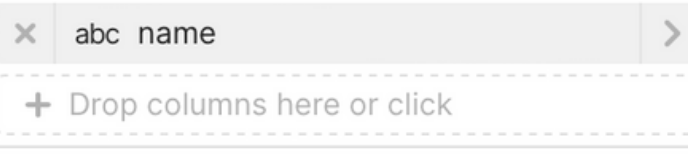

 $\vee$ 

 $\,$ 

 $\,>\,$ 

 $\,>\,$ 

### **CONTRIBUTION MODE**

None **FILTERS**  $\times$  updated > DATE('2020-07-01')  $\times$  updated < DATE('2020-08-01')  $\times$  updated (No filter) **UPDATE CHART** 

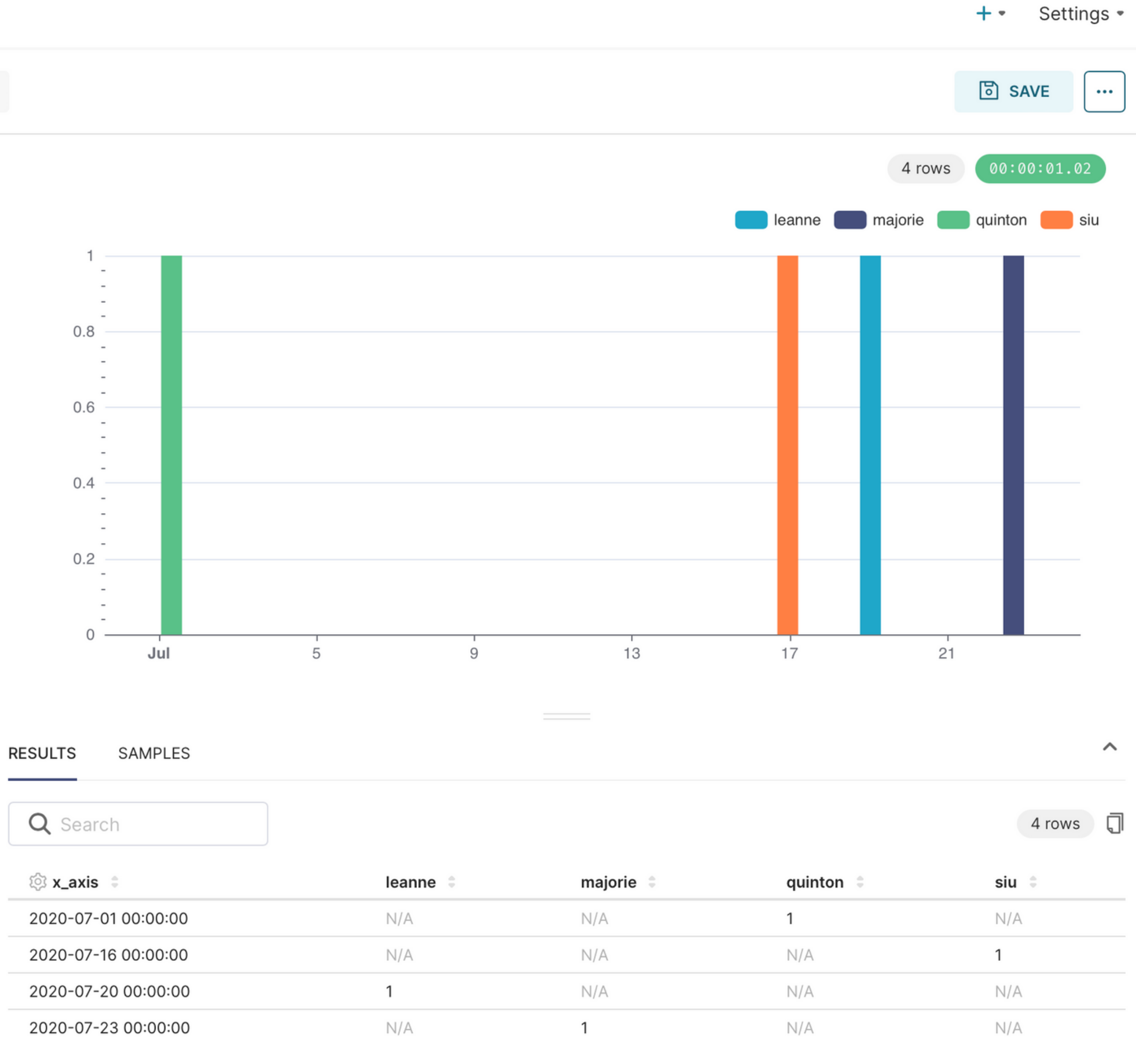

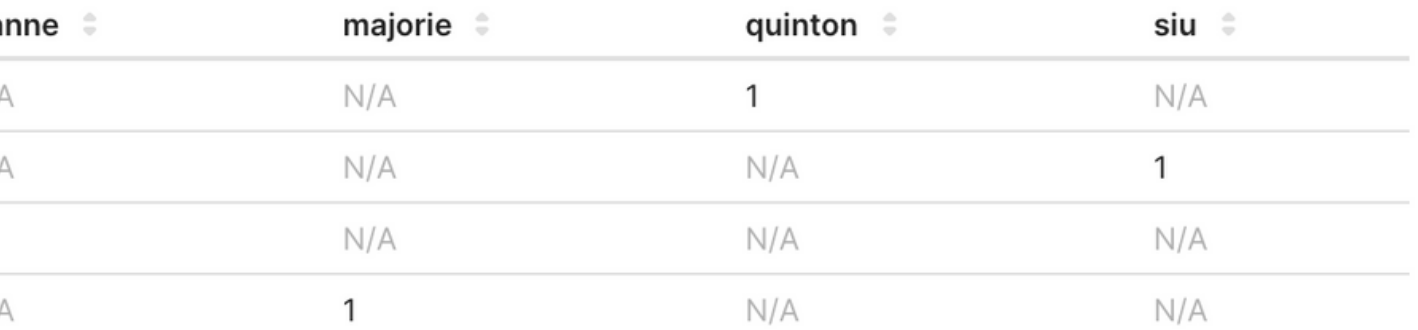

## 10 207 charts

- $\blacktriangleright$ OPEN SOURCE
- **SCALABILITY**
- $\blacktriangleright$ ACTIVE COMMUNITY

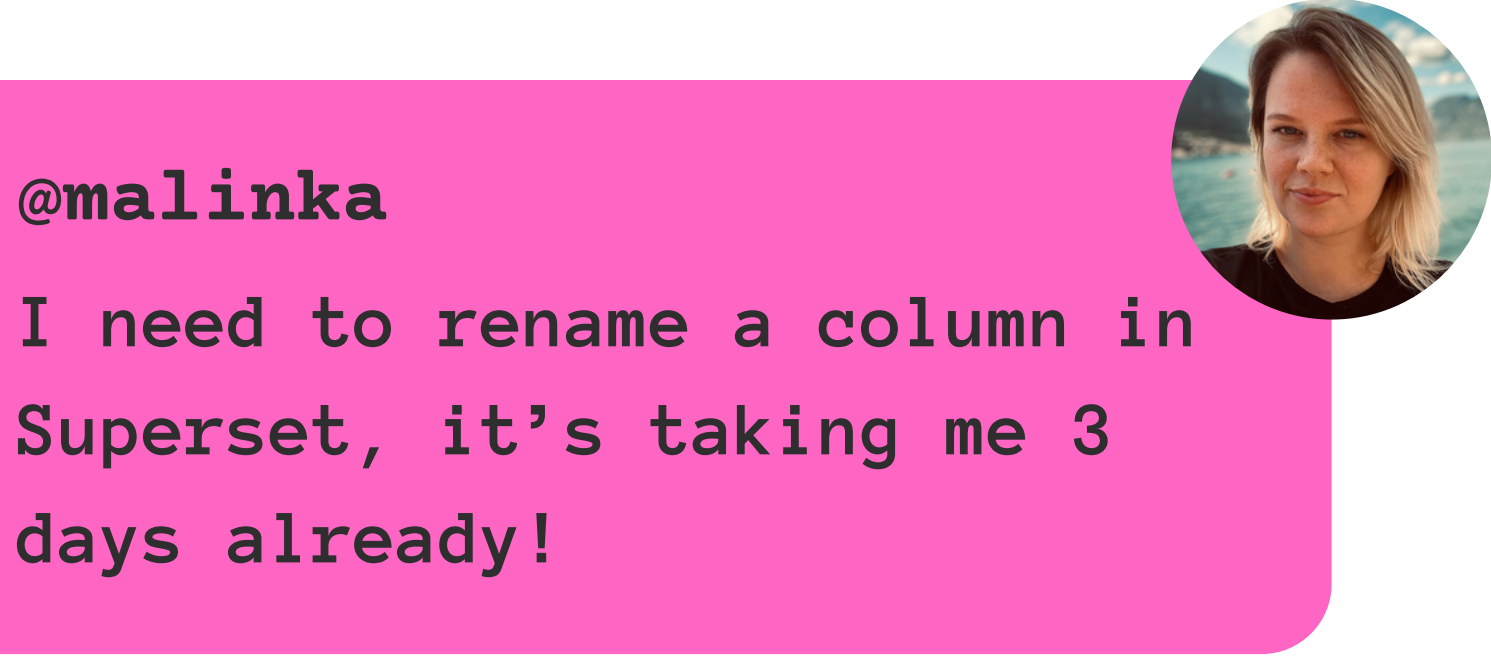

@**malinka days already!**

### PAINFUL MASS MODIFICATIONS (

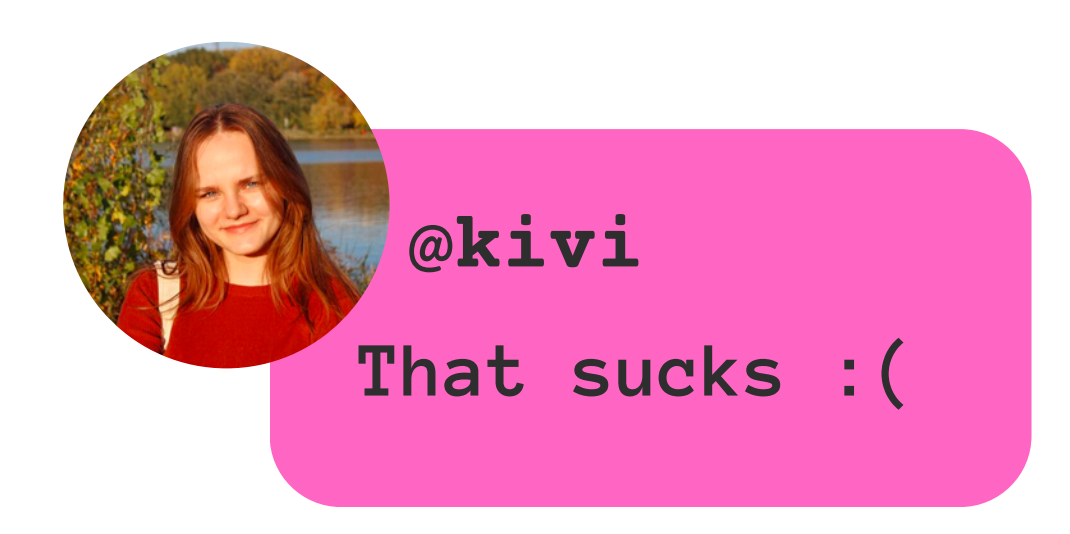

## PAINFUL MASS MODIFICATIONS 4 REVIEWS **4** VERSIONING

### $\blacktriangleright$ OPEN SOURCE

### $\blacktriangleright$ ACTIVE COMMUNITY

# THE SUPERSET TALK

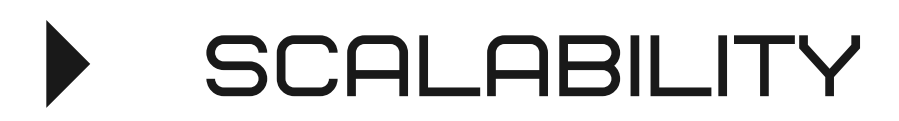

**Heey, have you modified my new dashboard? Anyways, can you please check it for me?** @**kivi**

### $\blacktriangleright$ OPEN SOURCE **PAINFUL MASS MODIFICATIONS 4**

- **SCALABILITY**
- $\blacktriangleright$ **ACTIVE COMMUNITY**

@maros\_the\_legal\_guy Hiii, we need to migrate our data to US servers! :)

### REVIEWS 4

### VERSIONING

### COMPLICATED MIGRATION 4

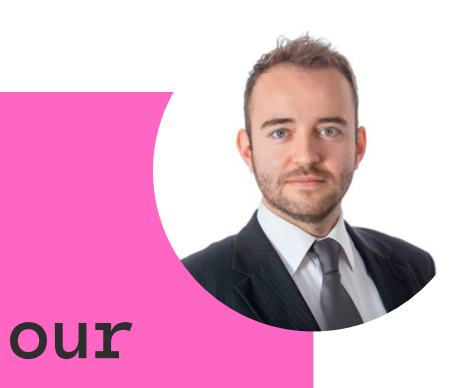

### $\blacktriangleright$ **PAINFUL MASS MODIFICATIONS 4** OPEN SOURCE

- **SCALABILITY**
- $\blacktriangleright$ **ACTIVE COMMUNITY**

@maros\_the\_legal\_guy Hiii, we need to migrate our data to US servers! :)

### REVIEWS **4**

### VERSIONING

### COMPLICATED MIGRATION 4

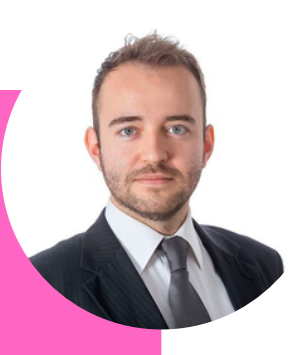

Read 3:14 PM  $\mathcal{U}$ 

- REVIEWS **4**
- VERSIONING **4**
- COMPLICATED MIGRATION

- **DEN SOURCE** PAINFUL MASS MODIFICATIONS (
- $\blacktriangleright$ **SCALABILITY**
- $\blacktriangleright$ **ACTIVE COMMUNITY**

## **WHERE** SUPERSET MEETS TERRAFORM

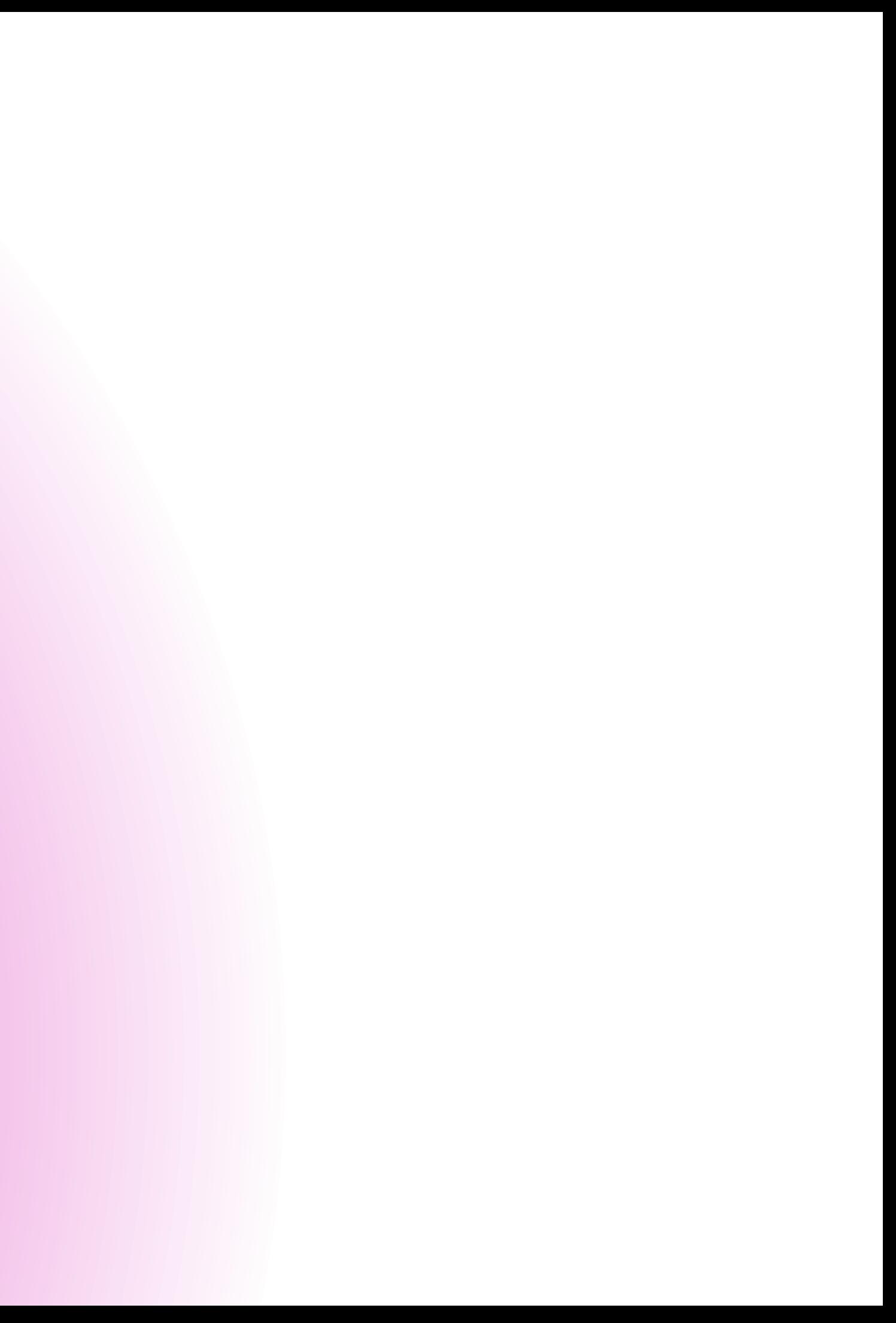

## SUPERSET API

### Parameters

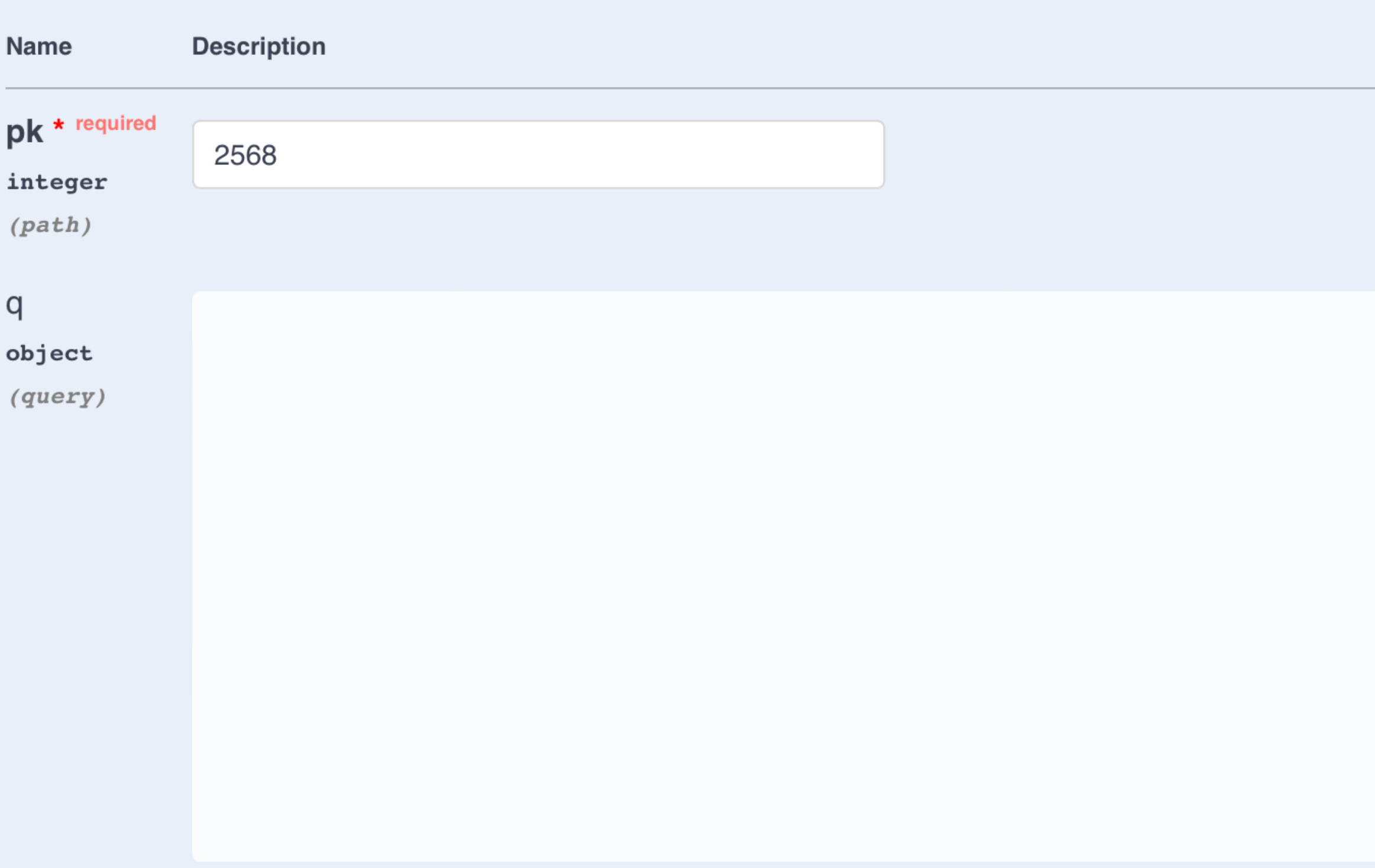

**Execute** 

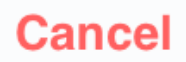

Response body

"json\_metadata": null 3 1. "description": null, "id": 2565, "is\_managed\_externally": false, "owners": []. "params": "{\n \"color\_picker\": {\n \"a\": 1,\n \"b\": 135,\n \"g\": 122,\n 0\n },\n \"datasource\": \"10\_table\",\n \"end\_spatial\": {\n \"latCol\": \"LATITUDE\_DEST\",\n \"lonCol\":\"LONGITUDE\_DEST\",\n \"type\":\"latlong\"\n },\n \"granularity\_sqla\":null,\n \"map-HE <sup>box\_style\";</sup> \"mapbox;//styles/mapbox/light-v9\",\n \"row\_limit\": 5000,\n \_ \"slice\_id\": 42,\n \ \"start\_spa-<br>|tial\": {\n \"latCol\": \"LATITUDE\",\n \ \"lonCol\": \"lONGITUDE\",\n \"type\": \"latlong\"\n TAKE YOU FROM ZERO TO SUPERSET HERO! \"altitude\": 1.5,\n WITH\"bearing\":\B.546256357301N71,\n/ ATIN"height\";E042,\n \"latitude\": 44.5966514<br>38714254,\n \"longitude\": -91.84340711201104,\n \"maxLatitude\": 85.05113,\n \"maxPitch\": 60,\n  $38714254$ , \n \"minLatitude\": -85.05113,\n \"minPitch\": 0,\n \"minZoom\": 0,\n \"maxZoom\": 20.\n ch\":  $60 \sqrt{n}$ \"width\": 997,\n "query\_context": "{\"datasource\":{\"id\":41,\"type\":\"table\"},\"force\":false,\"queries\":[{\"time\_range\":\" : \",\"granularity\":null,\"filters\":[],\"extras\":{\"time\_grain\_sqla\":null,\"having\":\"\",\"where\":\"\"},\"applied\_time\_extras\":{},\"columns\":[],\"metrics\":[],\"annotation\_layers\":[],\"row\_limit\":5000,\"series\_limit\":0,\"order\_desc\":true,\"url\_params\":{},\"custom\_params\":{},\"custom\_form\_data\":{}}],\"form\_data\":{\"color\_picker\":{\"a\":1,\"b\":135,\"g\":122,\"r\":0},\"datasource\":\"41\_\_table\",\"end\_spatial\":{\"latCol\":\"LATIT-UDE\_DEST\",\"lonCol\":\"LONGITUDE\_DEST\",\"type\":\"latlong\"},\"granularity\_sqla\":null,\"mapbox\_style\"\_\_"ma box://styles/mapbox/light-v9\",\"row\_limit\":5000,\"slice\_id\":2565,\"start\_spatial\":{\"latCol\":\"LATITER\"Download 

**200** 

 $\sum r \cdot r$ :  $\mathbb{R}$ . **\"pit** \"zoom\": 2.929837070560775\n },\n \"viz\_type\": \"deck\_arc\"\n}",

```
{
"database":1,
"schema":"public"
,
"sql":"SELECT * FROM public.users WHERE is_admin = TRUE"
,
"table_name":"admins"
}
```

```
{
"database":1,
"schema":"public"
,
"sql":"SELECT * FROM public.users WHERE is_admin = TRUE"
,
"table_name":"admins"
}
```
### "database":1,

```
{
"database":1,
"schema":"public"
,
"sql":"SELECT * FROM public.users WHERE is_admin = TRUE"
,
"table_name":"admins"
}
```
### "schema": "public",

```
{
"database":1,
"schema":"public"
,
"sql":"SELECT * FROM public.users WHERE is_admin = TRUE"
,
"table_name":"admins"
}
```
**"sql":"SELECT \* FROM public.users WHERE is\_admin = TRUE" ,**

```
{
"database":1,
"schema":"public"
,
"sql":"SELECT * FROM public.users WHERE is_admin = TRUE"
,
"table_name":"admins"
}"table_name": "admins"
```
# CHART JSON

**{**

**"datasource\_id": int,**

**"datasource\_type": "table" ,**

```
"params": "{
   \"adhoc_filters\": [{
        \"clause\":\"WHERE\"
,
        \"expressionType\":\"SQL\"
,
       \"sqlExpression\":\"updated \\u003e DATE('2020-07-01')\"},
      {
        \"clause\":\"WHERE\"
,
        \"expressionType\":\"SQL\"
,
       \"sqlExpression\":\"updated \\u003c DATE('2020-08-01')'\"
      }
   ],
   \"groupby\":[\"name\"],
   \"metrics\":[
     {
        \"expressionType\":\"SQL\"
,
       \"sqlExpression\":\"COUNT(id)\"
      }
    ],
    \"time_grain_sqla\":\"P1D\"
,
   \"x_axis\":{
      \"expressionType\":\"SQL\"
,
      \"label\":\"x_axis\"
,
     \"sqlExpression\":\"user\"
    }
  }"
,
  "slice_name": "admins_july"
,
 "viz_type": "echarts_timeseries_bar"
}
```
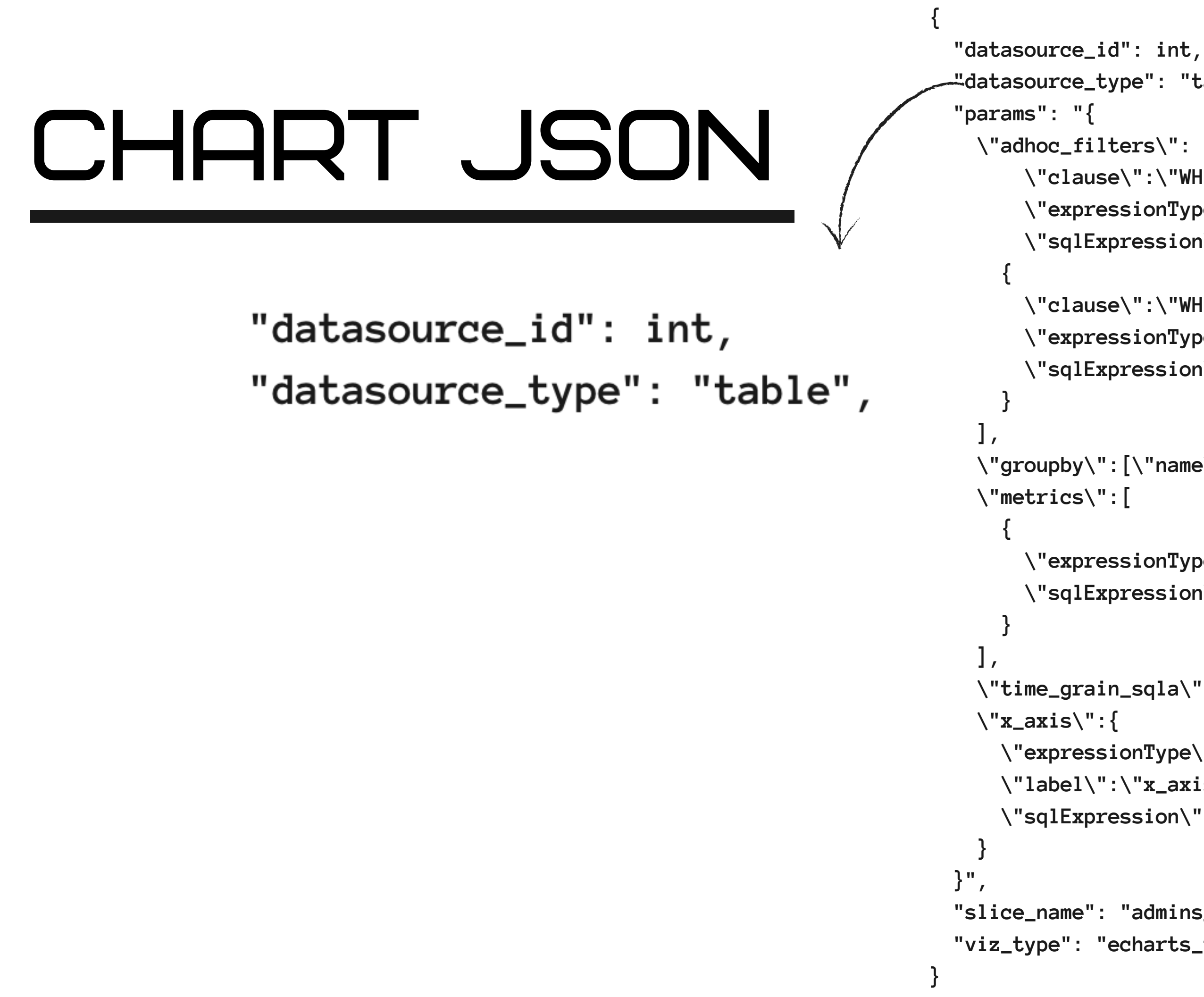

```
"datasource_type": "table"
,
 \"adhoc_filters\": [{
      \"clause\":\"WHERE\"
,
      \"expressionType\":\"SQL\"
,
     \"sqlExpression\":\"updated \\u003e DATE('2020-07-01')\"},
      \"clause\":\"WHERE\"
,
      \"expressionType\":\"SQL\"
,
     \"sqlExpression\":\"updated \\u003c DATE('2020-08-01')'\"
 \"groupby\":[\"name\"],
      \"expressionType\":\"SQL\"
,
     \"sqlExpression\":\"COUNT(id)\"
  \"time_grain_sqla\":\"P1D\"
,
    \"expressionType\":\"SQL\"
,
    \"label\":\"x_axis\"
,
   \"sqlExpression\":\"user\"
"slice_name": "admins_july"
,
"viz_type": "echarts_timeseries_bar"
```
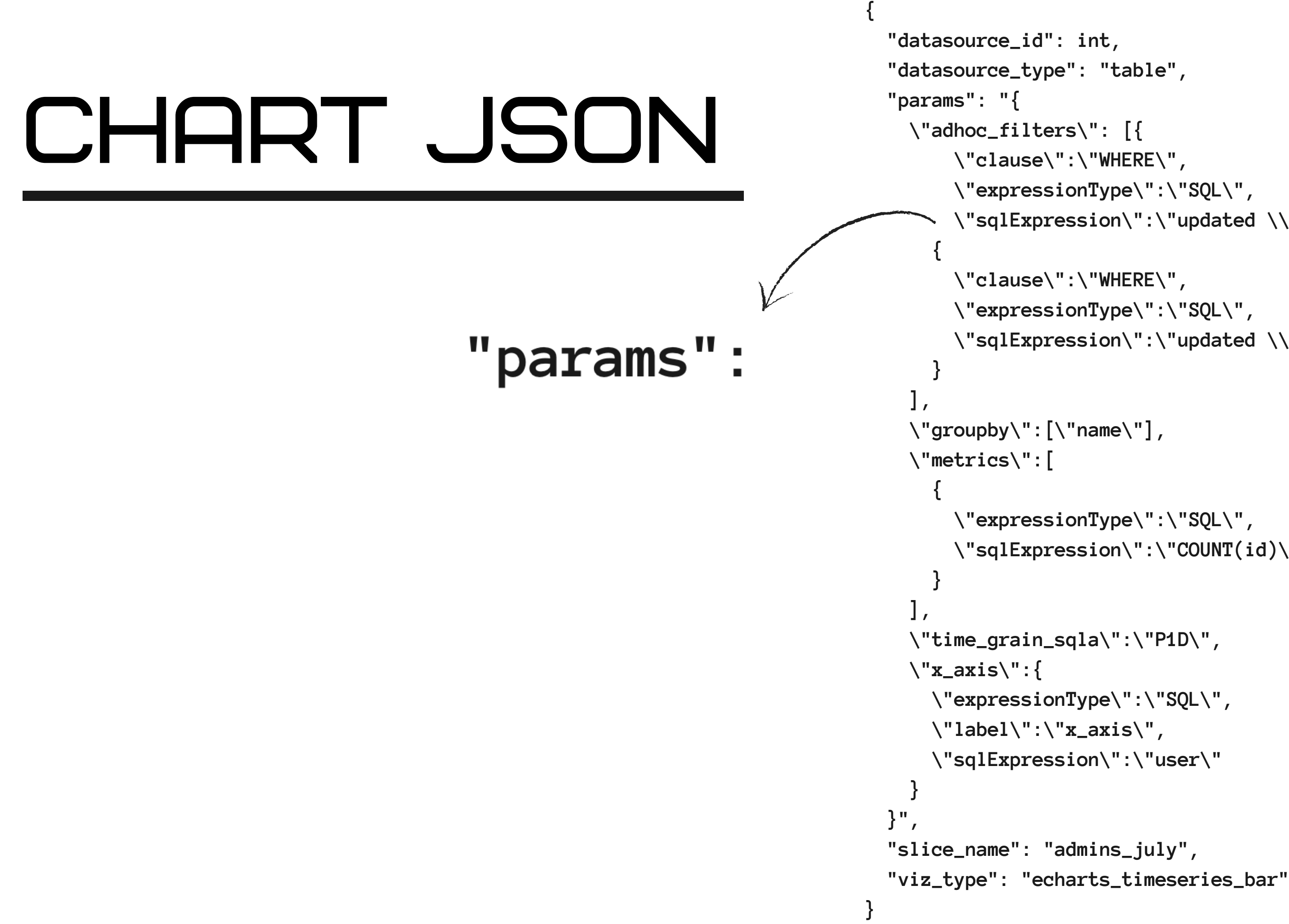

```
\"adhoc_filters\": [{
      \"clause\":\"WHERE\"
,
      \"expressionType\":\"SQL\"
,
     \"sqlExpression\":\"updated \\u003e DATE('2020-07-01')\"},
      \"clause\":\"WHERE\"
,
      \"expressionType\":\"SQL\"
,
     \"sqlExpression\":\"updated \\u003c DATE('2020-08-01')'\"
 \"groupby\":[\"name\"],
      \"expressionType\":\"SQL\"
,
     \"sqlExpression\":\"COUNT(id)\"
  \"time_grain_sqla\":\"P1D\"
,
    \"expressionType\":\"SQL\"
,
    \"label\":\"x_axis\"
,
   \"sqlExpression\":\"user\"
"slice_name": "admins_july"
,
```
# CHART JSON

### **{**

- **"datasource\_id": int,**
- **"datasource\_type": "table" ,**
- **"params": "{**
	- -
		-
		-
		- **{**
			-
		-
		- **}**
	- **],**
	-
	- - **{**
		-

```
\"adhoc_filters\": [{
      \"clause\":\"WHERE\"
,
      \"expressionType\":\"SQL\"
,
     \"sqlExpression\":\"updated \\u003e DATE('2020-07-01')\"},
      \"clause\":\"WHERE\"
,
      \"expressionType\":\"SQL\"
,
     \"sqlExpression\":\"updated \\u003c DATE('2020-08-01')'\"
 \"groupby\":[\"name\"],
 \"metrics\":[
      \"expressionType\":\"SQL\"
,
     \"sqlExpression\":\"COUNT(id)\"
  \"time_grain_sqla\":\"P1D\"
,
    \"expressionType\":\"SQL\"
,
    \"label\":\"x_axis\"
,
   \"sqlExpression\":\"user\"
"slice_name": "admins_july"
,
```
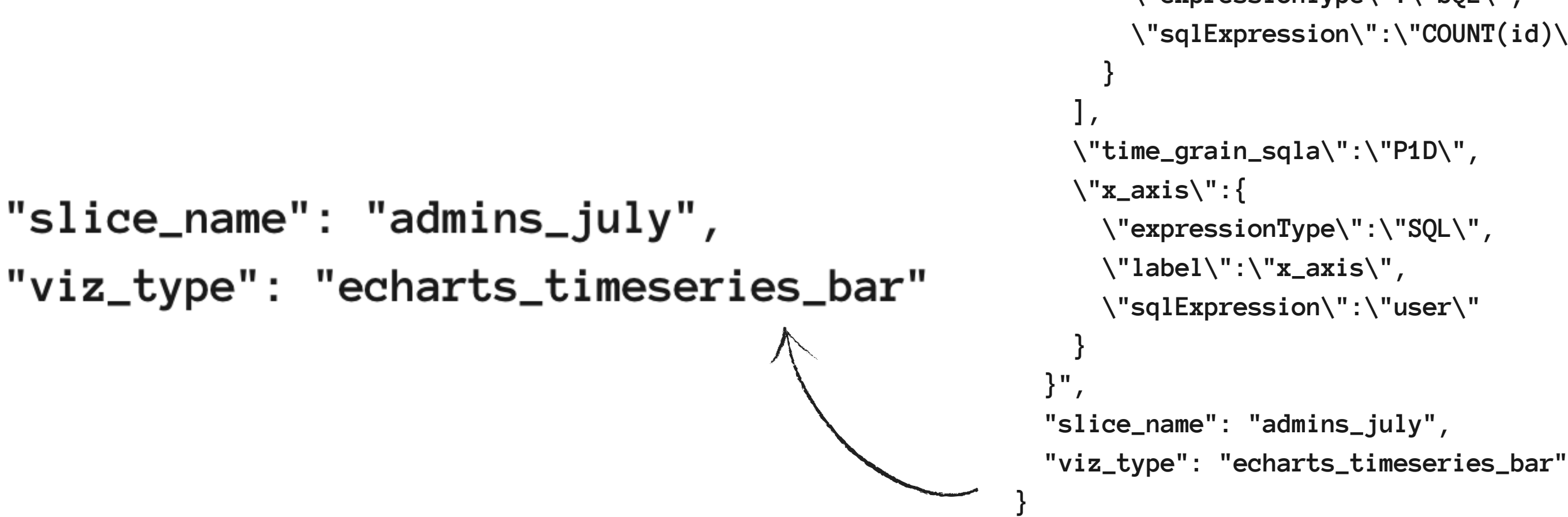

# TERRAFORM

### $\blacktriangleright$ INFRASTRUCTURE AS CODE

- FOREIGN KEYS  $\blacktriangleright$
- GOLANG $\blacktriangleright$

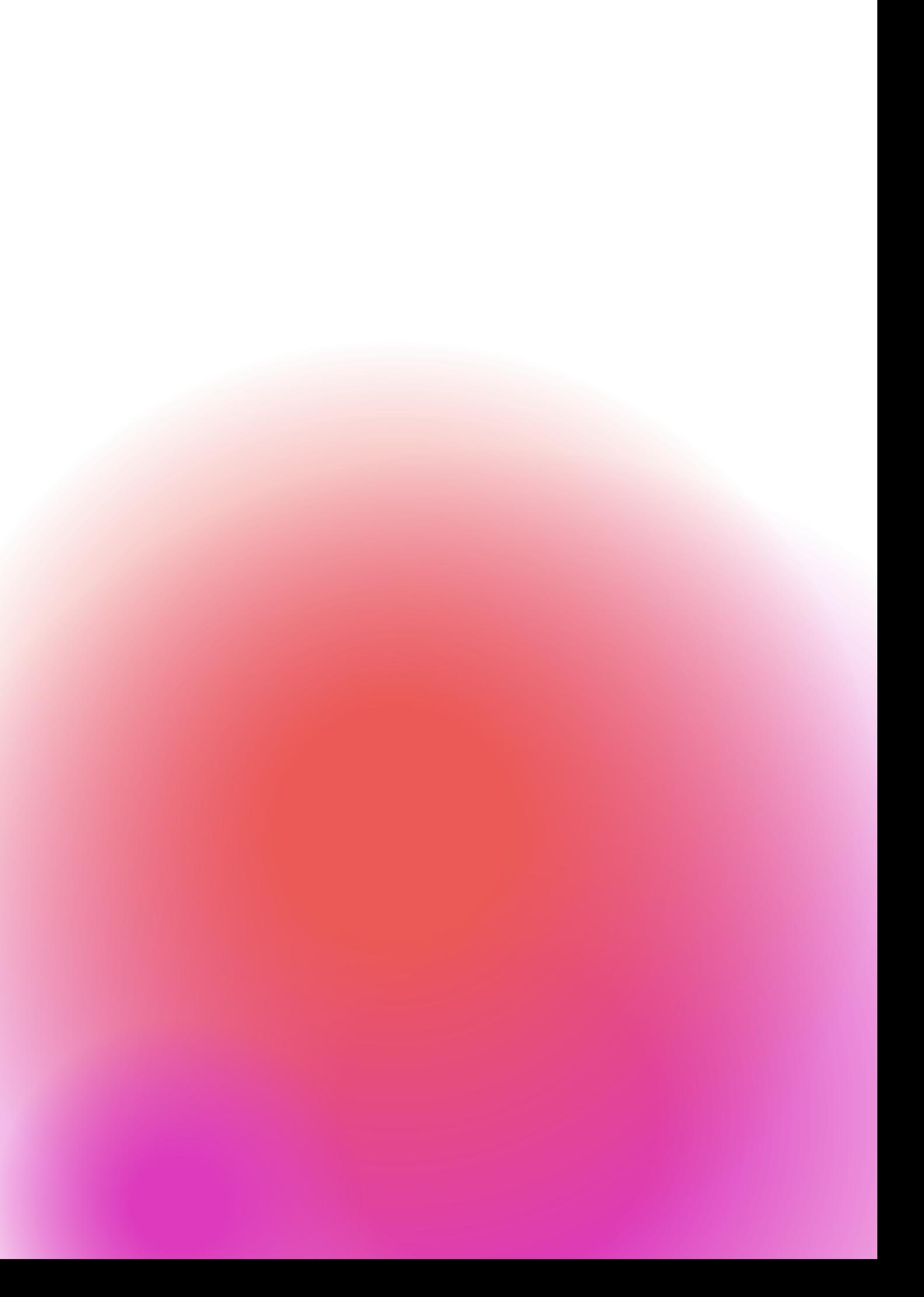

```
resource "superset_dataset" "admins" {
database = 1
 schema =
"public"
 table_name =
"admins"
 sql =
"SELECT * FROM public.users WHERE is_admin = TRUE"
}
```

```
DATABASE
resource "superset_dataset" "admins" {
                                               postgres
database = 1
 schema =
"public"
 table_name =
"admins"
 sql =
"SELECT * FROM public.users WHERE is_admin = TRUE"
}
```
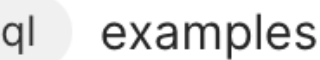

 $\vee$ 

**SCHEMA** 

```
public
resource "superset_dataset" "admins" {
database = 1
 schema =
"public"
 table_name =
"admins"
 sql =
"SELECT * FROM public.users WHERE is_admin = TRUE"
}
```
 $\vee$ 

```
resource "superset_dataset" "admins" {
database = 1
 schema =
"public"
 table_name =
"admins"
 sql =
"SELECT * FROM public.users WHERE is_admin = TRUE"
}
```
### DATASET

```
resource "superset_dataset" "admins" {
database = 1
 schema =
"public"
 table_name =
"admins"
 sql =
"SELECT * FROM public.users WHERE is_admin = TRUE"
}
```
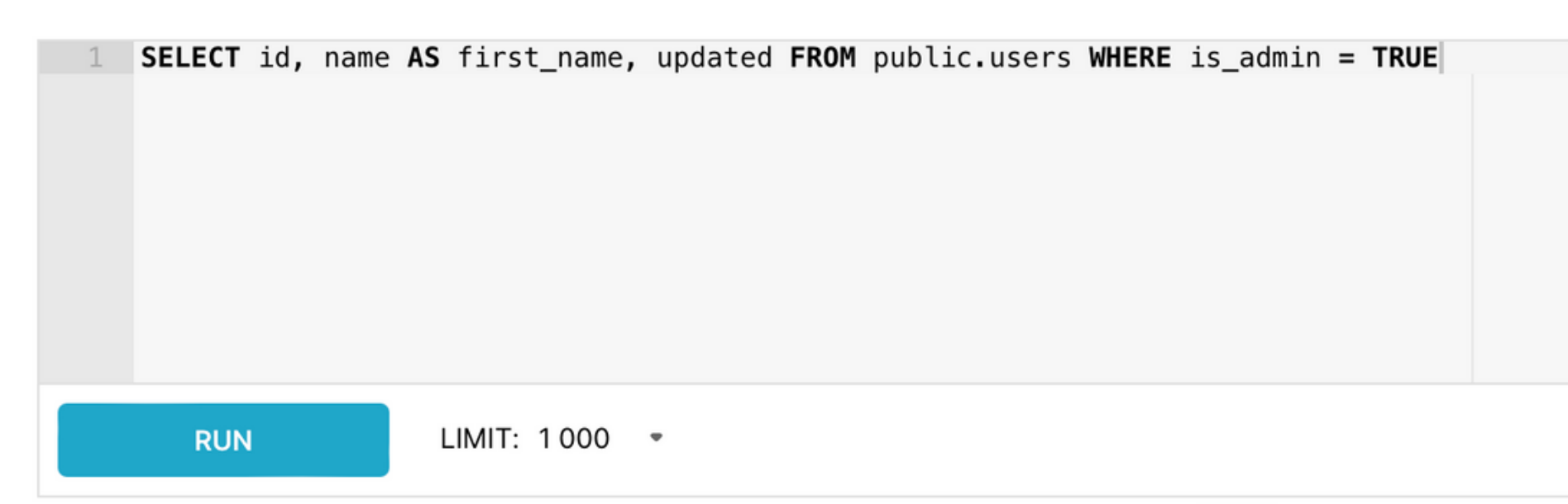

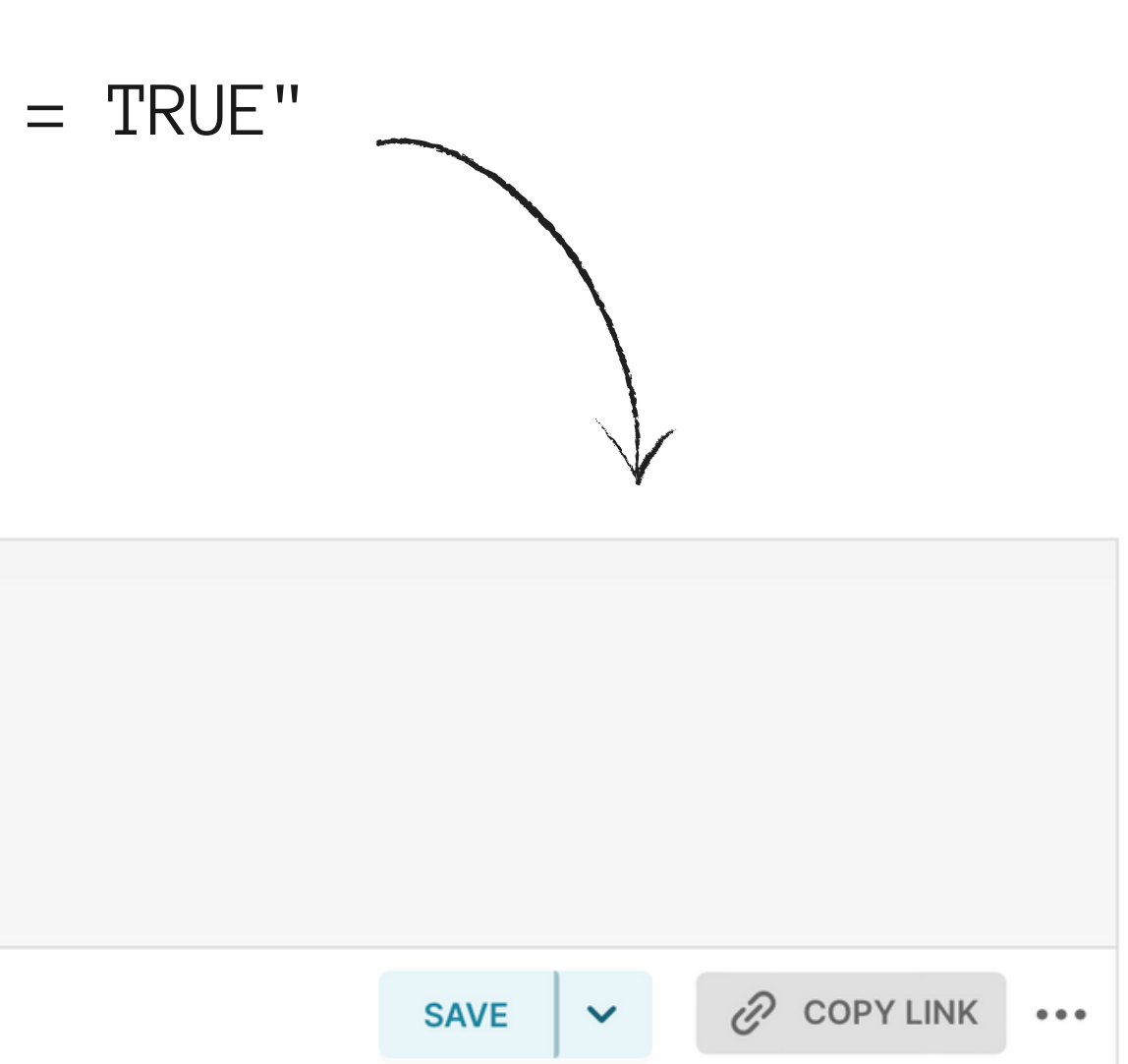

```
resource "superset_chart" "admins_july" {
 slice_name =
"admins_july"
 datasource_type =
"table"
 viz_type =
"echarts_timeseries_bar"
 datasource_id = resource.superset_dataset.admins.id
metrics = ['COUNT(id)"]groupby = ["name"]filters_where = ["updated > DATE('2020-07-01')"
,
                  "updated < DATE('2020-08-01')"]
 filters_having = []
 time_grain_sqla =
"P1D"
 x_axis =
"updated"
}
```

```
resource "superset_chart" "admins_july" {
 slice_name =
"admins_july"
 datasource_type =
"table"
 viz_type =
"echarts_timeseries_bar"
 datasource_id = resource.superset_dataset.admins.id
metrics = ['COUNT(id)"]groupby = ["name"]filters_where = ["updated > DATE('2020-07-01')"
,
                  "updated < DATE('2020-08-01')"]
 filters_having = []
 time_grain_sqla =
"P1D"
 x_axis =
"updated"
}
```

```
resource "superset_chart" "admins_july" {
 slice_name =
"admins_july"
 datasource_type =
"table"
 viz_type =
"echarts_timeseries_bar"
 datasource_id = resource.superset_dataset.admins.id
metrics = ['COUNT(id)"]groupby = ["name"]filters_where = ["updated > DATE('2020-07-01')"
,
                  "updated < DATE('2020-08-01')"]
 filters_having = []
 time_grain_sqla =
"P1D"
 x_axis =
"updated"
}
```
### $\underline{\mathsf{L}}$  BAR CHART  $\underline{\mathsf{M}}$   $\boxplus$ 4k ⊻

```
resource "superset_chart" "admins_july" {
 slice_name =
"admins_july"
 datasource_type =
"table"
 viz_type =
"echarts_timeseries_bar"
 datasource_id = resource.superset_dataset.admins.id
metrics = ['COUNT(id)"]groupby = ["name"]filters_where = ["updated > DATE('2020-07-01')"
,
                  "updated < DATE('2020-08-01')"]
 filters_having = []
 time_grain_sqla =
"P1D"
 x_axis =
"updated"
}
```
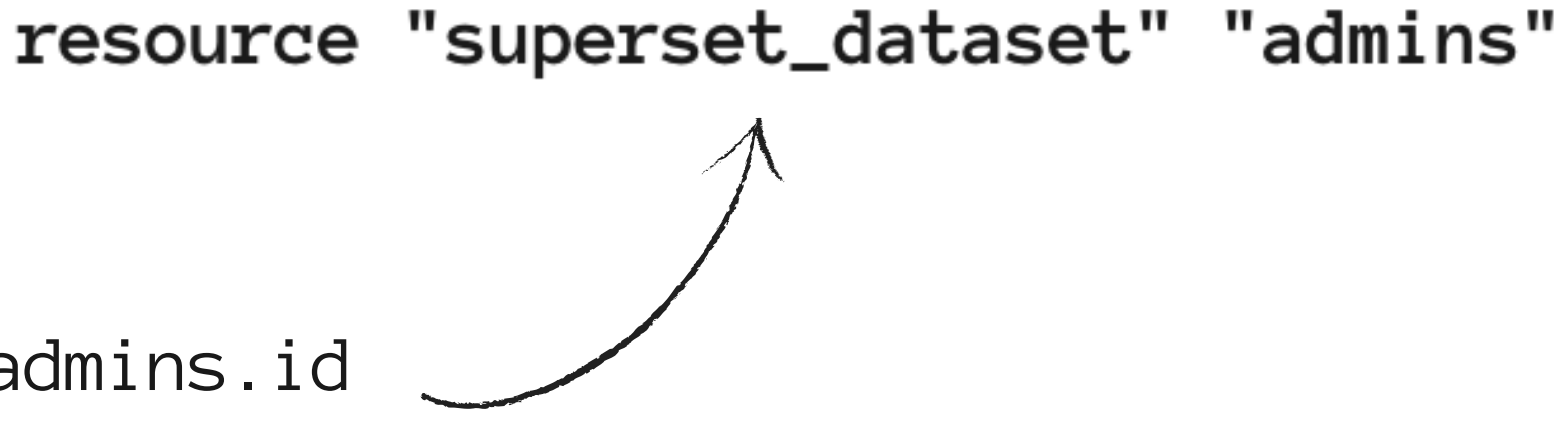

```
resource "superset_chart" "admins_july" {
 slice_name =
"admins_july"
 datasource_type =
"table"
 viz_type =
"echarts_timeseries_bar"
 datasource_id = resource.superset_dataset.admins.id
metrics = ['COUNT(id)"]groupby = ["name"]filters_where = ["updated > DATE('2020-07-01')"
,
                  "updated < DATE('2020-08-01')"]
 filters_having = []
 time_grain_sqla =
"P1D"
 x_axis =
"updated"
}
```
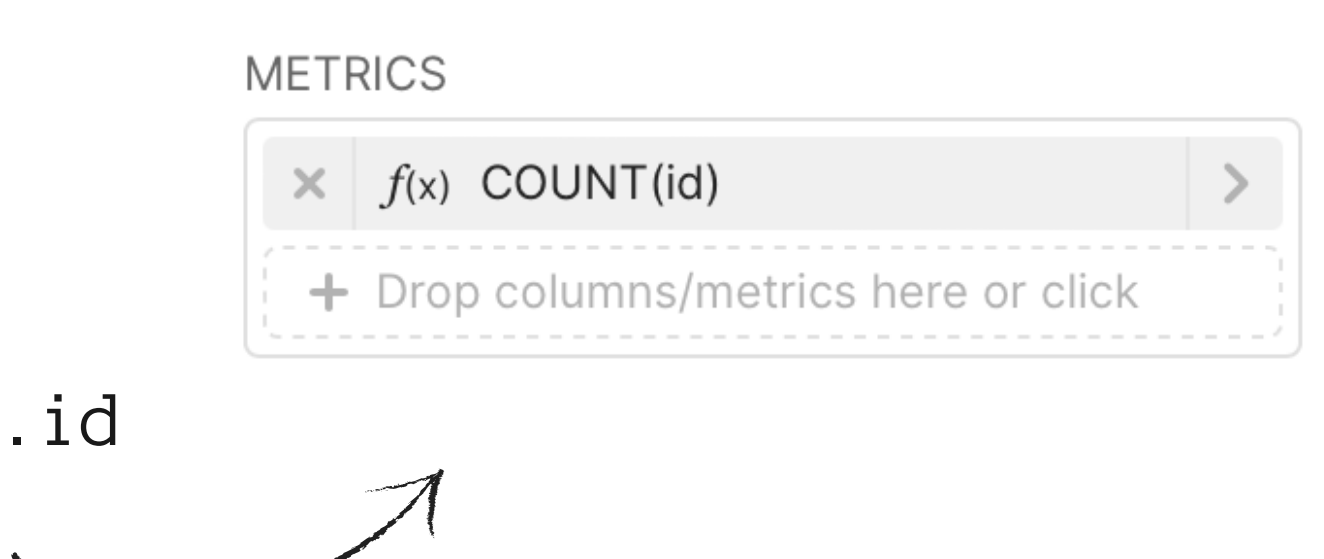

```
resource "superset_chart" "admins_july" {
 slice_name =
"admins_july"
 datasource_type =
"table"
 viz_type =
"echarts_timeseries_bar"
 datasource_id = resource.superset_dataset.admins.id
metrics = ['COUNT(id)"]groupby = ['name"]filters_where = ["updated > DATE('2020-07-01')"
,
                  "updated < DATE('2020-08-01')"]
 filters_having = []
 time_grain_sqla =
"P1D"
 x_axis =
"updated"
}
```
### **DIMENSIONS**

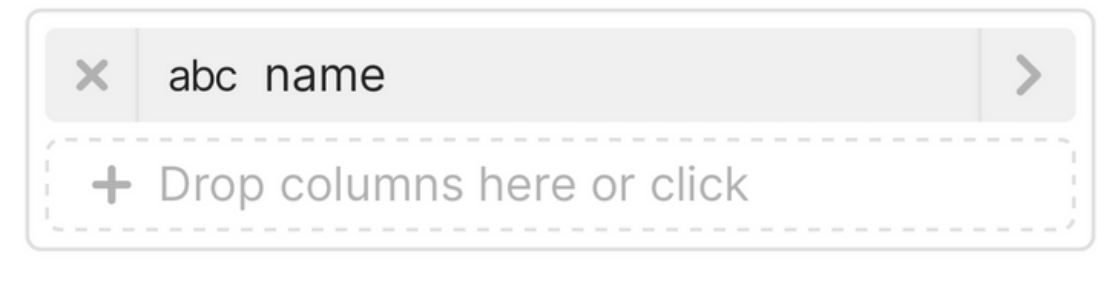

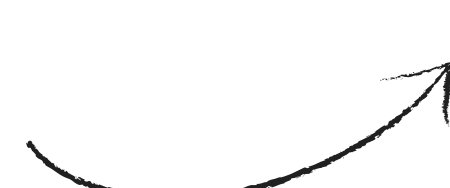

```
resource "superset_chart" "admins_july" {
 slice_name =
"admins_july"
 datasource_type =
"table"
 viz_type =
"echarts_timeseries_bar"
 datasource_id = resource.superset_dataset.admins.id
metrics = ['COUNT(id)"]groupby = ["name"]filters_where = ["updated > DATE('2020-07-01')"
,
                  "updated < DATE('2020-08-01')"]
 filters_having = []
 time_grain_sqla =
"P1D"
 x_axis =
"updated"
}
```
### **FILTERS**

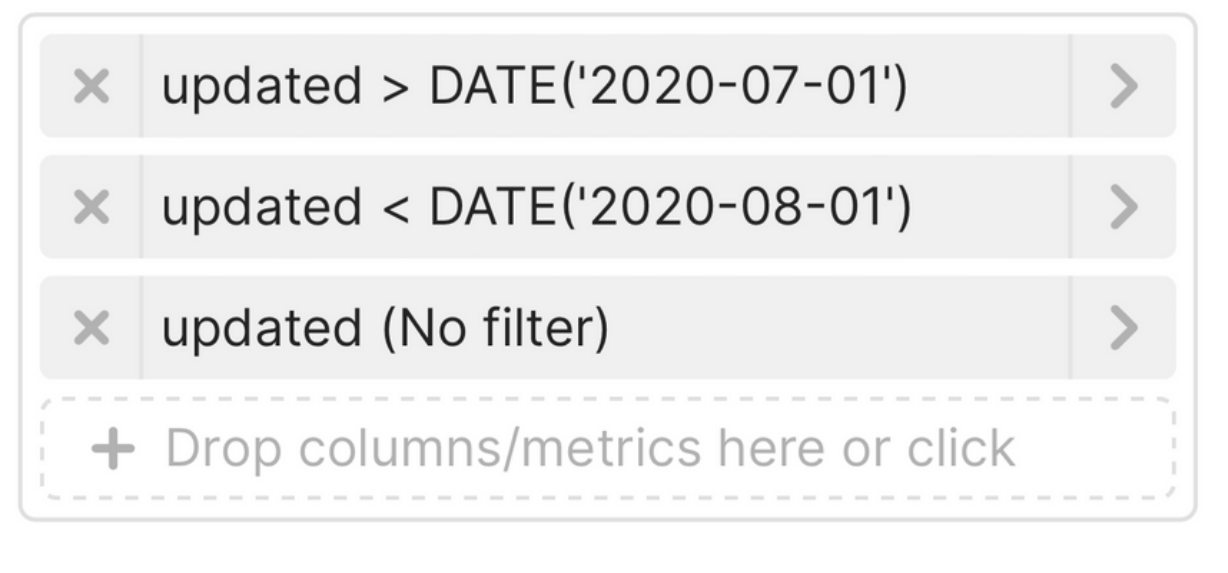

```
resource "superset_chart" "admins_july" {
 slice_name =
"admins_july"
 datasource_type =
"table"
 viz_type =
"echarts_timeseries_bar"
 datasource_id = resource.superset_dataset.admins.id
metrics = ['COUNT(id)"]groupby = ["name"]filters_where = ["updated > DATE('2020-07-01')"
,
                  "updated < DATE('2020-08-01')"]
 filters_having = []
 time_grain_sqla =
"P1D"
 x_axis =
"updated"
                                     TIME GRAIN
}Day
```
 $\vee$ 

```
resource "superset_chart" "admins_july" {
 slice_name =
"admins_july"
 datasource_type =
"table"
 viz_type =
"echarts_timeseries_bar"
 datasource_id = resource.superset_dataset.admins.id
metrics = ['COUNT(id)"]groupby = ["name"]filters_where = ["updated > DATE('2020-07-01')"
,
                   "updated < DATE('2020-08-01')"]
 filters_having = []
                                   x<sub>axis</sub>
 time_grain_sqla =
"P1D"
 x_axis =
"updated"
                                    SAVED
                                             SIMPLE
}
                                   updated
```
**CUSTOM SQL** 

### DEMO TIME

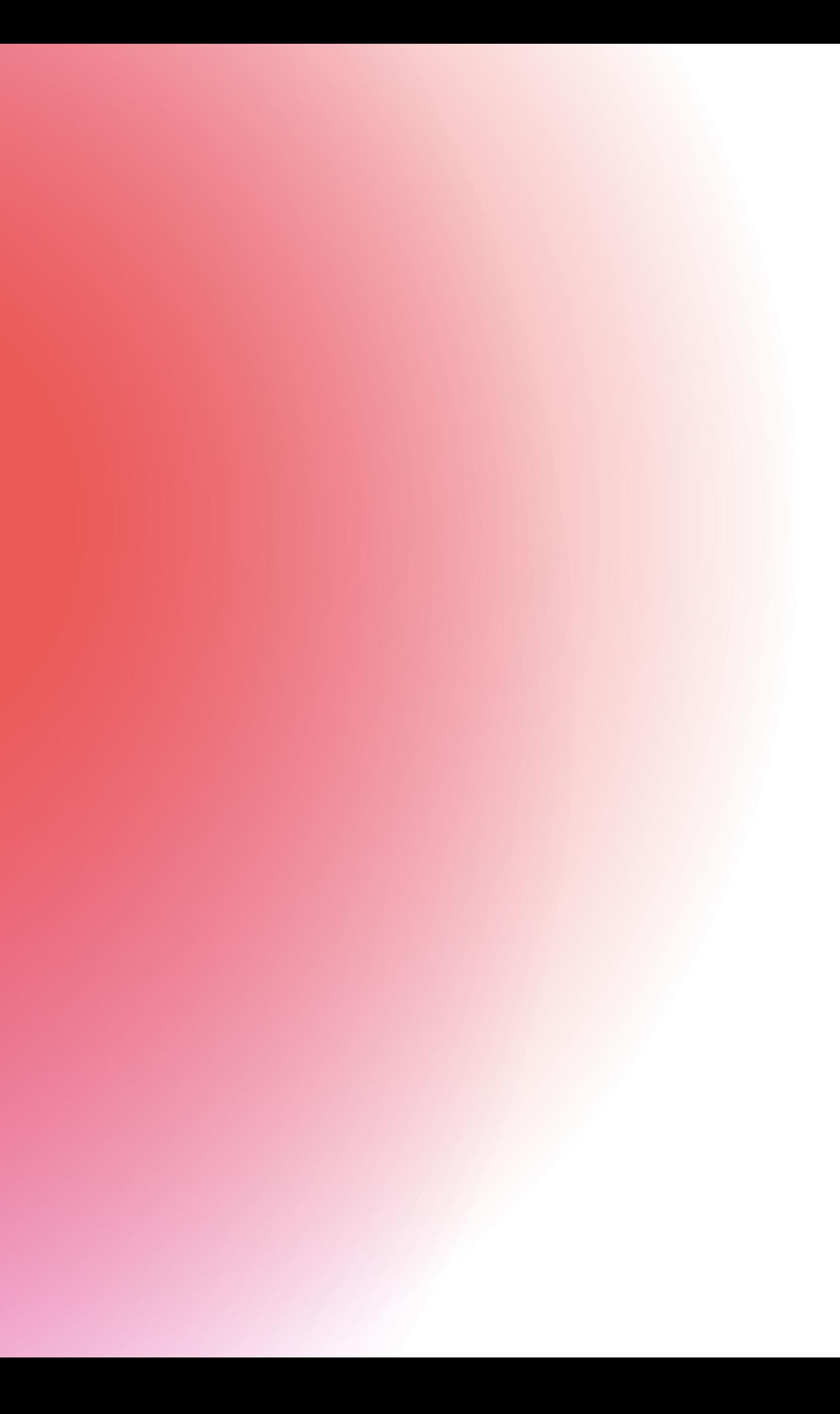

 $\bullet\bullet\bullet$ 

### superset-terraform - main.tf

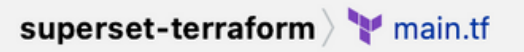

 $R -$ 

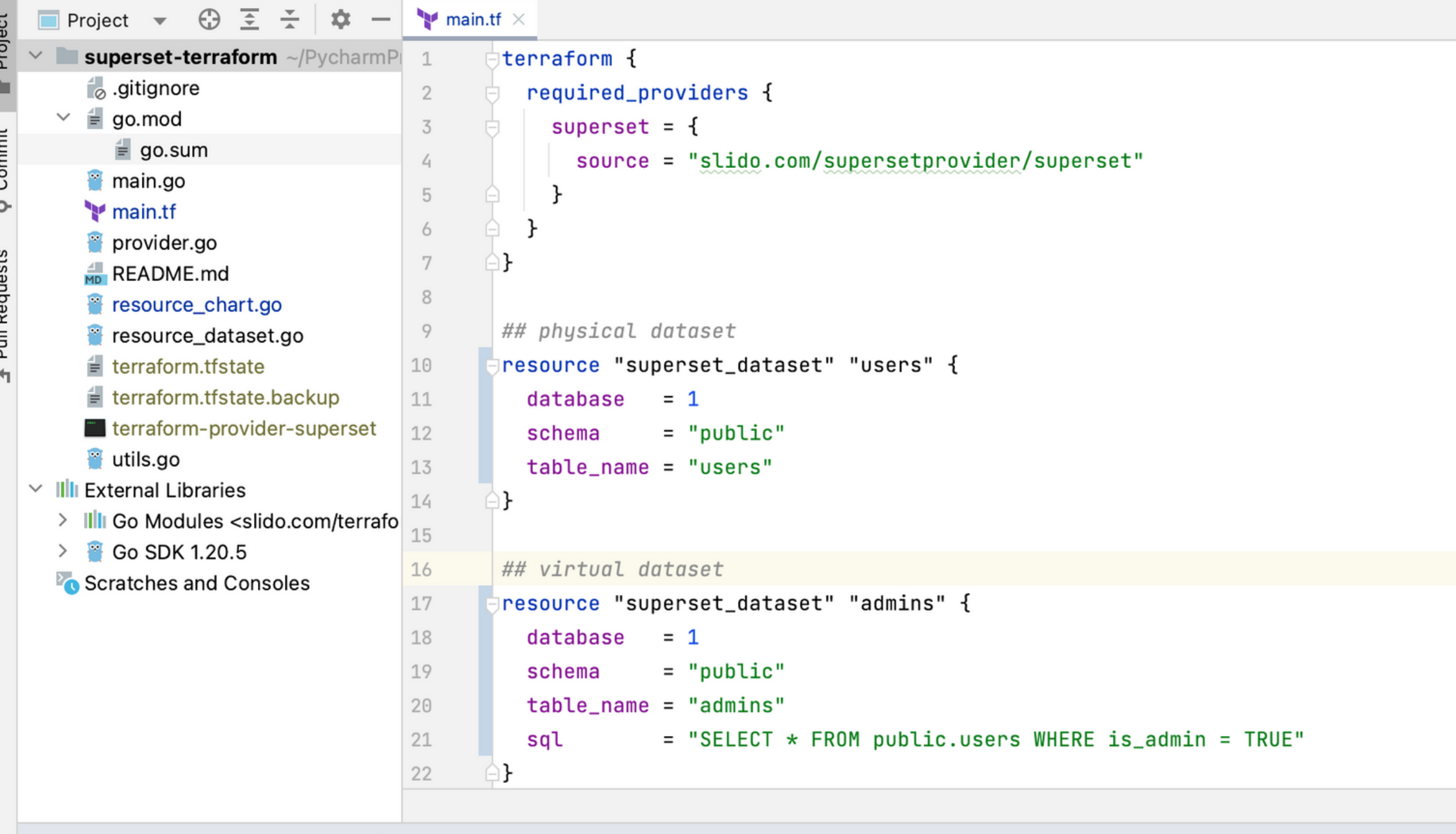

Terminal: Local  $\times$  Local (2)  $\times$  +  $\sim$ 

### vondrejo@VONDREJO-M-2K67 superset-terraform %

 $\Box$ 

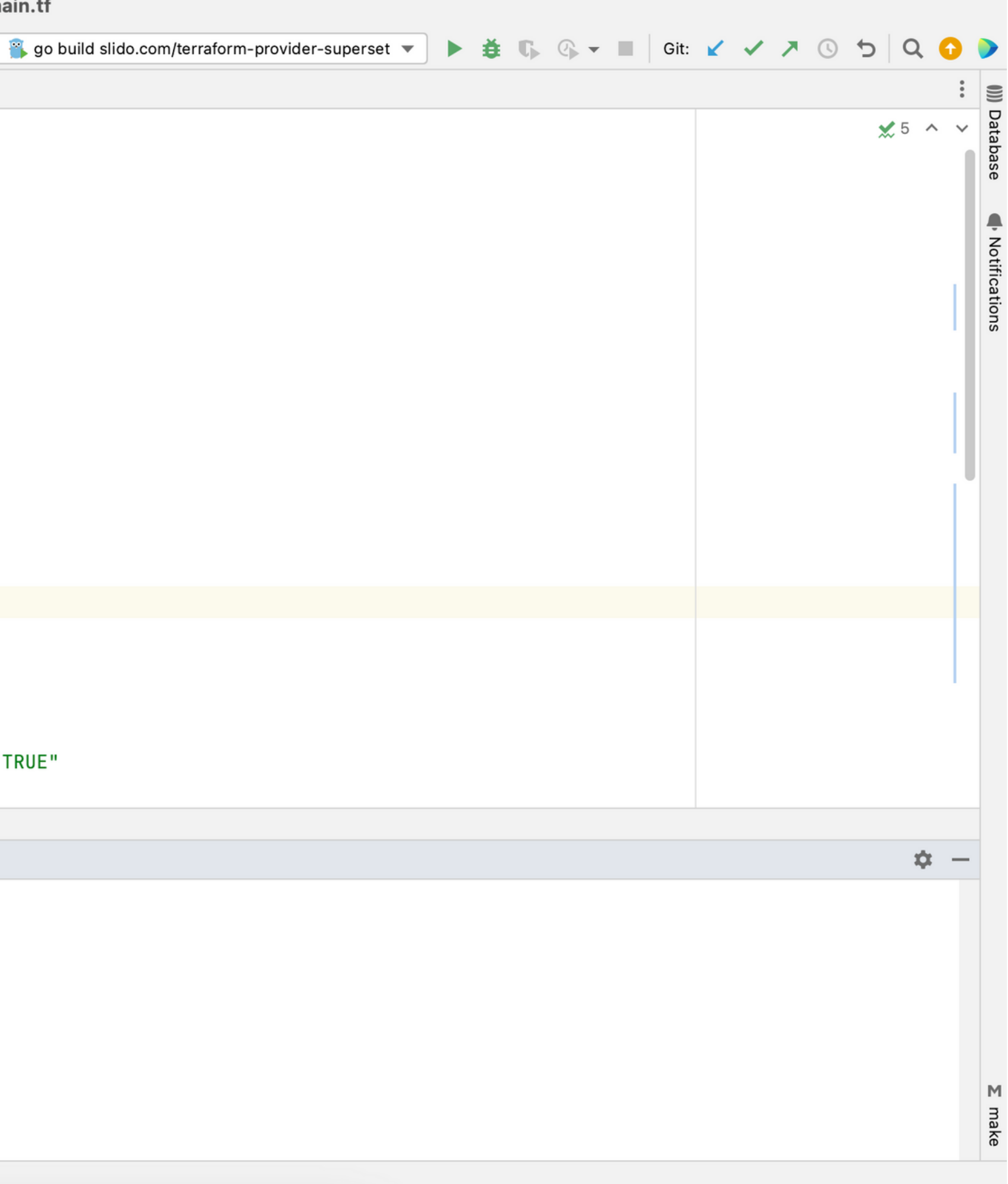

```
)}
 7
8
9
       ## physical dataset
       resource "superset_dataset" "users" {
10
         database = 111
         schema = "public"
12
         table_name = "users"13
       }
14
15## virtual dataset
16
17
       resource "superset_dataset" "admins" {
         database = 118
19
         schema = "public"
         table_name = "admins"20
         sql = "SELECT \star FROM public.users WHERE is admin = TRUE"
21
22
       }
```
### superset-terraform wain.tf

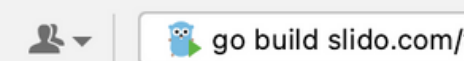

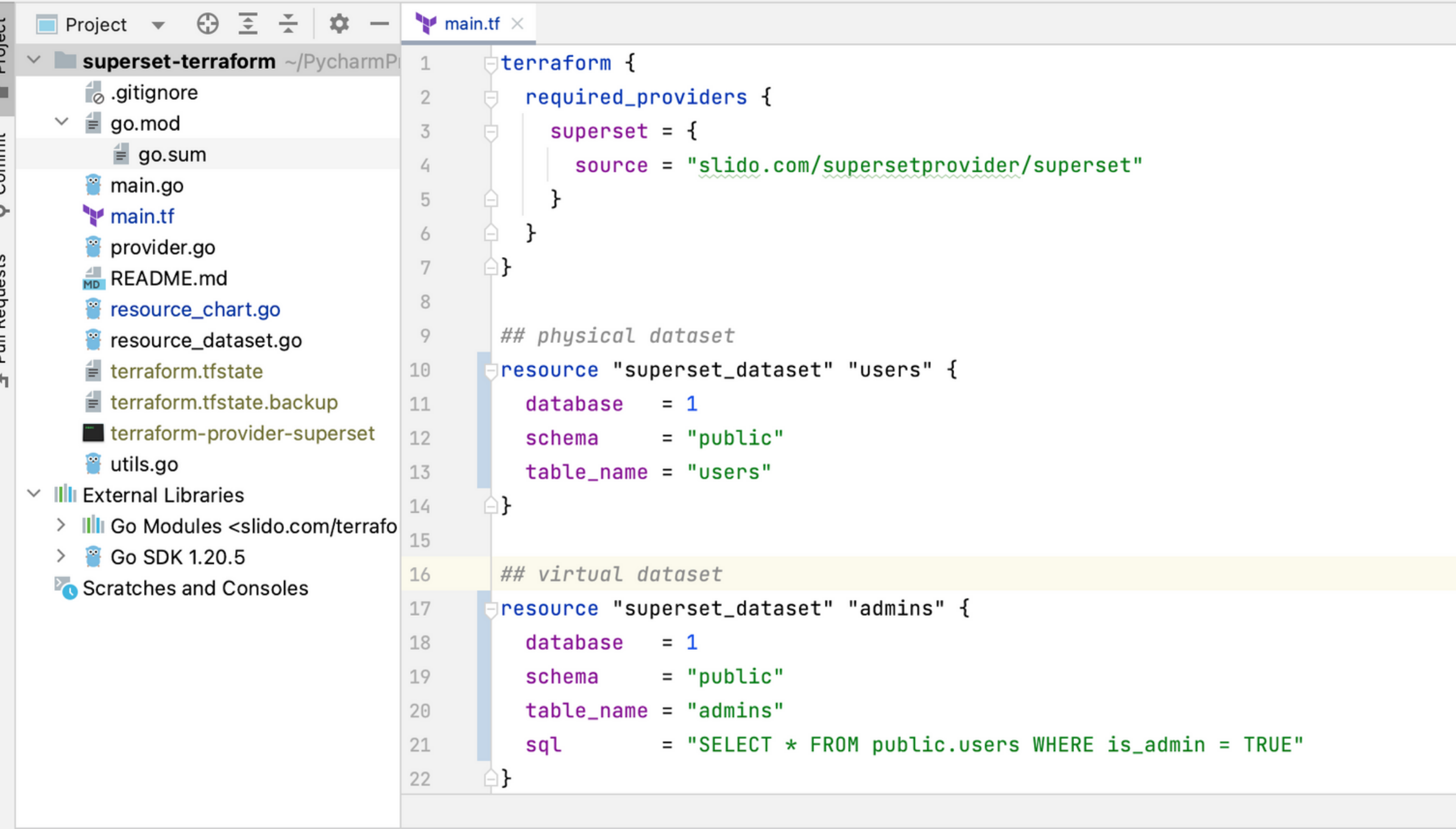

Terminal: Local  $\times$  Local (2)  $\times$  +  $\sim$ 

### vondrejo@VONDREJO-M-2K67 superset-terraform %

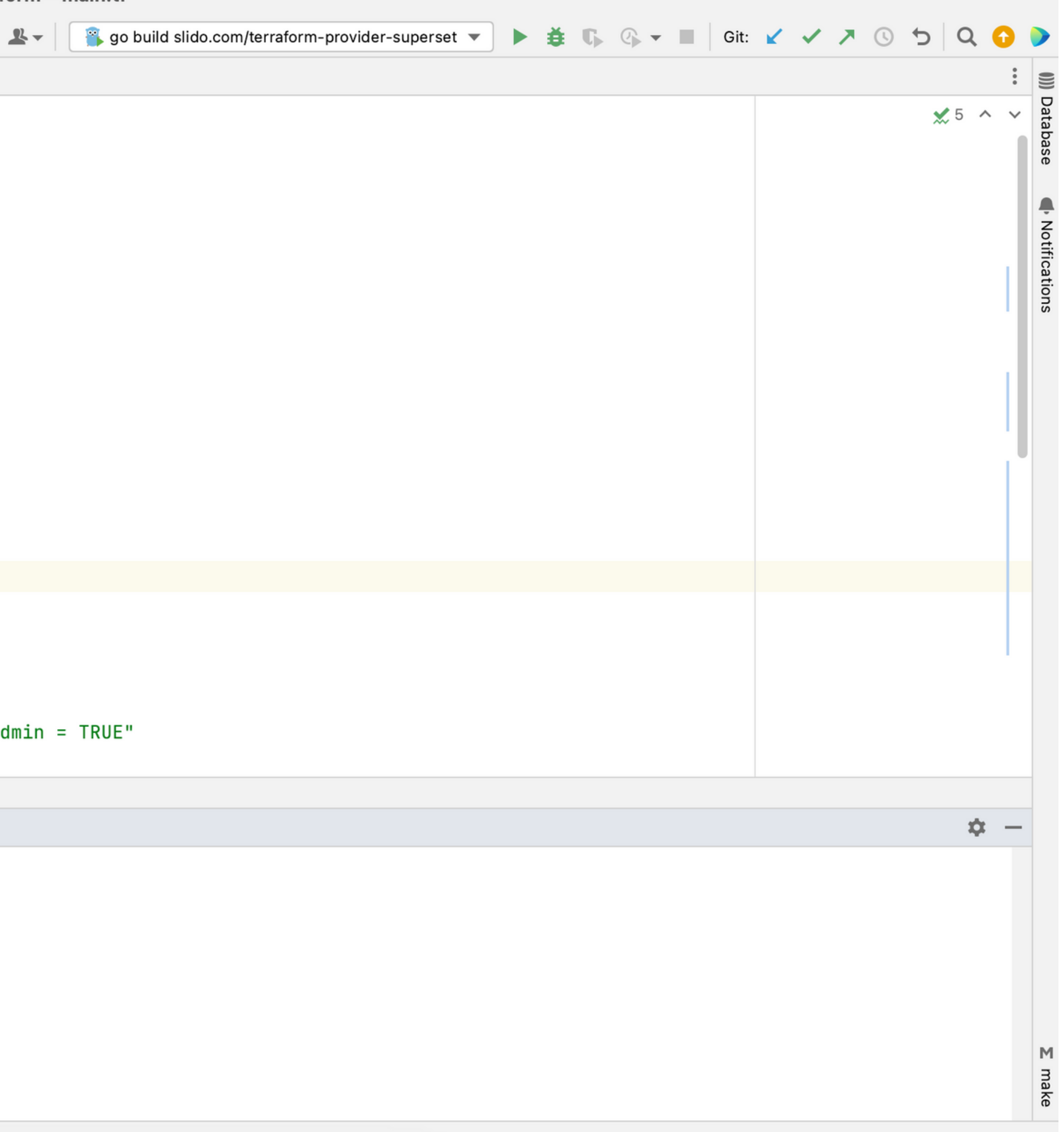

vondrejo@VONDREJO-M-2K67 superset-terraform % terraform apply

vondrejo@VONDREJO-M-2K67 superset-terraform % terraform apply Terraform will perform the following actions:

```
# superset_dataset.admins will be created
 + resource "superset_dataset" "admins" {
     + database
                  = 1+ id
                  = (known after apply)
                  = "public"
     + schema
                  = "SELECT * FROM public.users WHERE is admin = TRUE"
     + sql
     + table name = "admins"
   }
 # superset_dataset.users will be created
 + resource "superset_dataset" "users" {
     + database
                  = 1+ id
                  = (known after apply)
                  = "public"
     + schema
     + table_name = "users"
   }
Plan: 2 to add, 0 to change, 0 to destroy.
Do you want to perform these actions?
 Terraform will perform the actions described above.
 Only 'yes' will be accepted to approve.
```
Enter a value:

vondrejo@VONDREJO-M-2K67 superset-terraform % terraform apply Terraform will perform the following actions:

```
# superset_dataset.admins will be created
 + resource "superset_dataset" "admins" {
     + database
                  = 1+ id
                  = (known after apply)
                  = "public"
     + schema
                  = "SELECT * FROM public.users WHERE is admin = TRUE"
     + sql
     + table name = "admins"
   }
 # superset_dataset.users will be created
 + resource "superset_dataset" "users" {
     + database
                  = 1+ id
                  = (known after apply)
                  = "public"
     + schema
     + table_name = "users"
   }
Plan: 2 to add, 0 to change, 0 to destroy.
Do you want to perform these actions?
 Terraform will perform the actions described above.
 Only 'yes' will be accepted to approve.
```
Enter a value: yes

```
Terminal: Local \times Local (2) \times + \sim= "public"
      + schema
                   = "SELECT \star FROM public.users WHERE is admin = TRUE"
     + sql
     + table_name = "admins"
   }
 # superset_dataset.users will be created
 + resource "superset_dataset" "users" {
     + database = 1
                   = (known after apply)
     + id
                   = "public"
     + schema
     + table name = "users"
   }
```
Plan: 2 to add, 0 to change, 0 to destroy.

Do you want to perform these actions?

```
Terraform will perform the actions described above.
 Only 'yes' will be accepted to approve.
 Enter a value: yes
superset_dataset.users: Creating...
superset_dataset.admins: Creating...
superset_dataset.admins: Creation complete after 0s [id=121]
superset_dataset.users: Creation complete after 1s [id=122]
```

```
Apply complete! Resources: 2 added, 0 changed, 0 destroyed.
vondrejo@VONDREJ0-M-2K67 superset-terraform %
```
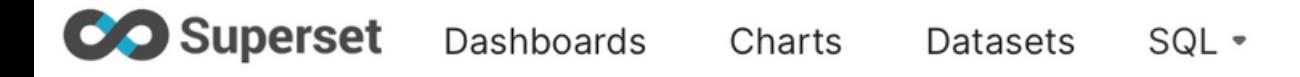

### **Datasets**

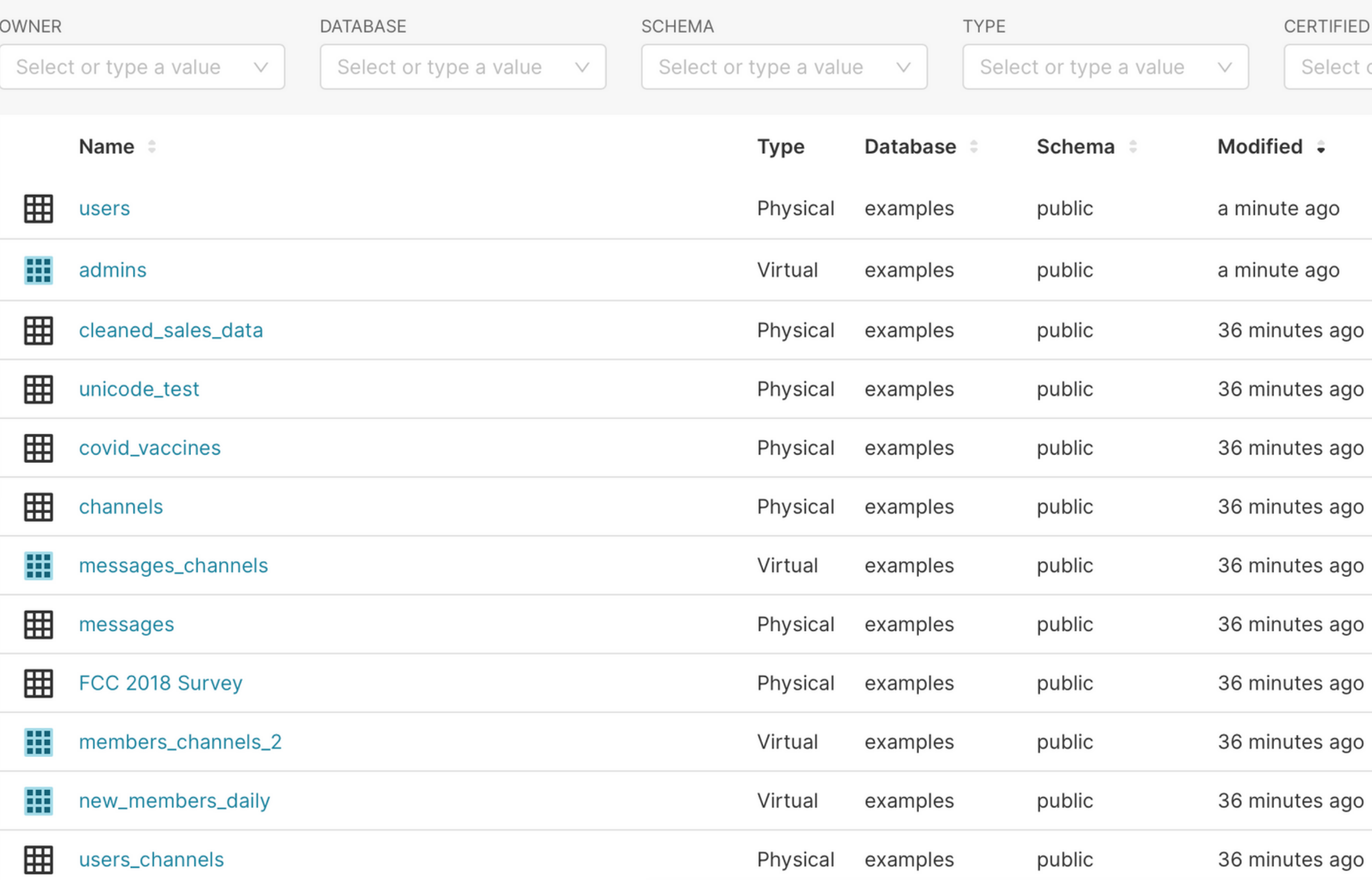

也 **BULK SELECT** + DATASET TIFIED SEARCH elect or type a value  $\sqrt{ }$ Q Type a value Modified by  $\div$ **Actions** Owners SA Superset Admin go SA Superset Admin go ago ago ago ; ago ago ago ago ago

+ + Settings +

ago

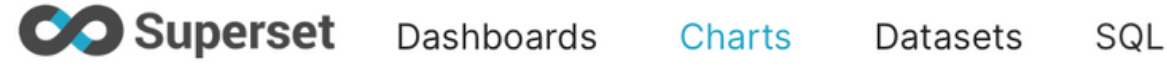

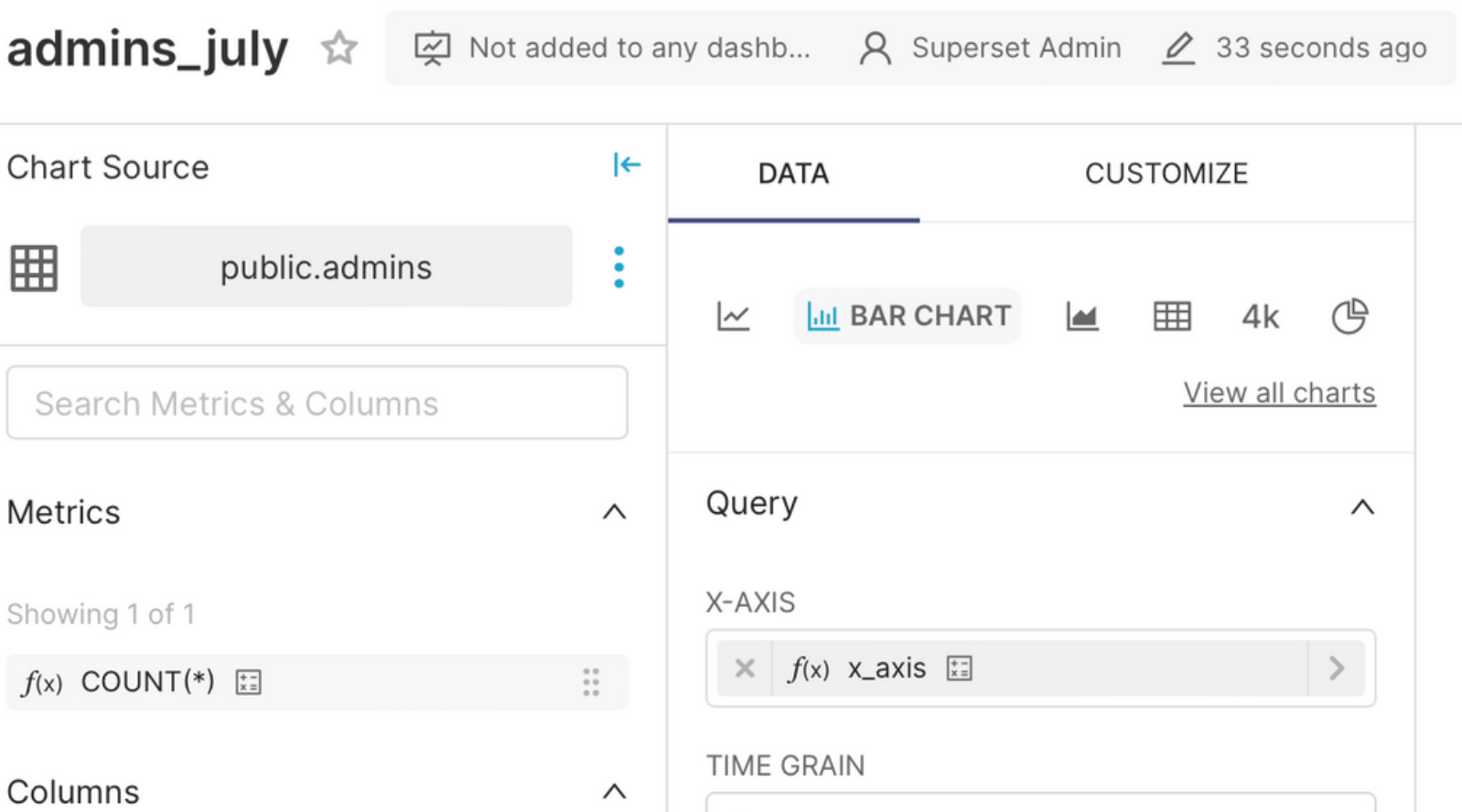

### Showing 18 of 18

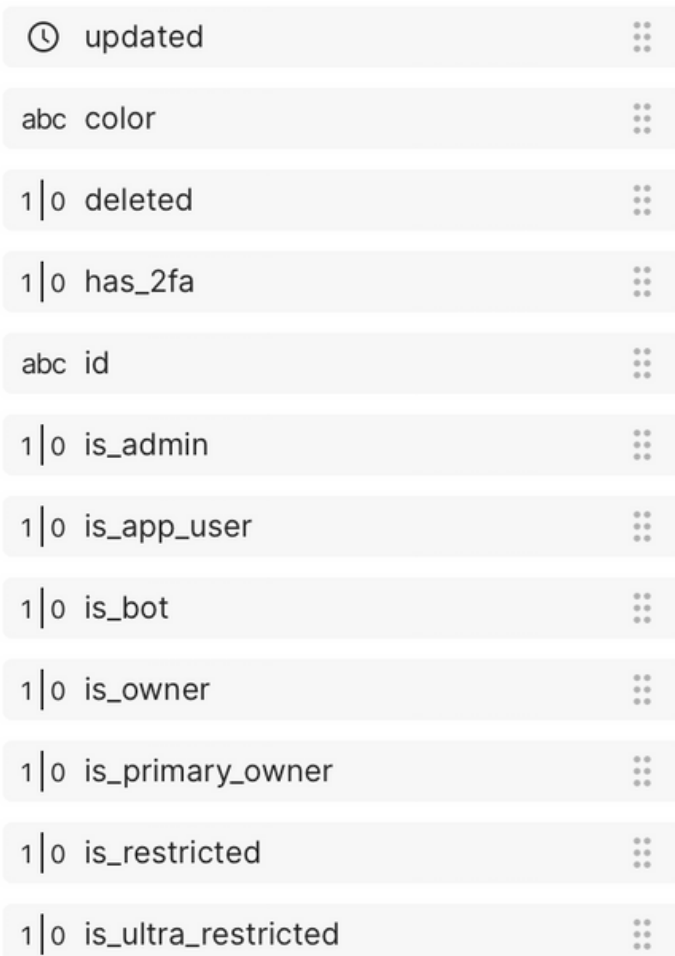

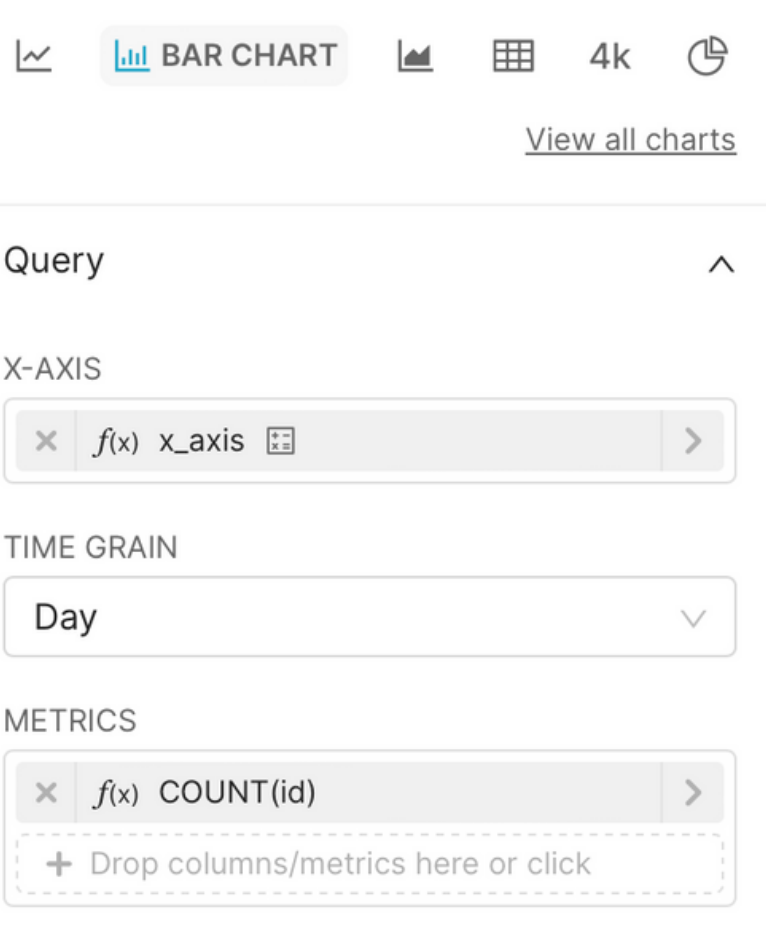

 $\bullet$ 

### **DIMENSIONS**

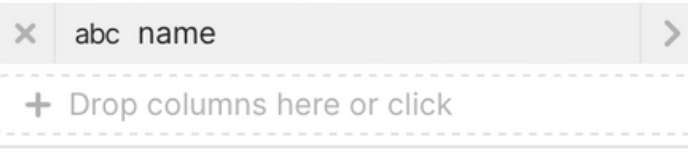

 $\vee$ 

 $\,$ 

 $\,>\,$ 

 $\,>\,$ 

### CONTRIBUTION MODE

None **FILTERS**  $\times$  updated > DATE('2020-07-01')  $\times$  updated < DATE('2020-08-01')  $\times$  updated (No filter) **UPDATE CHART** 

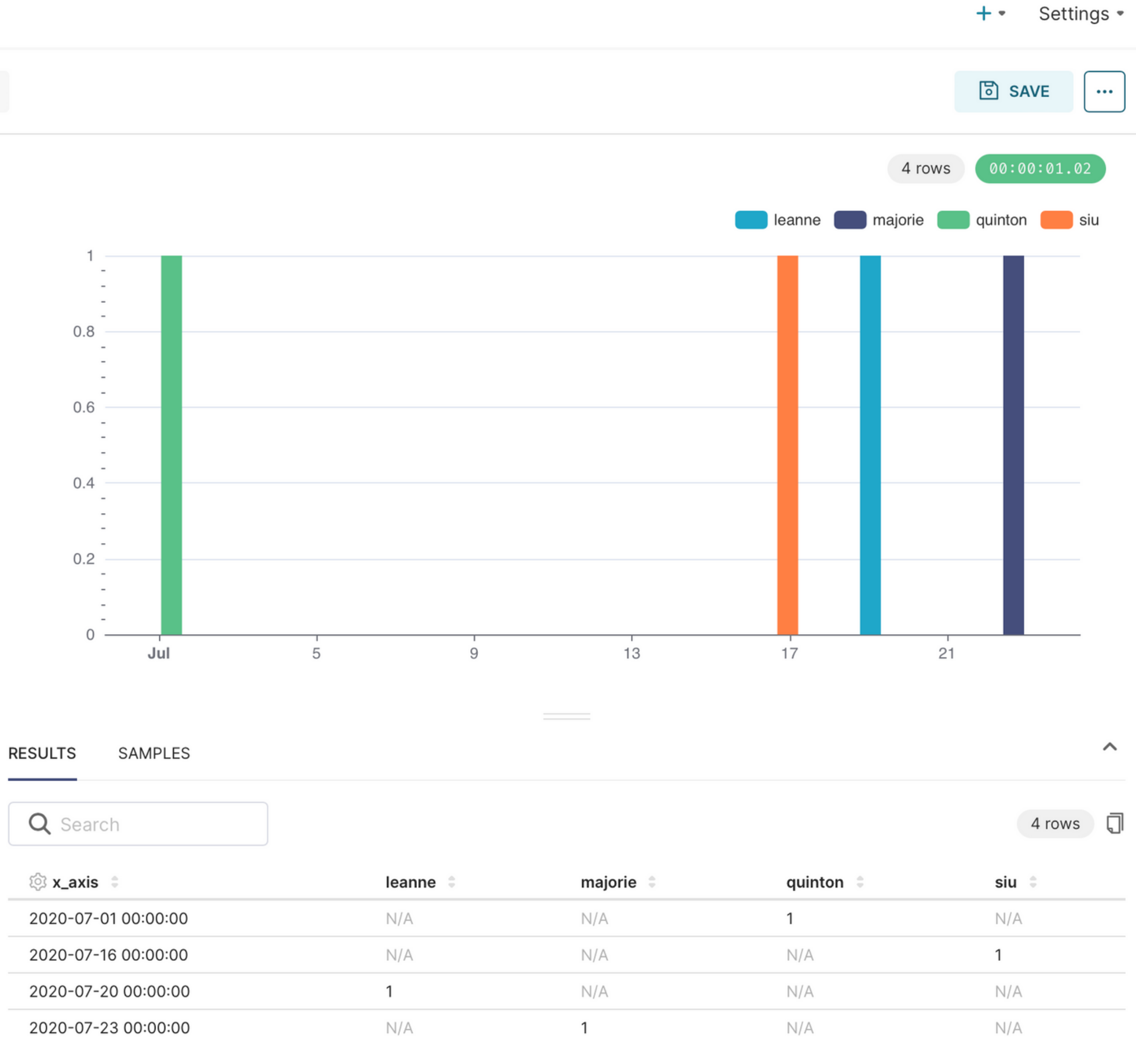

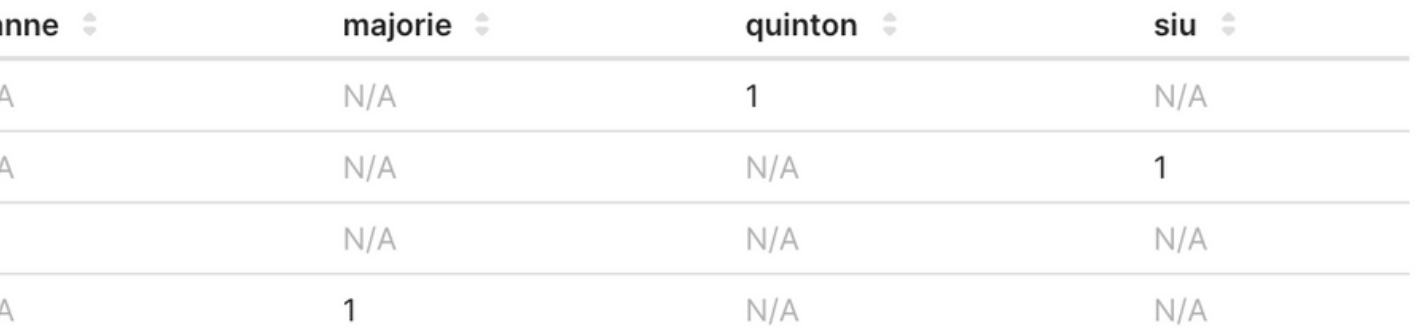

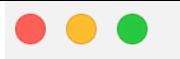

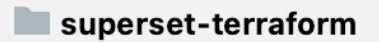

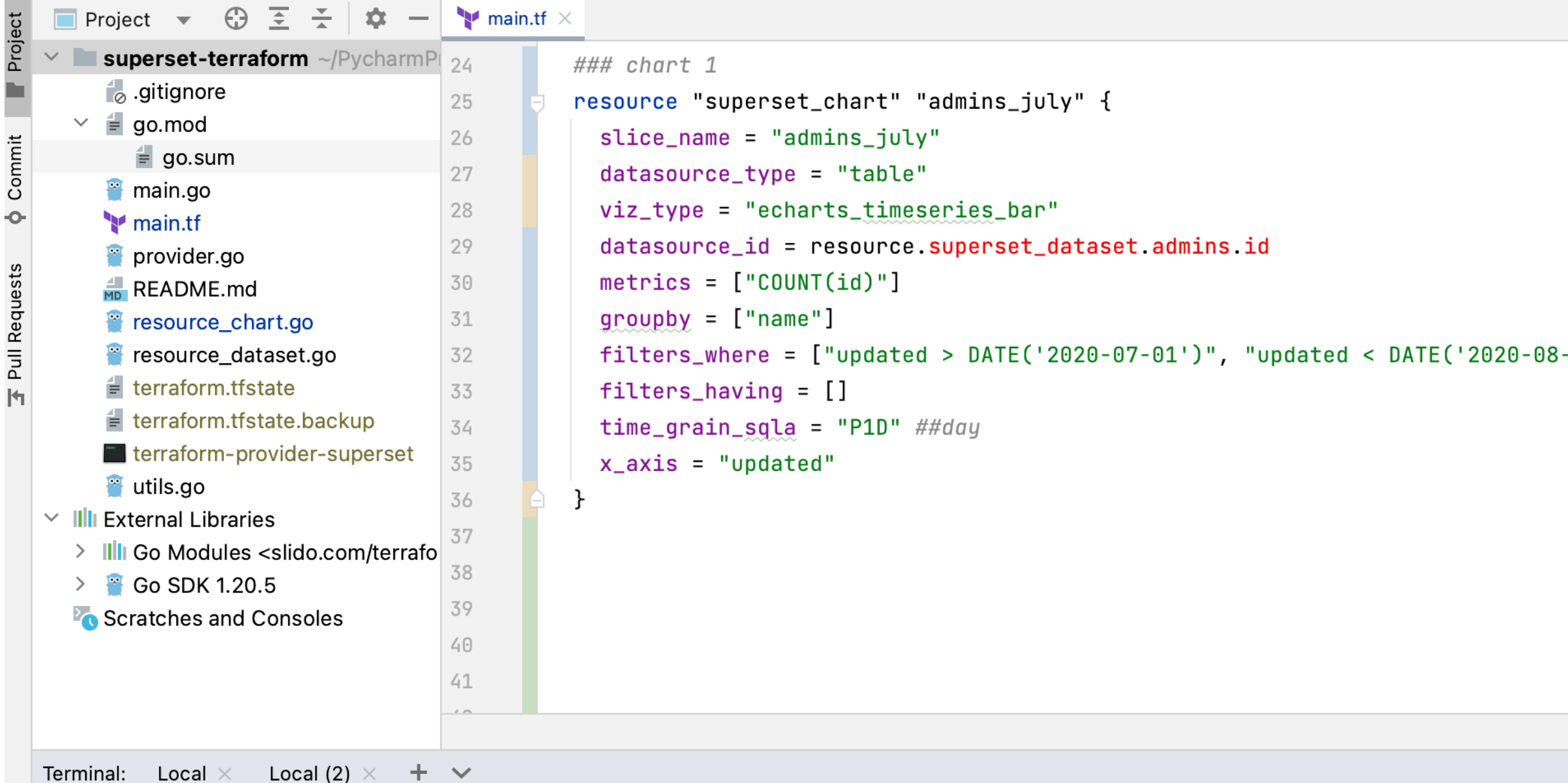

vondrejo@VONDREJO-M-2K67 superset-terraform %

V Git ▶ Run : TODO **O** Problems **E** Terminal **D** Services

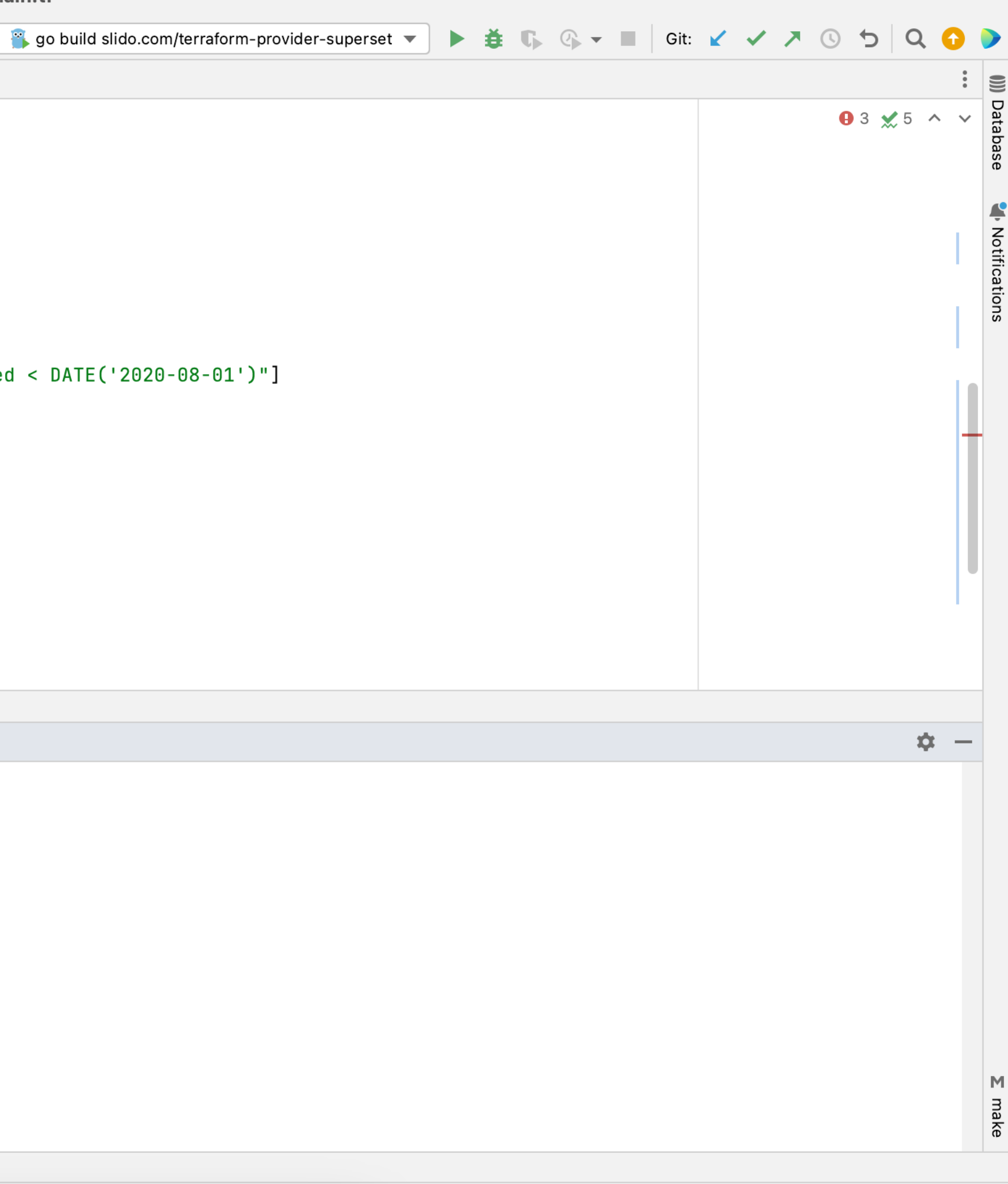

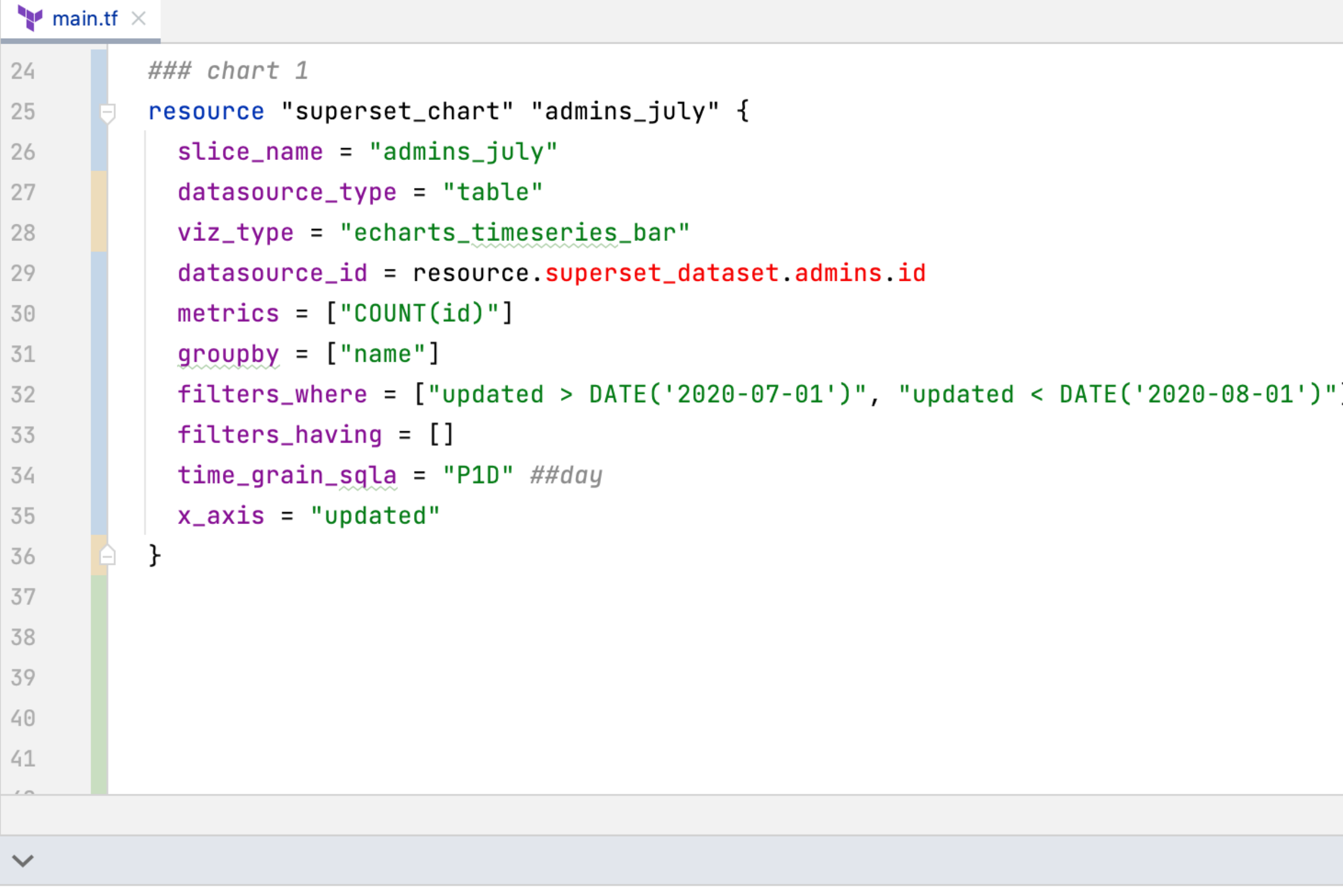

set-terraform %

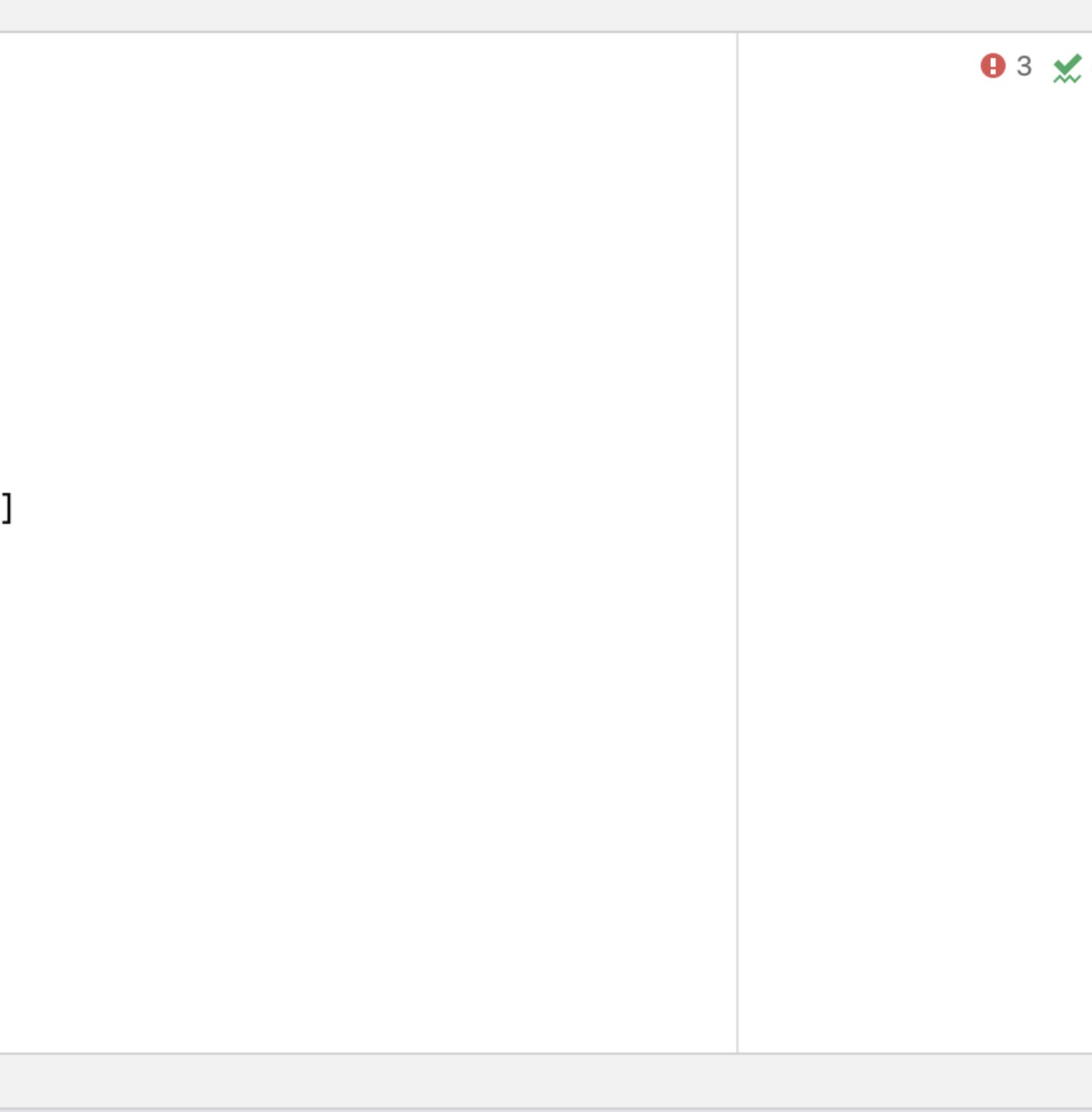

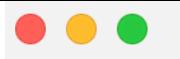

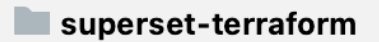

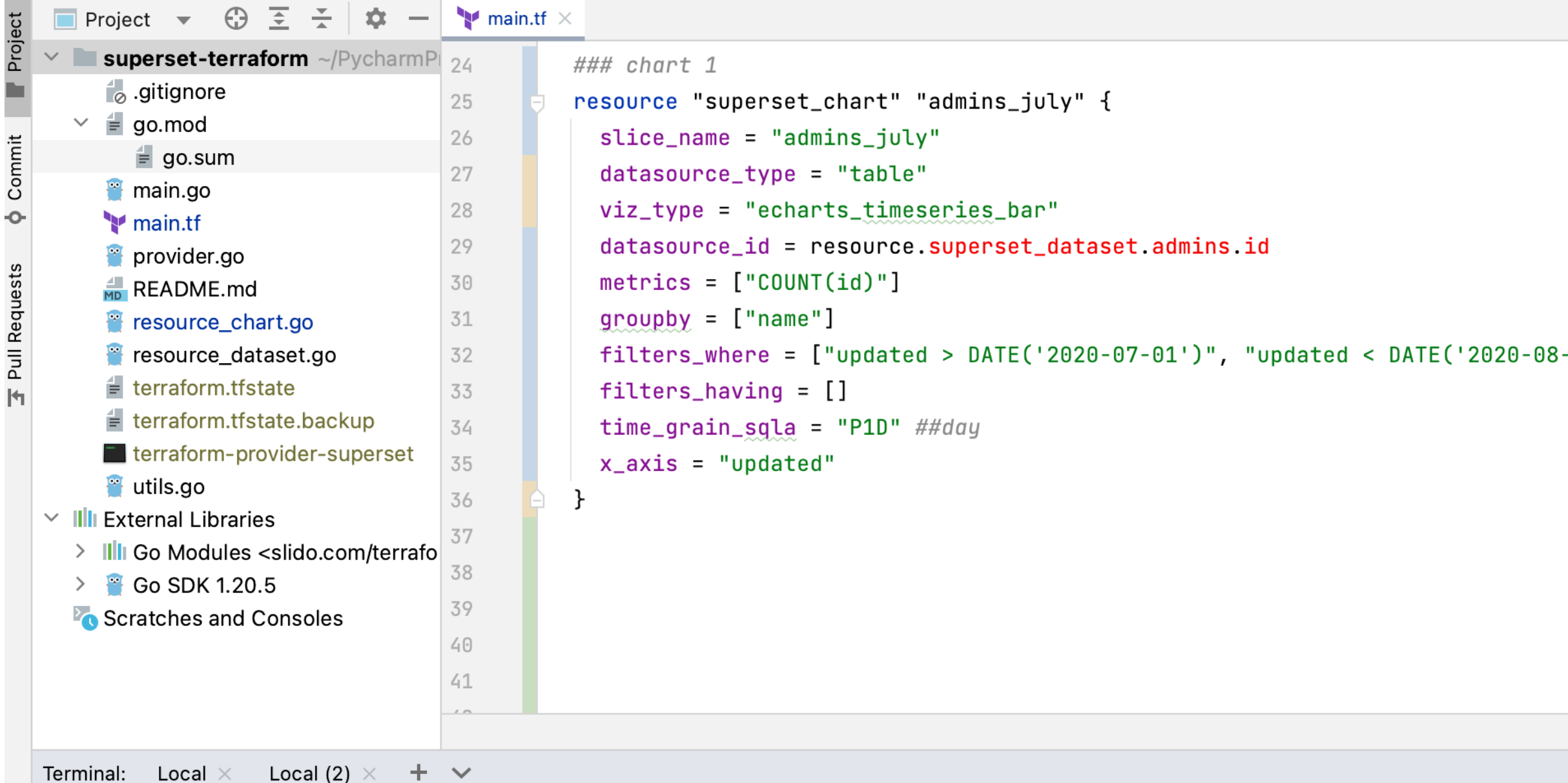

vondrejo@VONDREJO-M-2K67 superset-terraform %

V Git ▶ Run : TODO **O** Problems **E** Terminal **D** Services

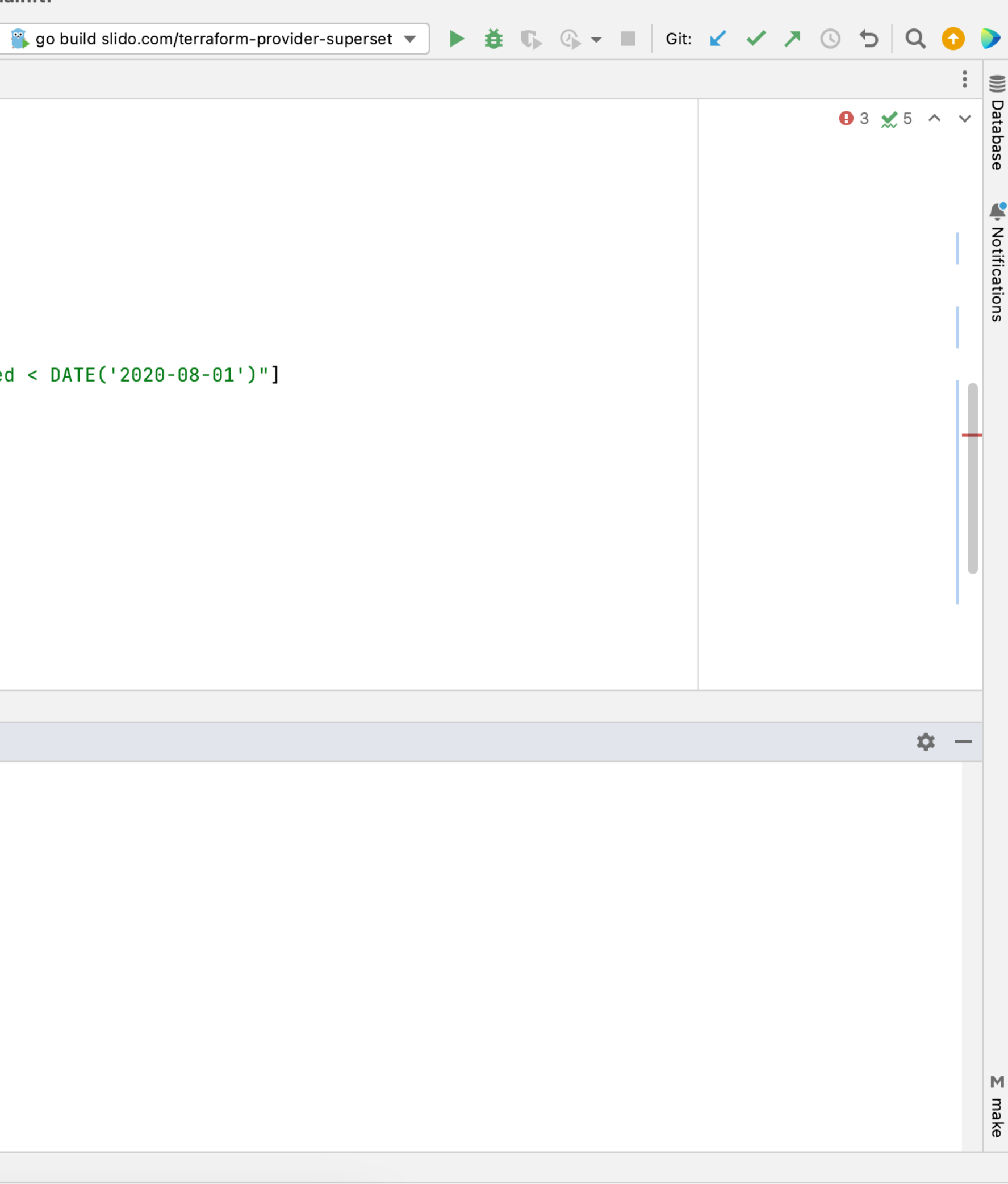

vondrejo@VONDREJO-M-2K67 superset-terraform % terraform apply

Local (2)  $\times$  +  $\vee$ Terminal: Local  $\times$ 

vondrejo@VONDREJ0-M-2K67 superset-terraform % terraform apply Terraform will perform the following actions:

```
# superset_chart.admins_july will be created
+ resource "superset_chart" "admins_july" {
    + datasource_id = 121
    + datasource_type = "table"
    + filters_having = []
    + filters_where = [+ "updated > DATE('2020-07-01')",
        + "updated < DATE('2020-08-01')",
      \mathbf{1}+ groupby
                       = [
        + "name",
      \overline{\phantom{a}}+ id
                       = (known after apply)
                       = [
    + metrics
        + "COUNT(id)",
      \mathbf{1}+ slice_name
                       = "admins_july"
    + time_grain_sqla = "P1D"
                       = "echarts_timeseries_bar"
    + viz_type
    + x_axis
                       = "updated"
  }
```
Plan: 1 to add, 0 to change, 0 to destroy.

### Do you want to perform these actions?

Terraform will perform the actions described above. Only 'yes' will be accepted to approve.

Enter a value:

Local (2)  $\times$  +  $\vee$ Terminal: Local  $\times$ 

vondrejo@VONDREJ0-M-2K67 superset-terraform % terraform apply Terraform will perform the following actions:

```
# superset_chart.admins_july will be created
+ resource "superset_chart" "admins_july" {
    + datasource_id = 121
    + datasource_type = "table"
    + filters_having = []
    + filters_where = [+ "updated > DATE('2020-07-01')",
        + "updated < DATE('2020-08-01')",
      \mathbf{1}+ groupby
                       = [
        + "name",
      \overline{\phantom{a}}+ id
                       = (known after apply)
                       = [
    + metrics
        + "COUNT(id)",
      \mathbf{1}+ slice_name
                       = "admins_july"
    + time_grain_sqla = "P1D"
                       = "echarts_timeseries_bar"
    + viz_type
    + x_axis
                       = "updated"
  }
```
Plan: 1 to add, 0 to change, 0 to destroy.

### Do you want to perform these actions?

Terraform will perform the actions described above. Only 'yes' will be accepted to approve.

Enter a value: yes

```
Terminal:
                         Local (2) \times + \veeLocal \times+ filters_having = []
      + filters_where = [
          + "updated > DATE('2020-07-01')",
          + "updated < DATE('2020-08-01')",
        \overline{1}= [
      + groupby
          + "name",
        \overline{1}+ id
                          = (known after apply)
      + metrics
                          = [
          + "COUNT(id)",
        \overline{1}+ slice_name
                          = "admins_july"
      + time_grain_sqla = "P1D"
      + viz_type
                         = "echarts_timeseries_bar"
      + x_axis
                          = "updated"
    }
Plan: 1 to add, 0 to change, 0 to destroy.
Do you want to perform these actions?
```
Terraform will perform the actions described above. Only 'yes' will be accepted to approve.

Enter a value: yes

superset\_chart.admins\_july: Creating... superset\_chart.admins\_july: Creation complete after 0s [id=2495]

```
Apply complete! Resources: 1 added, 0 changed, 0 destroyed.
vondrejo@VONDREJO-M-2K67 superset-terraform %
```
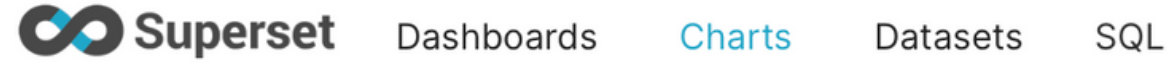

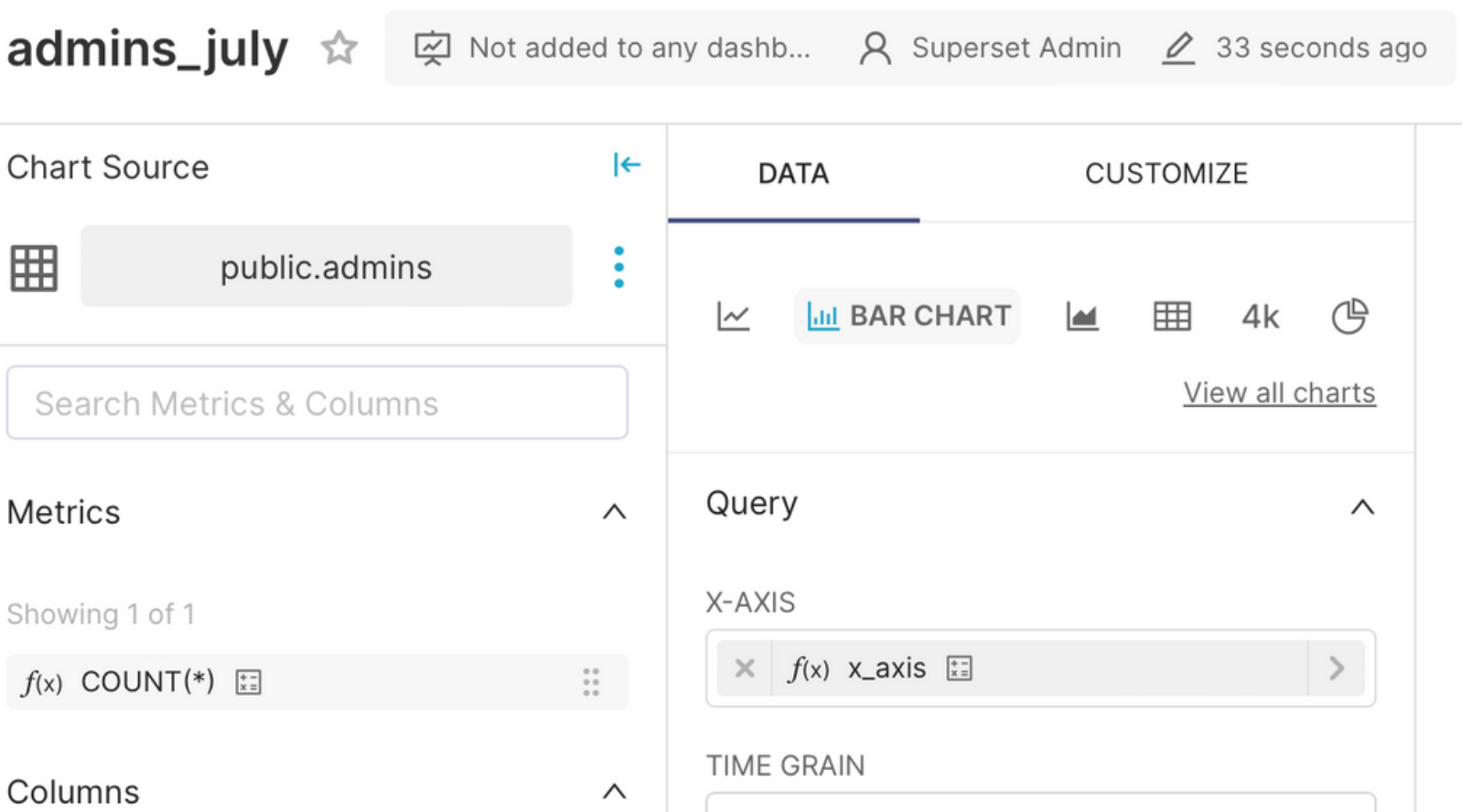

### Showing 18 of 18

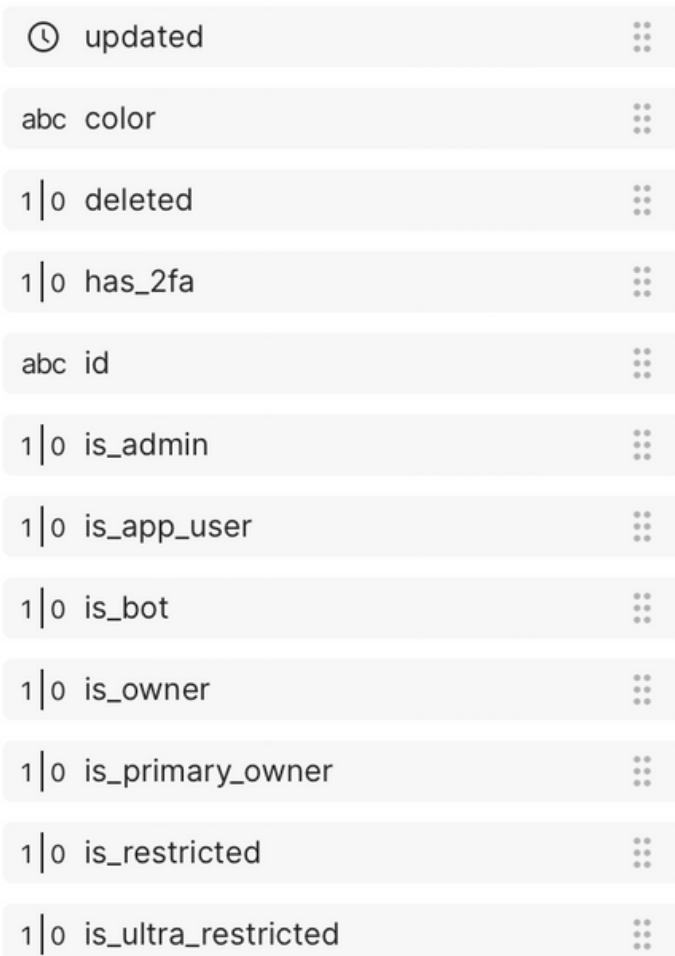

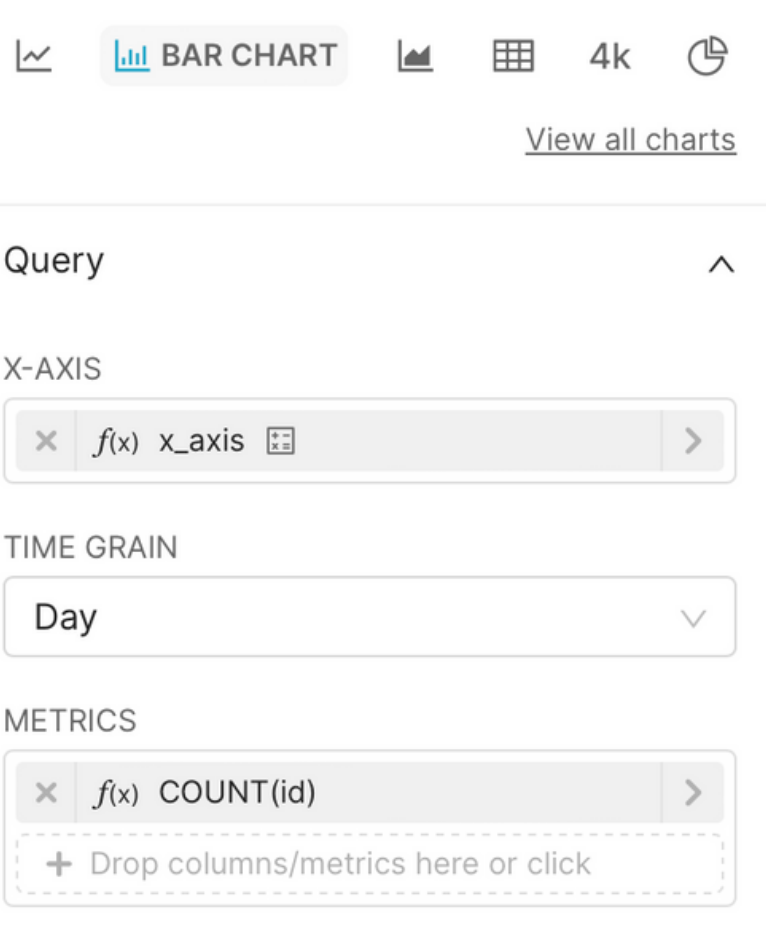

 $\bullet$ 

### **DIMENSIONS**

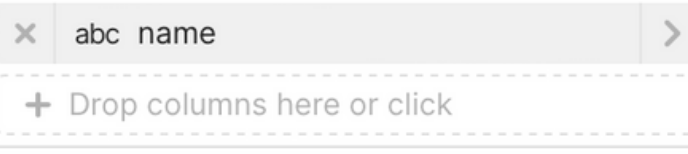

 $\vee$ 

 $\,$ 

 $\,>\,$ 

 $\,>\,$ 

### CONTRIBUTION MODE

None **FILTERS**  $\times$  updated > DATE('2020-07-01')  $\times$  updated < DATE('2020-08-01')  $\times$  updated (No filter) **UPDATE CHART** 

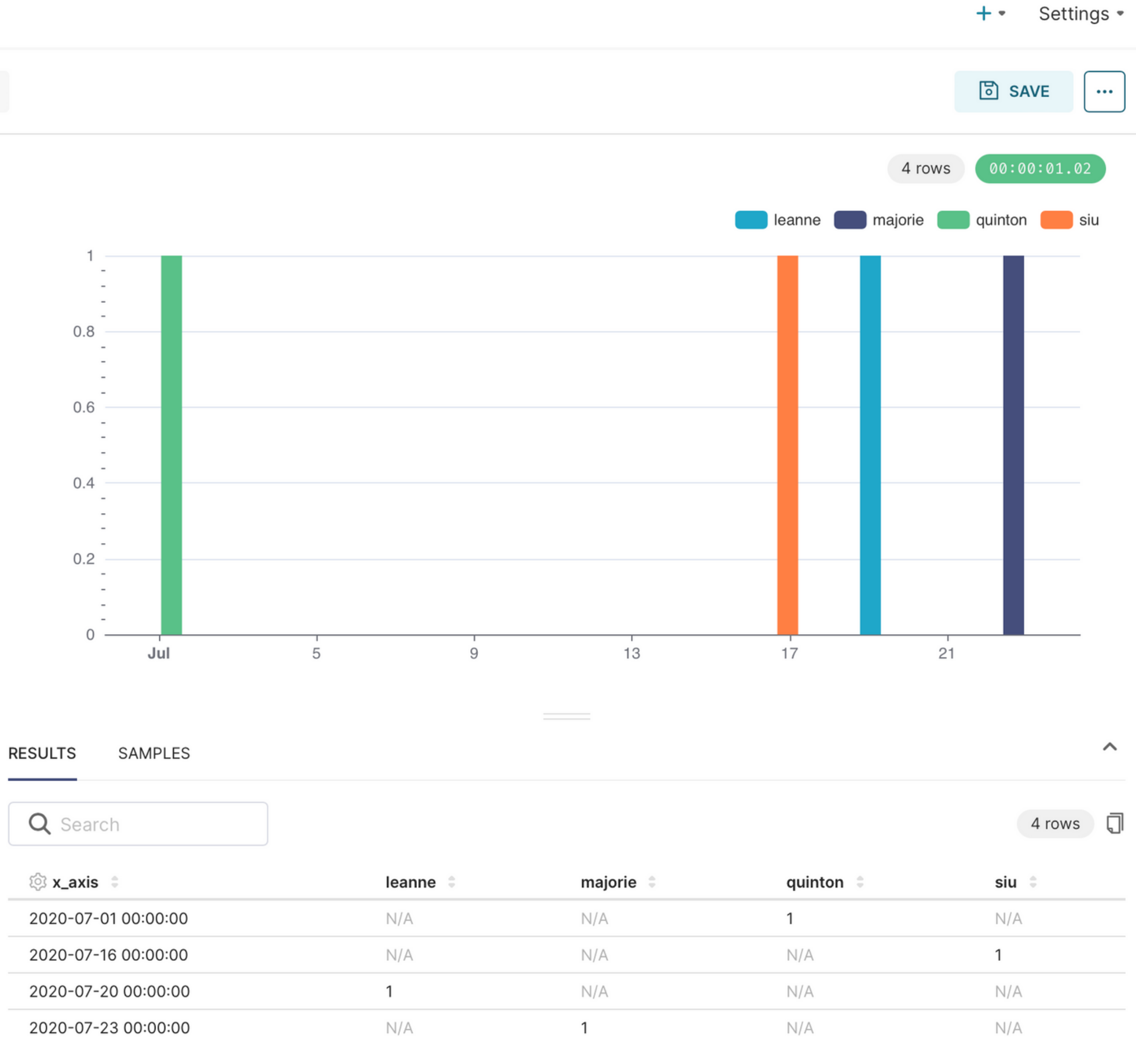

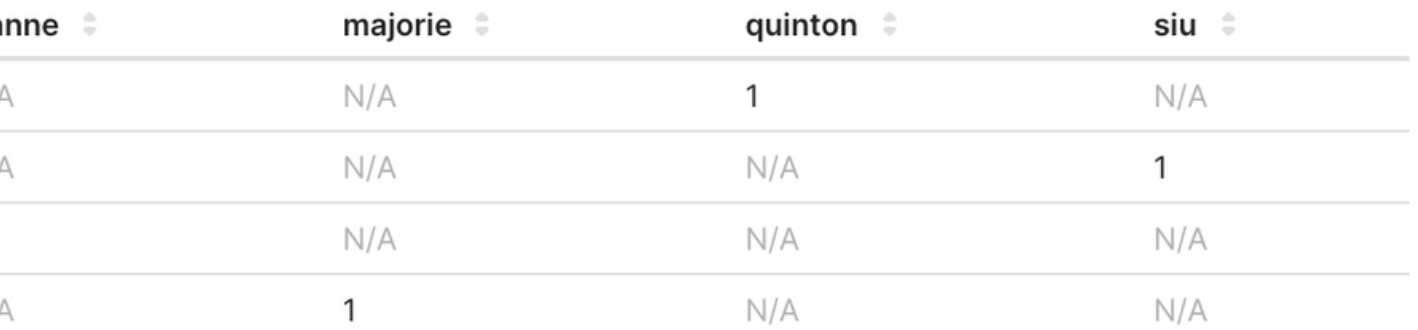

### PROBLEMS BEGONE!

# MASS MODIFICATIONS

### @**malinka**

**I need to rename a column in Superset, it's taking me 3 days already!**

 $\Omega$  $\subset$ 乁 ГU 刀  $\mathcal{O}_{2}$  $\Box$  $H$  $\mathcal{O}_{2}$ ⊢∃ 刀  $\subset$  $\mathsf{\Omega}$  $\mathsf{\Omega}$  $\overline{\phantom{1}}$ ГU

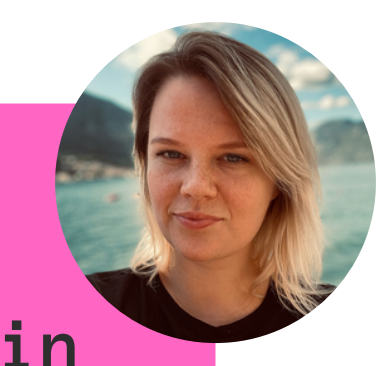

as<br>Se

Commit

Ō.

**Pull Requests** 

 $\overline{\mathbf{H}}$ 

Structure

d.

 $R -$ 

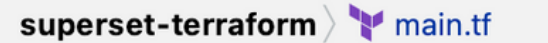

**Project**  $\bullet$   $\oplus$   $\overline{\pm}$   $\overline{\pm}$  $\frac{1}{2}$  - main.tf  $\times$  $\vee$  superset-terraform  $\sim$  /PycharmPi 16 ## virtual dataset  $\frac{1}{2}$  gitignore Presource "superset\_dataset" "admins" { 17  $\vee$  = go.mod  $database = 1$ 18  $\equiv$  go.sum  $=$  "public" 19 schema main.go  $table_name = "admins"$ 20 main.tf  $21$  $=$  "SELECT  $*$  FROM public.users WHERE is admin = TRUE" sal provider.go  $\frac{4}{MD}$  README.md 22 resource\_chart.go 23 <sup>8</sup> resource\_dataset.go  $24$ ### chart 1  $\equiv$  terraform.tfstate resource "superset\_chart" "admins\_july" { 25  $\equiv$  terraform.tfstate.backup 26  $slice_name = "admins_jvly"$ terraform-provider-superset  $datasource_type = "table"$ 27 <sup>8</sup> utils.go 28  $viz_type = "echarts_timeseries_bar"$  $\vee$  IIII External Libraries datasource\_id = resource.superset\_dataset.admins.id 29 > IIII Go Modules <slido.com/terrafo  $metrics = ['COUNT(id)"]$ 30 > Go SDK 1.20.5  $groupby = ['name"]$ Scratches and Consoles 31 filters\_where =  $["updated > \text{DATE}('2020-07-01')", "updated < \text{DATE}('2020-08$ 32  $filters_having = []$ 33  $time\_grain\_sgla = "PID" #Hday$ 34  $x_axis = "updated"$ 35 36  $\mathbf{r}$ 37 38 39 40 41 Terminal: Local  $\times$  Local (2)  $\times$  +  $\times$  $\mid$ vondrejo@VONDREJO-M-2K67 superset-terraform % $\mid\mid$ 

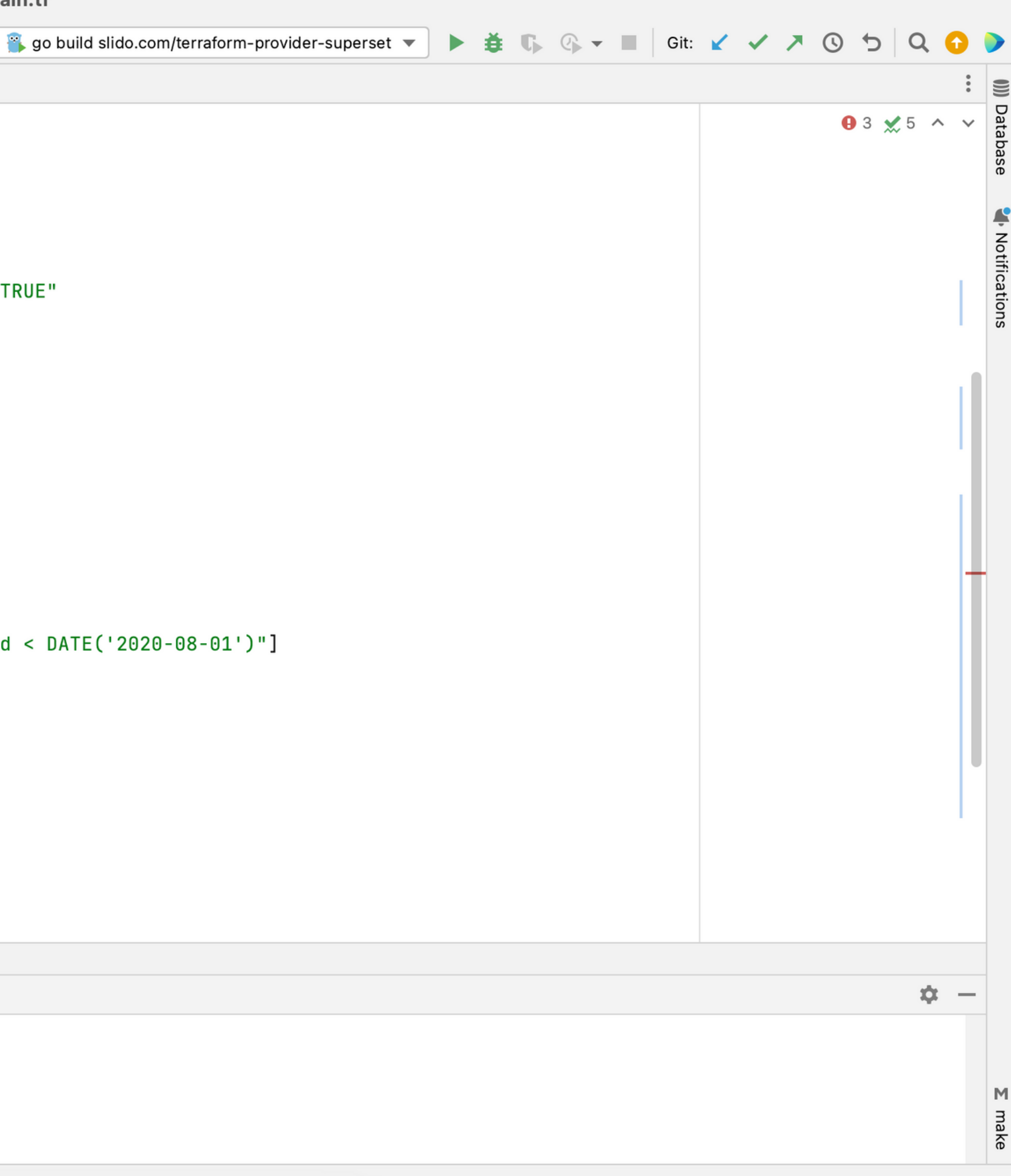

```
\blacksquare main.tf \times## virtual dataset
16
        Presource "superset_dataset" "admins" {
17
          database = 118
                      = "public"
19
          schema
          table_name = "admins"20
                      = "SELECT * FROM public.users WHERE is_admin = TRUE"
          sql
21
       AB-
22
23
          ### chart 1
24
          resource "superset_chart" "admins_july" {
25
            slice_name = "admins_july"
26
            datasource_type = "table"
27
            viz_type = "echarts_timeseries_bar"
28
            datasource_id = resource.superset_dataset.admins.id
29
            metrics = ['COUNT(id)"]30
            groupby = ['name"]31
            filters_where = ['updated > \text{DATE('2020-07-01')", "updated < \text{DATE('2020-08-01')"]}32
            filters_having = []33
            time\_grain\_sgla = "P1D" #Hday34
            x_axis = "updated"35
          \mathcal{F}36
37
38
39
40
41
\checkmark
```
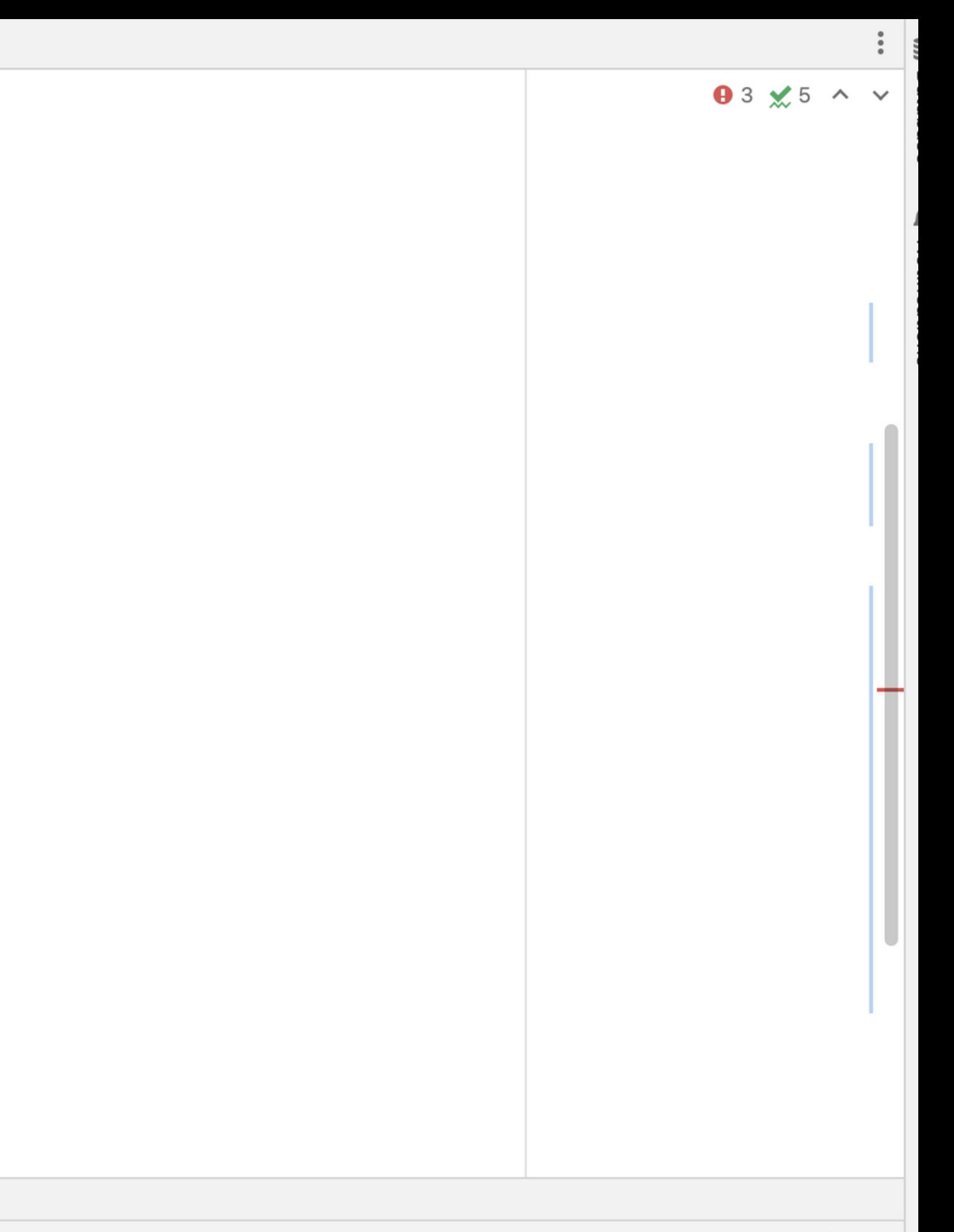

```
\blacktriangleright main.tf \times## virtual dataset
16
17
       Presource "superset_dataset" "admins" {
          database = 118
                      = "public"
          schema
19
         table_name = "admins"20
                     = "SELECT id, name AS first_name, updated FROM public.users WHERE is_admin = TRUE"
21
          sal
22
        ŀ
23
          \# \# \# chart 1
24
          resource "superset_chart" "admins_july" {
25
            slice_name = "admins_jvly"26
            datasource_type = "table"27
            viz_type = "echarts_timeseries_bar"
28
            datasource_id = resource.superset_dataset.admins.id
29
            metrics = ['COUNT(id)"]30
            groupby = ['name"]31
            filters_where = ['updated > \text{DATE('2020-07-01')", "updated < \text{DATE('2020-08-01')"]}32
            filters_having = []33
            time\_grain\_sgla = "P1D" #Hday34
            x_axis = "updated"35
36
         \mathbf{H}37
38
39
4041
```
 $\checkmark$ 

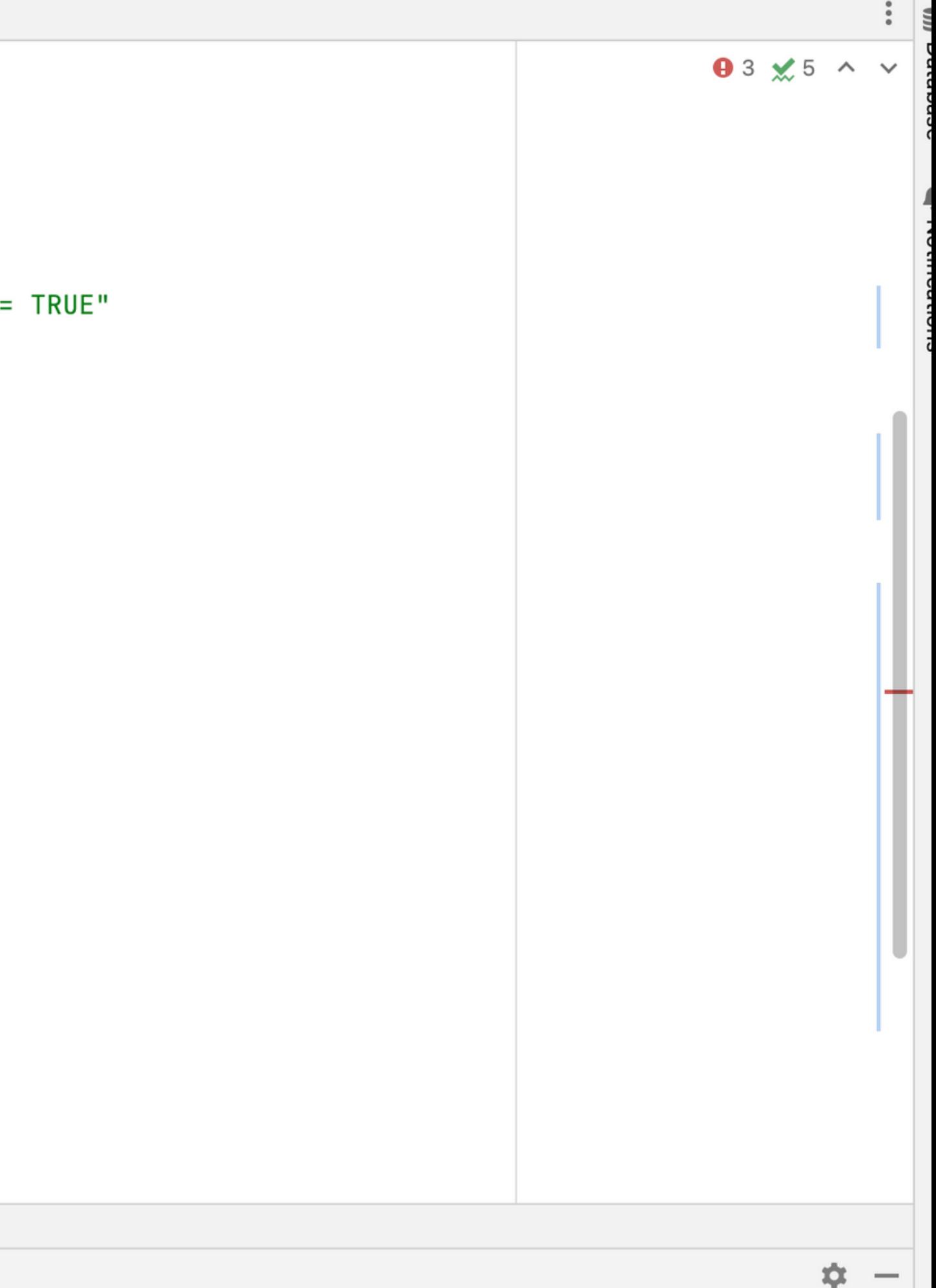

```
\n  <i>main.tf</i> <math>\times</math>## virtual dataset
16
17
       Presource "superset_dataset" "admins" {
18
         database = 119
         schema
                      = "public"
         table_name = "admins"20
                      = "SELECT id, name AS first_name, updated FROM public.users WHERE is_admin = TRUE"
21sql
22
23
         ### chart 1
24resource "superset_chart" "admins_july" {
25
26
            slice_name = "admins_jvly"datasource_type = "table"27
            viz_type = "echarts_timeseries_bar"
28
29
            datasource_id = resource.superset_dataset.admins.id
            metrics = ['COUNT(id)"]30
            groupby = ['first_name']31
            filters_where = ['update' > \text{DATE('2020-07-01')", "updated < \text{DATE('2020-08-01')"]}32
            filters_having = []33
            time_{grain_sqla} = "PID" #Hday34
            x_axis = "updated"35
         \mathbf{F}36
37
38
39
40
41
\checkmark
```
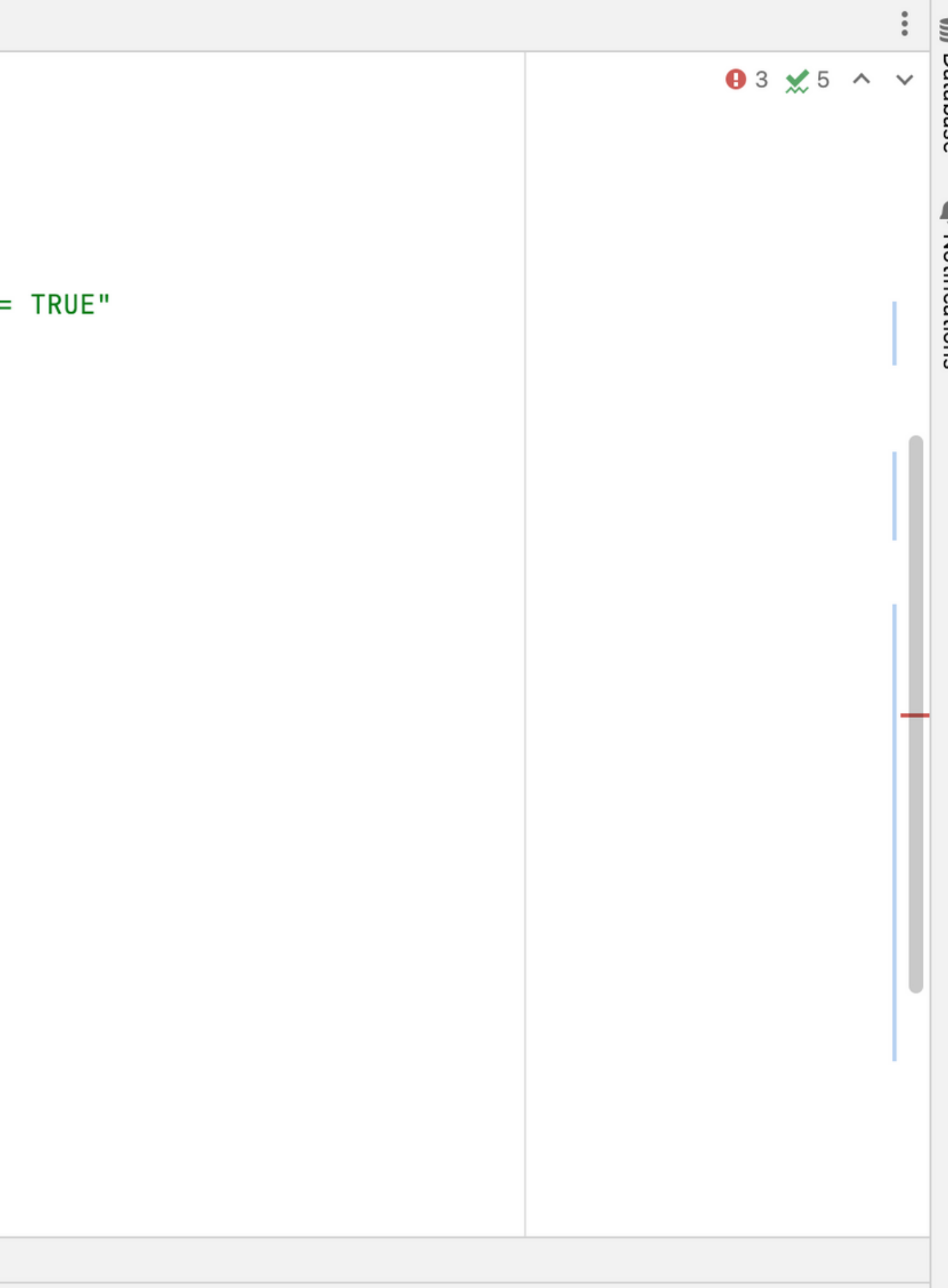

 $\dot{\mathbf{w}} =$ 

vondrejo@VONDREJO-M-2K67 superset-terraform % terraform apply

Local (2)  $\times$  +  $\vee$ Terminal: Local  $\times$ 

vondrejo@VONDREJ0-M-2K67 superset-terraform % terraform apply Terraform will perform the following actions:

```
# superset_chart.admins_july will be updated in-place
~ resource "superset_chart" "admins_july" {
                       = [
    ~\sim groupby
        - "name",
        + "first_name",
      -1
      id
                       = "2495"# (9 unchanged attributes hidden)
  \mathbf{H}# superset_dataset.admins will be updated in-place
~ resource "superset_dataset" "admins" {
      id
                 = "121"= "SELECT * FROM public.users WHERE is_admin = TRUE" -> "SELECT id, name AS first_name, updated FROM public.users WHERE is_admin = TRUE"
    ~\sim sql
      # (3 unchanged attributes hidden)
  }
```
Plan: 0 to add, 2 to change, 0 to destroy.

Do you want to perform these actions? Terraform will perform the actions described above.

Only 'yes' will be accepted to approve.

Enter a value:
Local (2)  $\times$  +  $\vee$ Terminal: Local  $\times$ 

vondrejo@VONDREJ0-M-2K67 superset-terraform % terraform apply Terraform will perform the following actions:

```
# superset_chart.admins_july will be updated in-place
~ resource "superset_chart" "admins_july" {
                       = [
    ~\sim groupby
        - "name",
        + "first_name",
      -1
      id
                       = "2495"# (9 unchanged attributes hidden)
  \mathbf{H}# superset_dataset.admins will be updated in-place
~ resource "superset_dataset" "admins" {
      id
                 = "121"= "SELECT * FROM public.users WHERE is_admin = TRUE" -> "SELECT id, name AS first_name, updated FROM public.users WHERE is_admin = TRUE"
    ~\sim sql
      # (3 unchanged attributes hidden)
  }
```
Plan: 0 to add, 2 to change, 0 to destroy.

Do you want to perform these actions? Terraform will perform the actions described above.

Only 'yes' will be accepted to approve.

Enter a value: yes

```
Local (2) \times + \veeTerminal:
           Local \times- "name",
          + "first_name",
       id
                        = "2496"# (9 unchanged attributes hidden)
    ł
 # superset_dataset.admins will be updated in-place
 ~ resource "superset_dataset" "admins" {
       id
                   = "123"
      ~\sim sql
                   = "SELECT * FROM public.users WHERE is_admin = TRUE" -> "SELECT id, name AS first_name, updated FROM public.users WHERE is_admin = TRUE"
        # (3 unchanged attributes hidden)
    }
Plan: 0 to add, 2 to change, 0 to destroy.
Do you want to perform these actions?
 Terraform will perform the actions described above.
 Only 'yes' will be accepted to approve.
 Enter a value: yes
superset_dataset.admins: Modifying... [id=123]
superset_dataset.admins: Modifications complete after 1s [id=123]
superset_chart.admins_july: Modifying... [id=2496]
```
superset\_chart.admins\_july: Modifications complete after 0s [id=2496]

Apply complete! Resources: 0 added, 2 changed, 0 destroyed. vondrejo@VONDREJ0-M-2K67 superset-terraform %

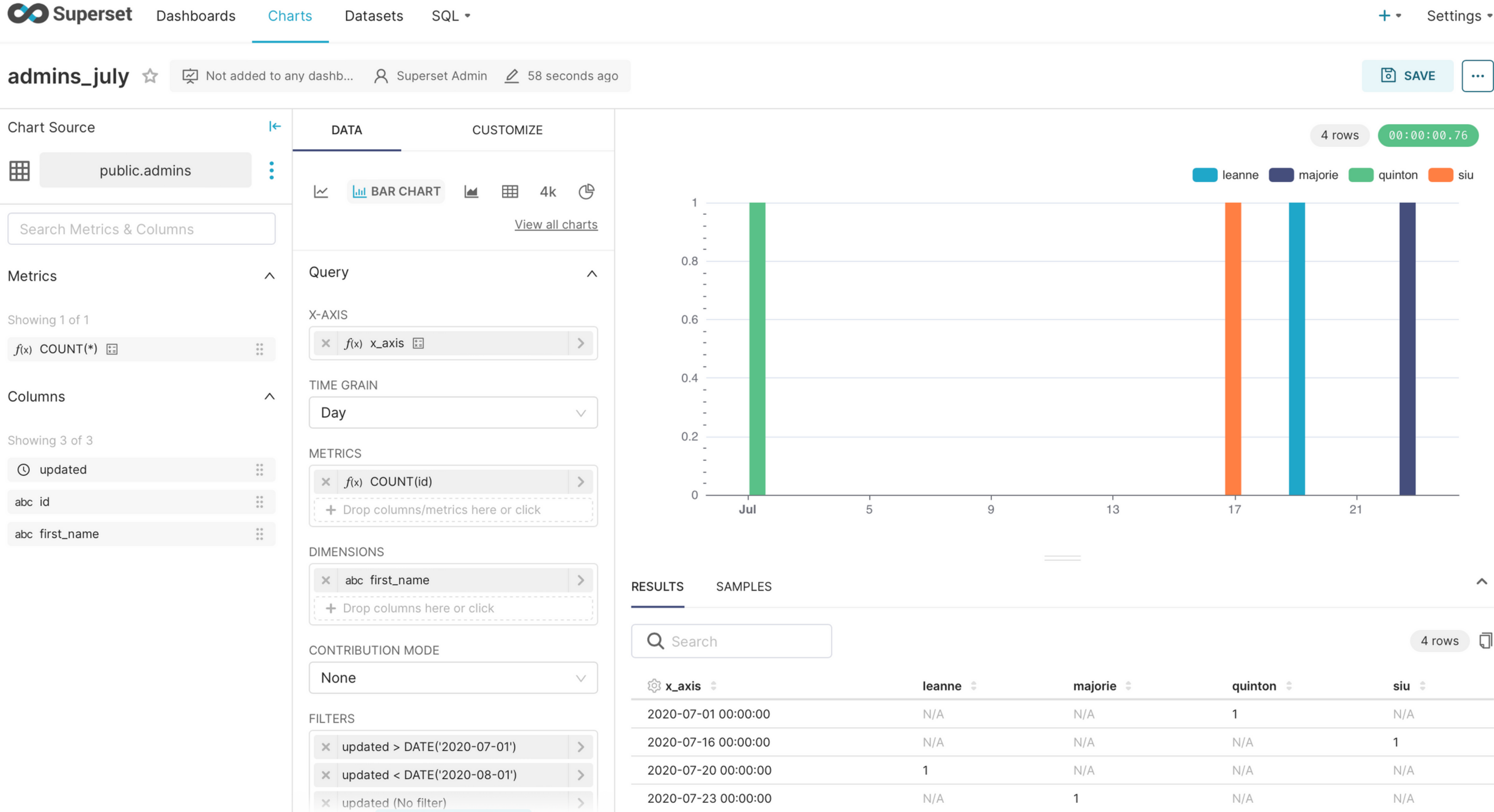

**UPDATE CHART** 

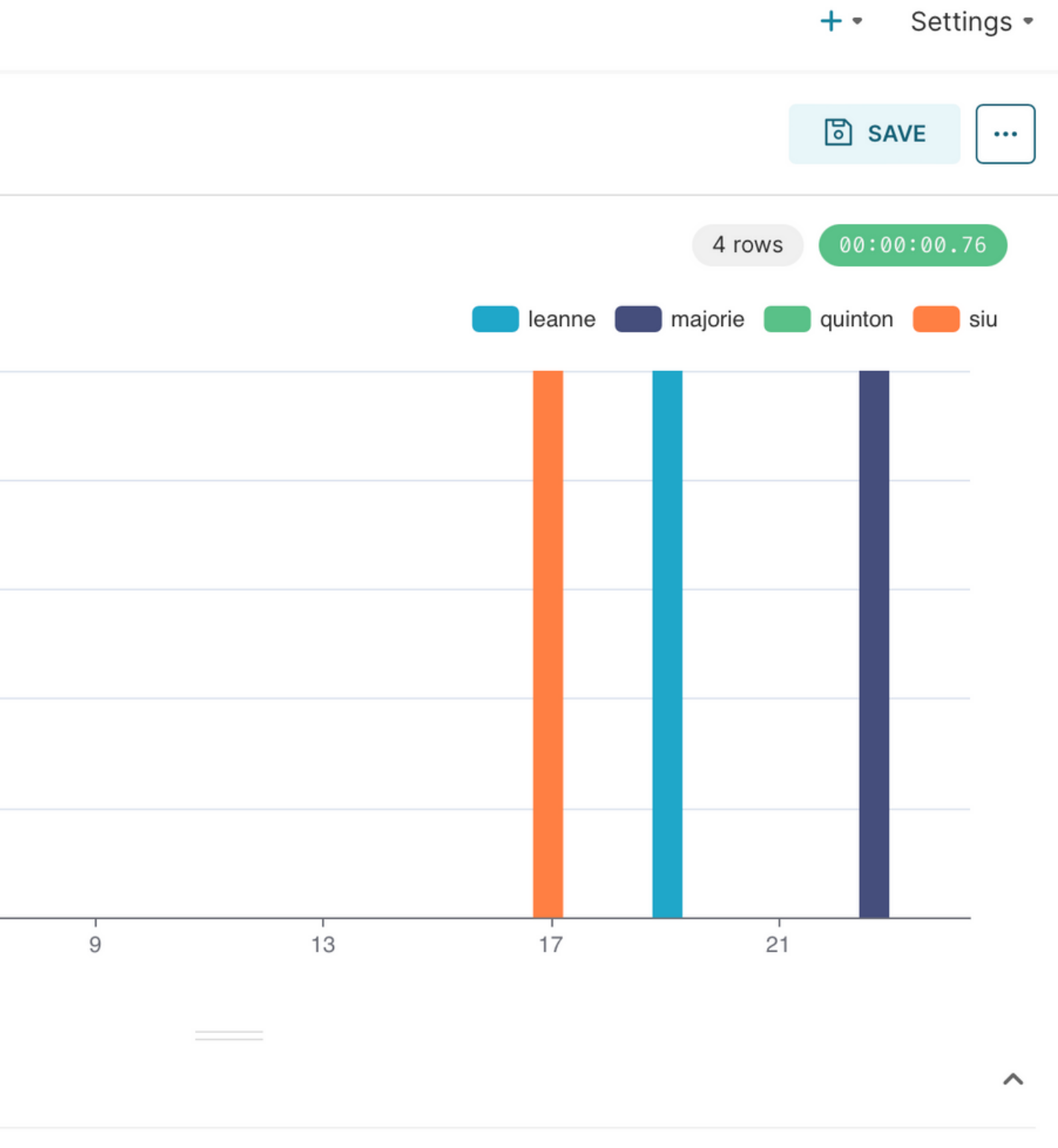

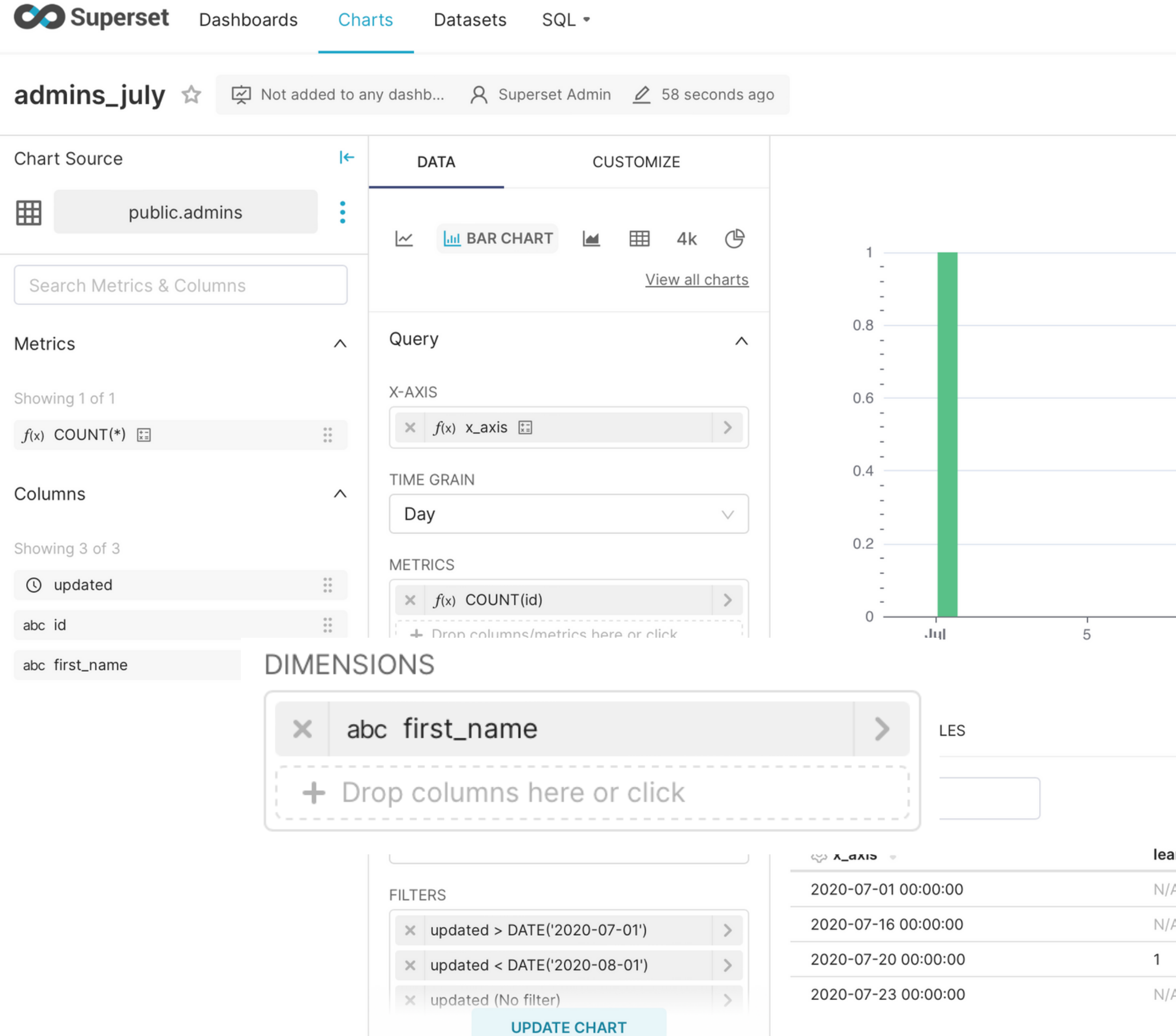

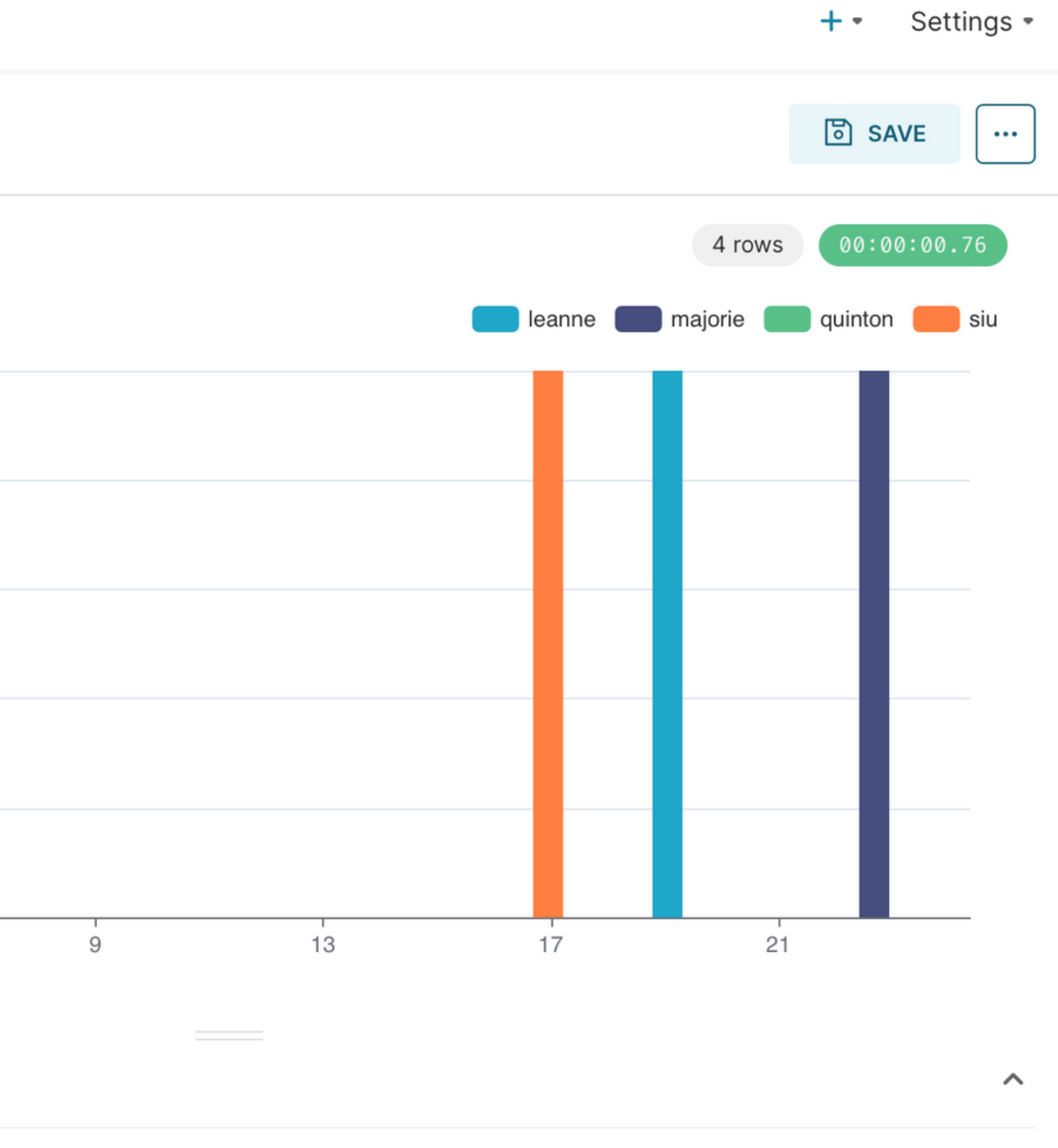

 $4 rows \quad \Box$ 

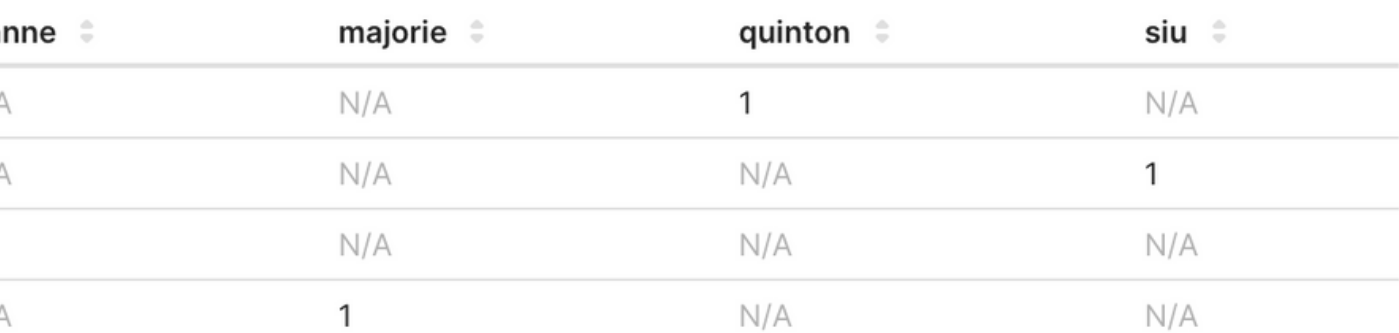

## THE SUPERSET TALK 2.0

- $\blacktriangleright$ OPEN SOURCE
- $\blacktriangleright$ **SCALABILITY**
- $\blacktriangleright$ **ACTIVE COMMUNITY**

 $\blacktriangleright$ PAIN-FREE MASS MODIFICATIONS

- PAINFUL MASS MODIFICATIONS REVIEWS **4** VERSIONING **4** 
	- COMPLICATED MIGRATION

**Heey, have you modified my new dashboard? Anyways, can you please check it for me?**

 $\mathcal{O}_{2}$  $\subset$ 乁 ГU 刀  $\mathcal{O}_{2}$  $\Box$  $H$  $\mathcal{O}_{2}$ ⊢∃ 刀  $\subset$  $\mathsf{\Omega}$  $\mathsf{\Omega}$  $\overline{\phantom{1}}$  $\Box$ 

@**kivi**

# VERSIONING + REVIEWS

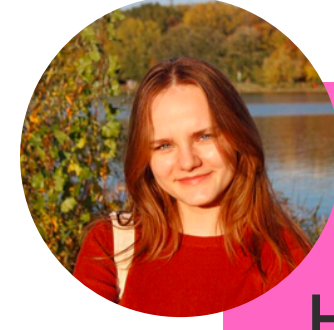

# VERSIONING + REVIEWS

PIPELINES FOR TERRAFORM APPLY $\blacktriangleright$ 

 $\Omega$  $\bigcirc$  $\overline{\phantom{1}}$  $\subseteq$ ⊢∃  $\overline{\phantom{0}}$  $\bigcirc$  $\boldsymbol{\mathcal{Z}}$ 

### .TF FILES IN GIT

## THE SUPERSET TALK 2.0

- $\blacktriangleright$ OPEN SOURCE
- $\blacktriangleright$ **SCALABILITY**
- $\blacktriangleright$ **ACTIVE COMMUNITY**

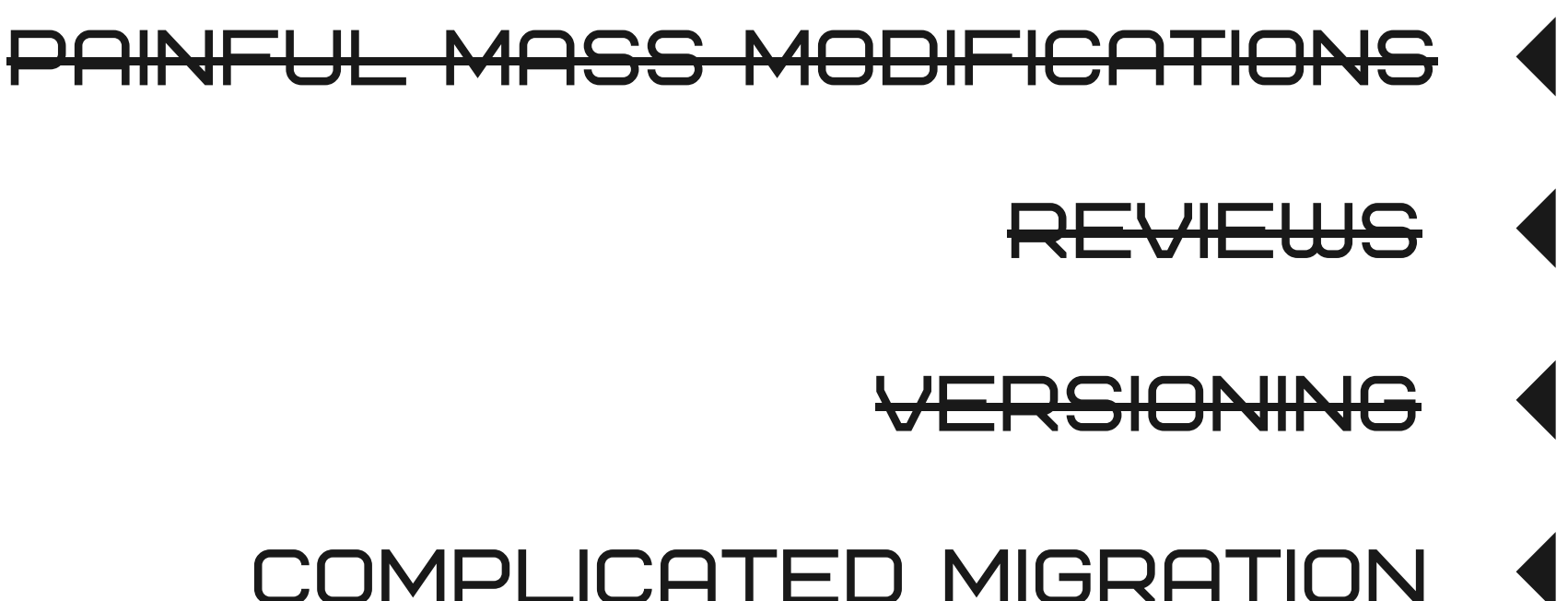

- 
- PAIN-FREE MASS MODIFICATIONS  $\begin{array}{c} \hline \end{array}$
- $\blacktriangleright$ SUPERSET IN GIT

### DATA MIGRATION

@maros\_the\_legal\_guy Hiii, we need to migrate our data to US servers! :)

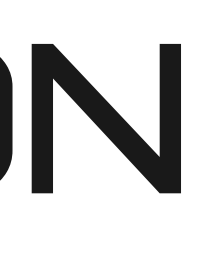

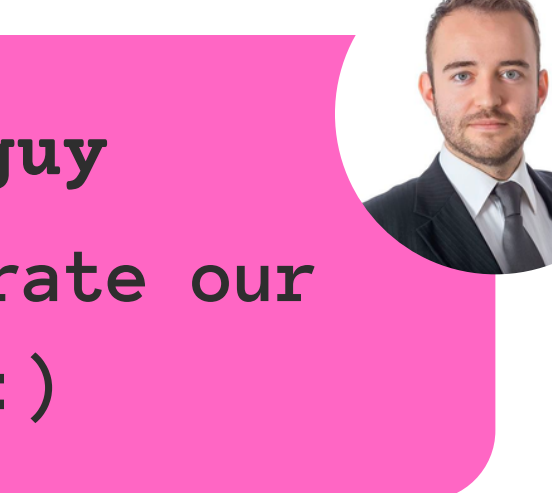

 $\Omega$ UPERS  $\overline{L}$ STRUGGLE

# DATA MIGRATION

### TERRAFORM APPLY  $\blacktriangleright$

### I **MPORT**  $\blacktriangleright$

 $\Omega$ SUPERSET UPERS  $\Box$  $\overline{H}$  $\Omega$ STRUGGL **TRUGGLE** 

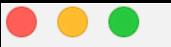

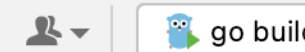

### superset-terraform \ \ main.tf

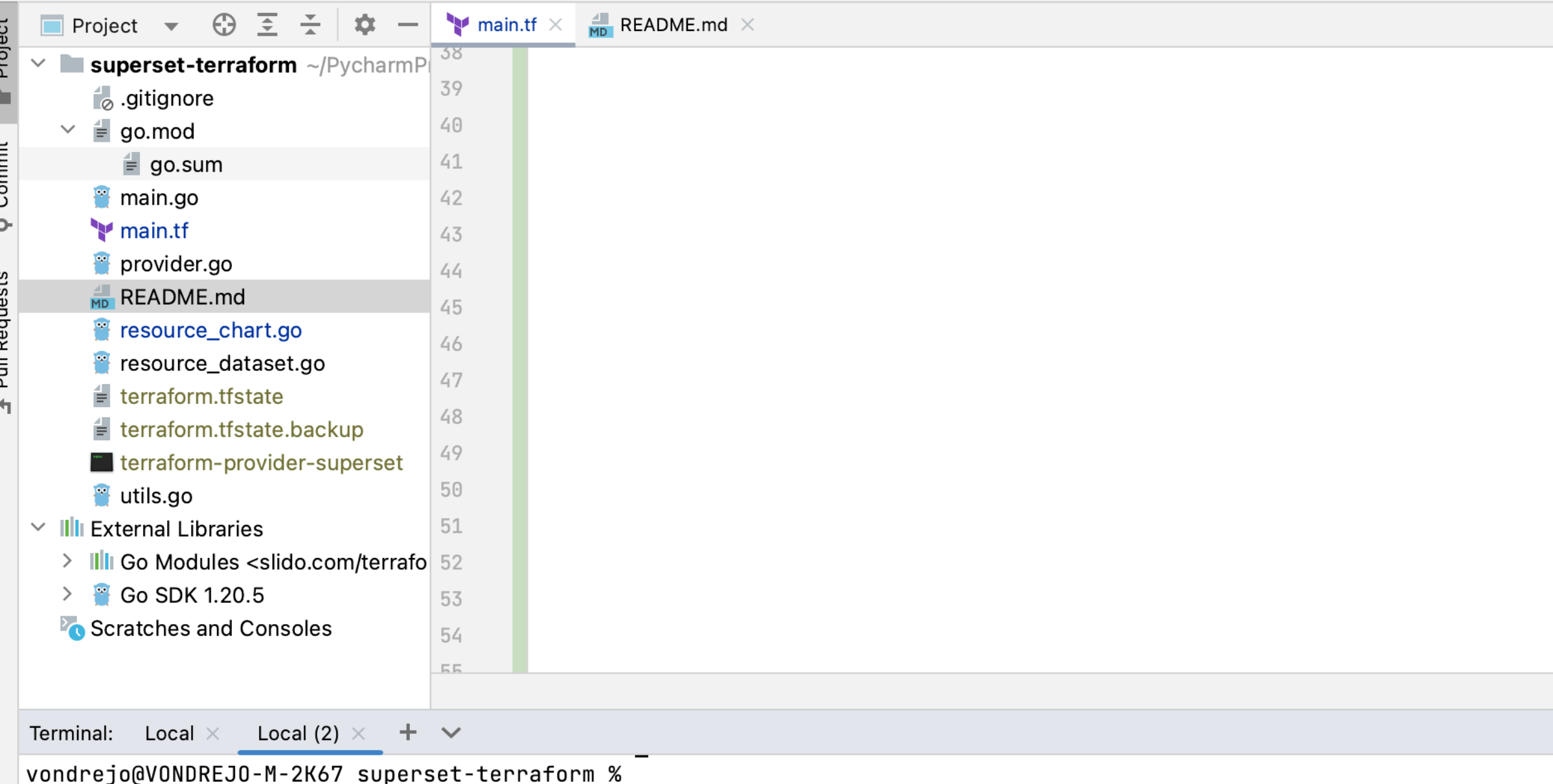

Bookmarks Structure

đ.

*I* Git ▶ Run : TODO **O** Problems **E** Terminal **O** Services

□ terraform import superset\_dat...' has been copied

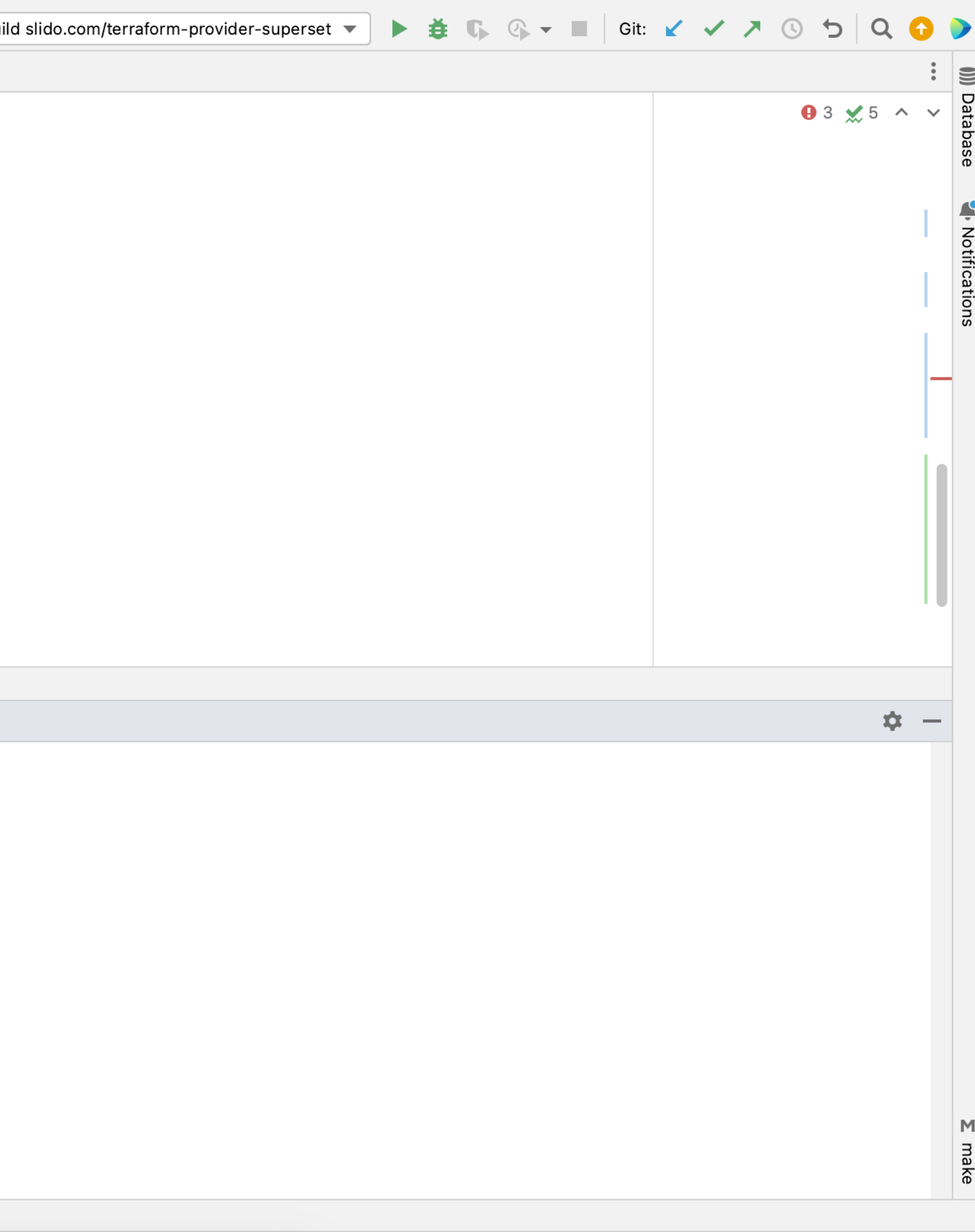

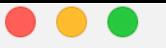

### superset-terraform - main.tf

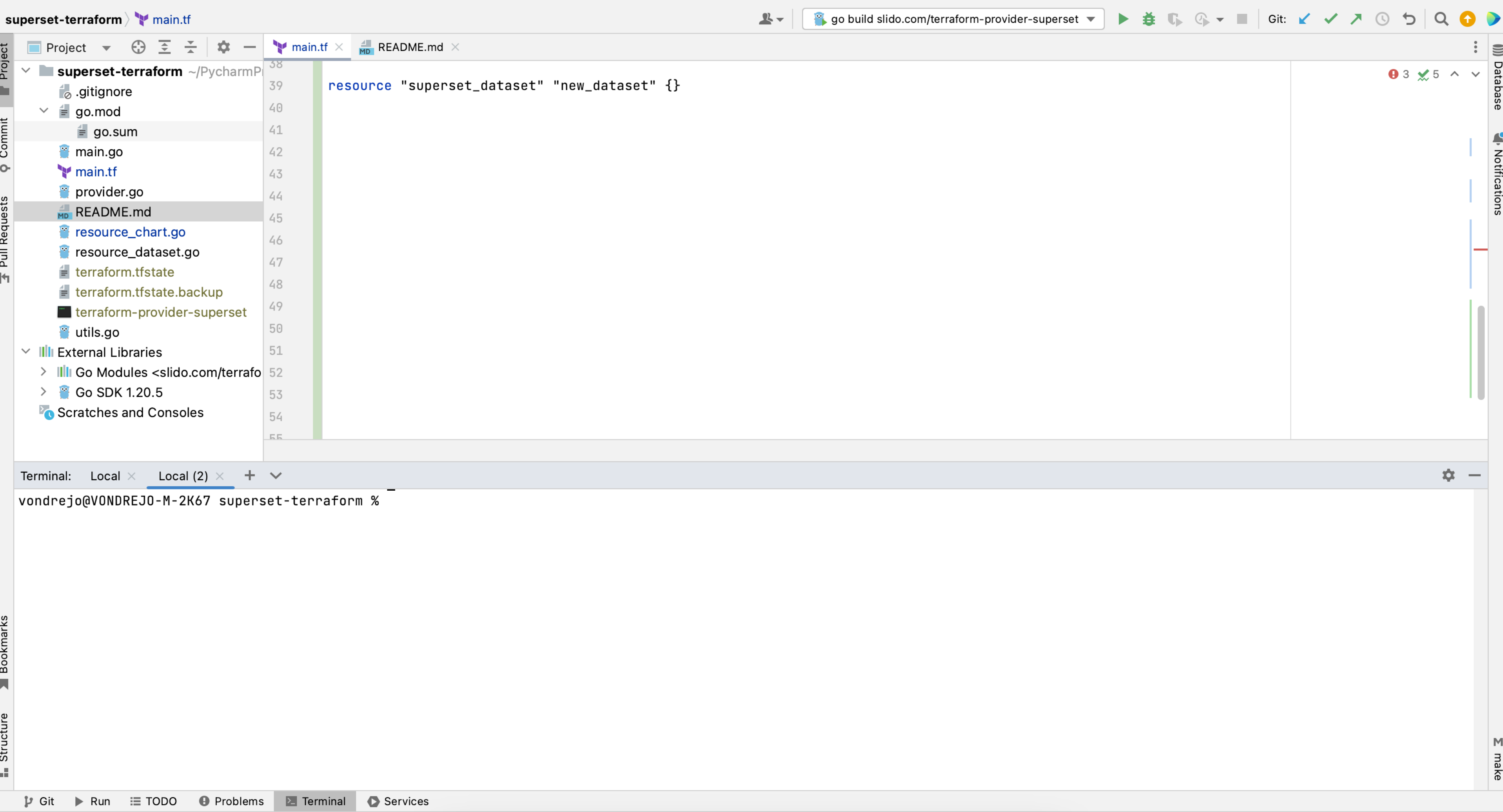

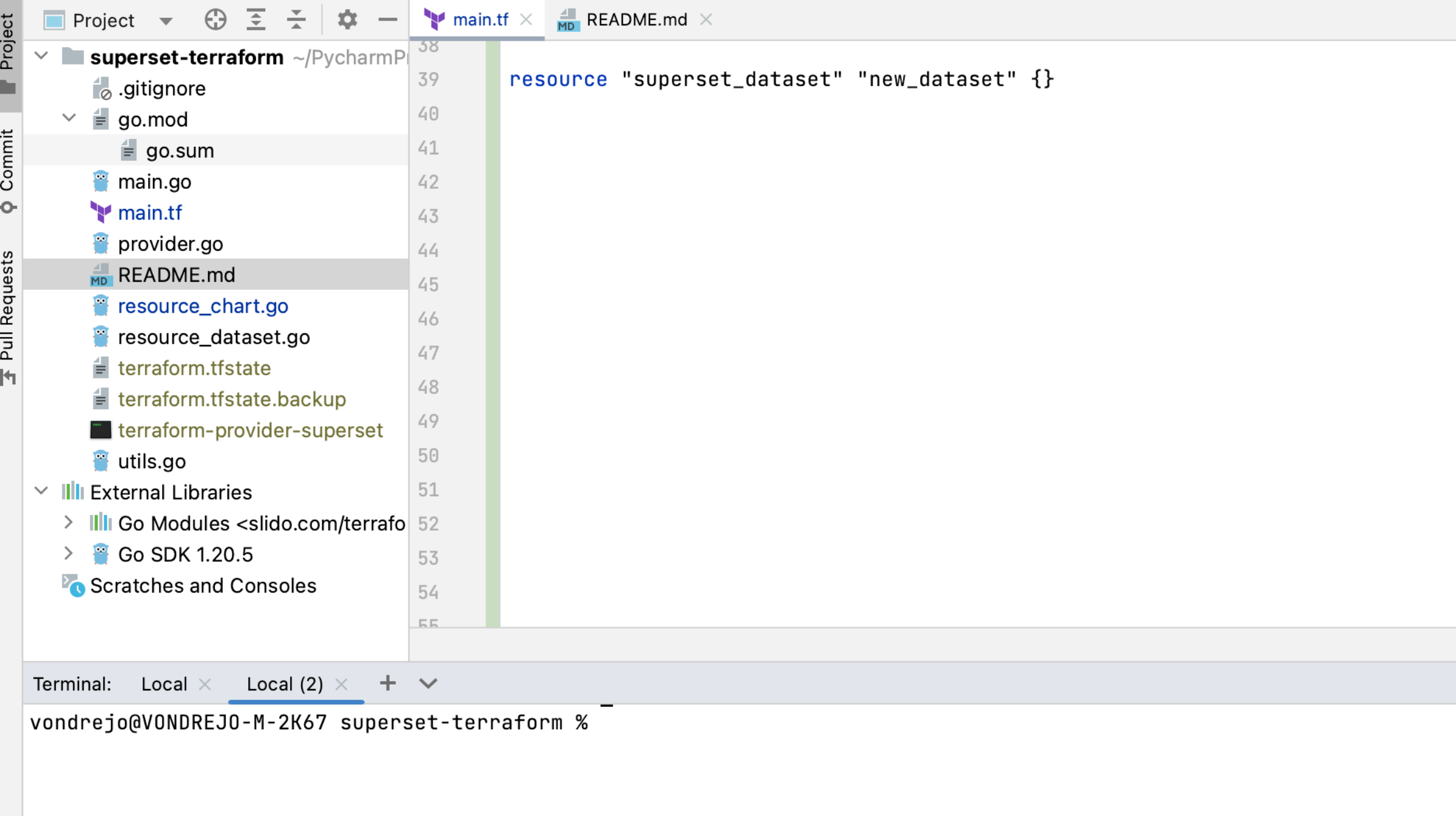

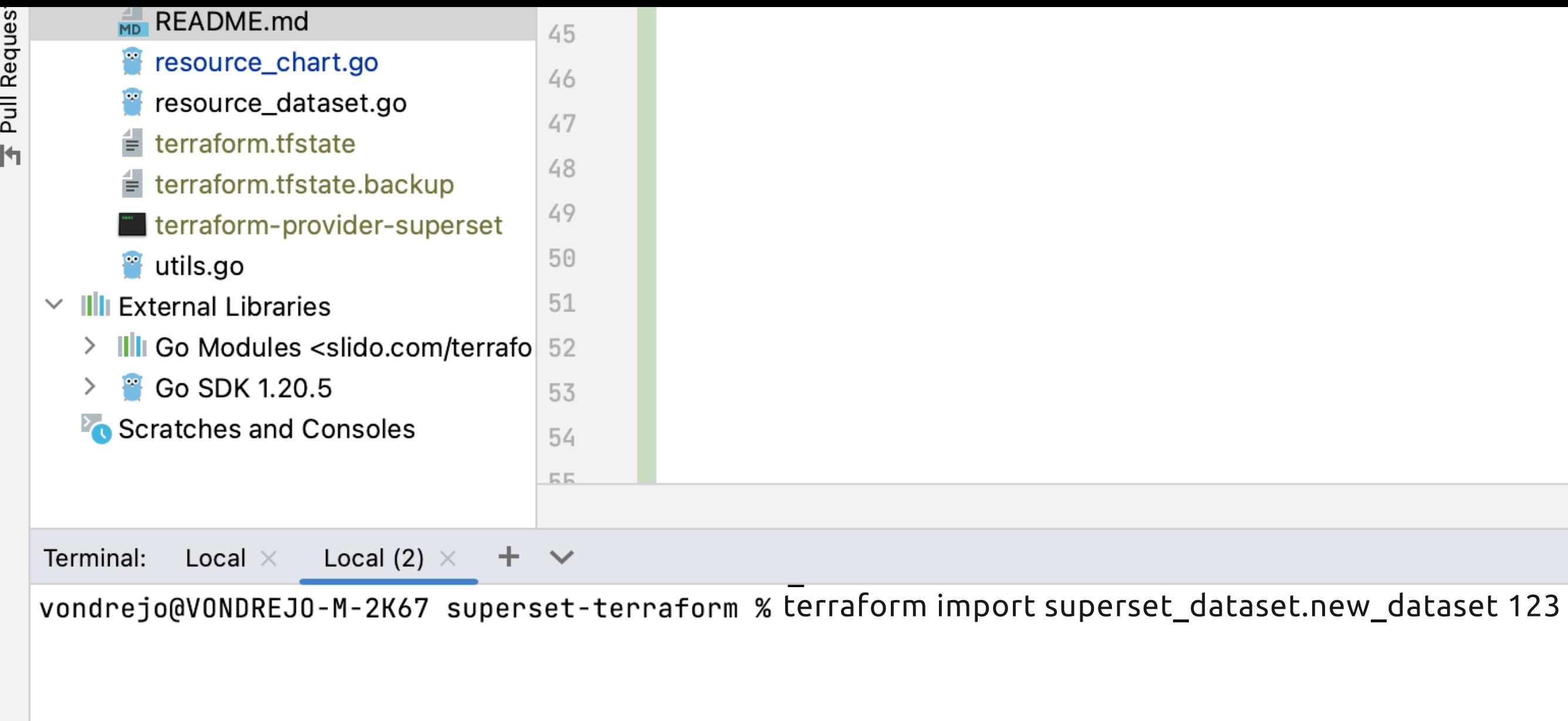

 $\Box$ 

 $\mathfrak{p}$  Git  $\blacktriangleright$  Run **E** TODO

 $\blacktriangleright$  Terminal **O** Problems

Services

'terraform import superset\_dat...' has been copied

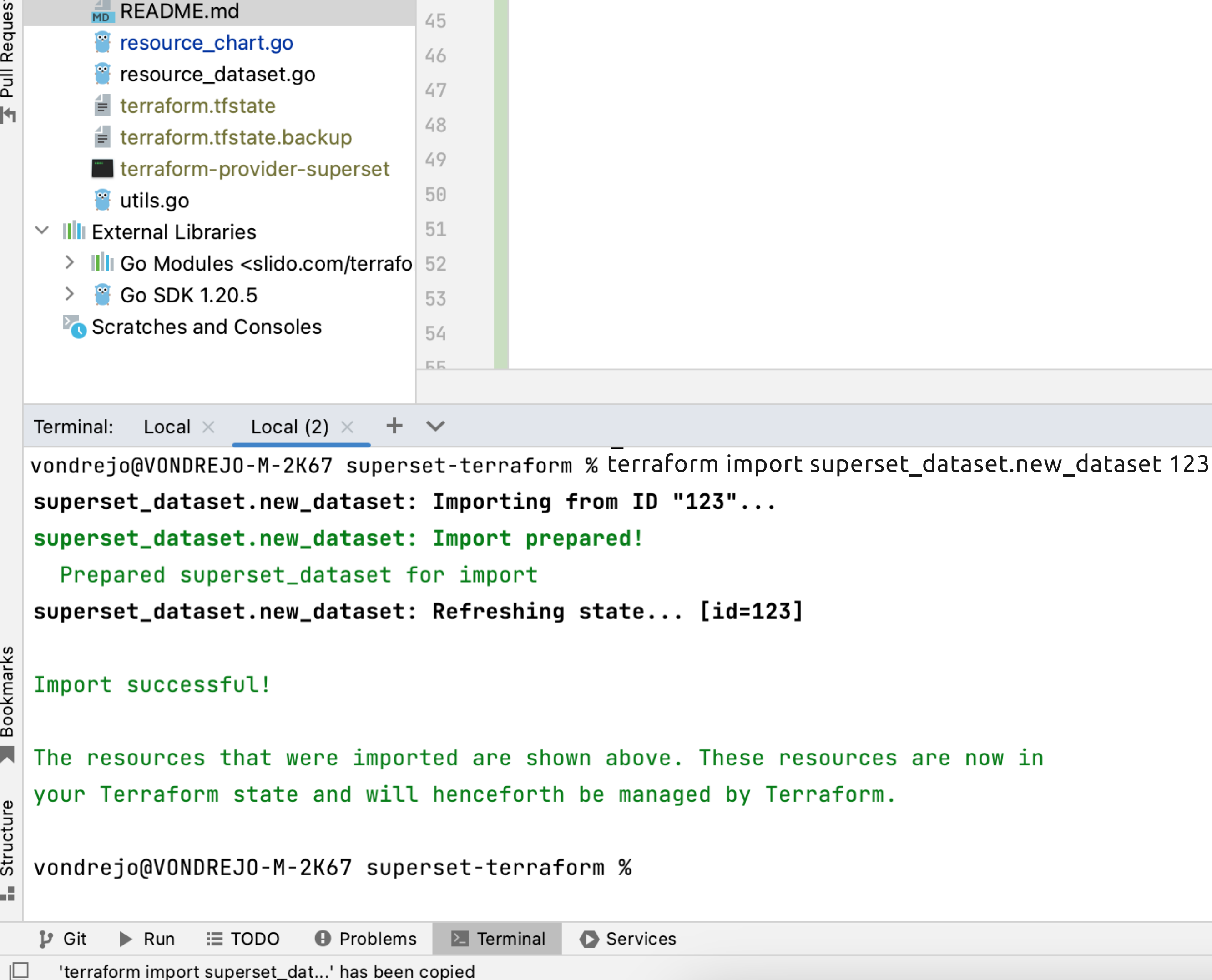

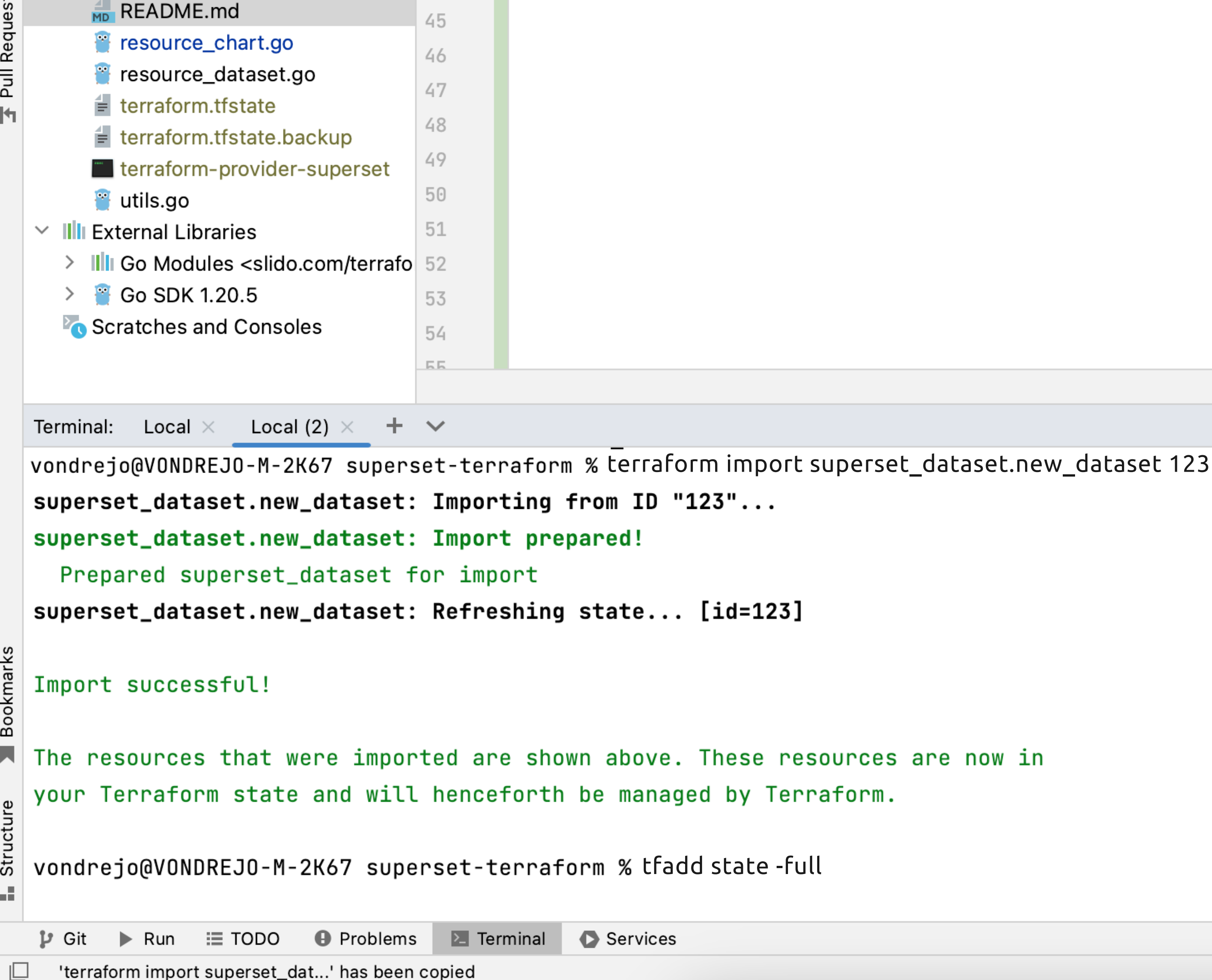

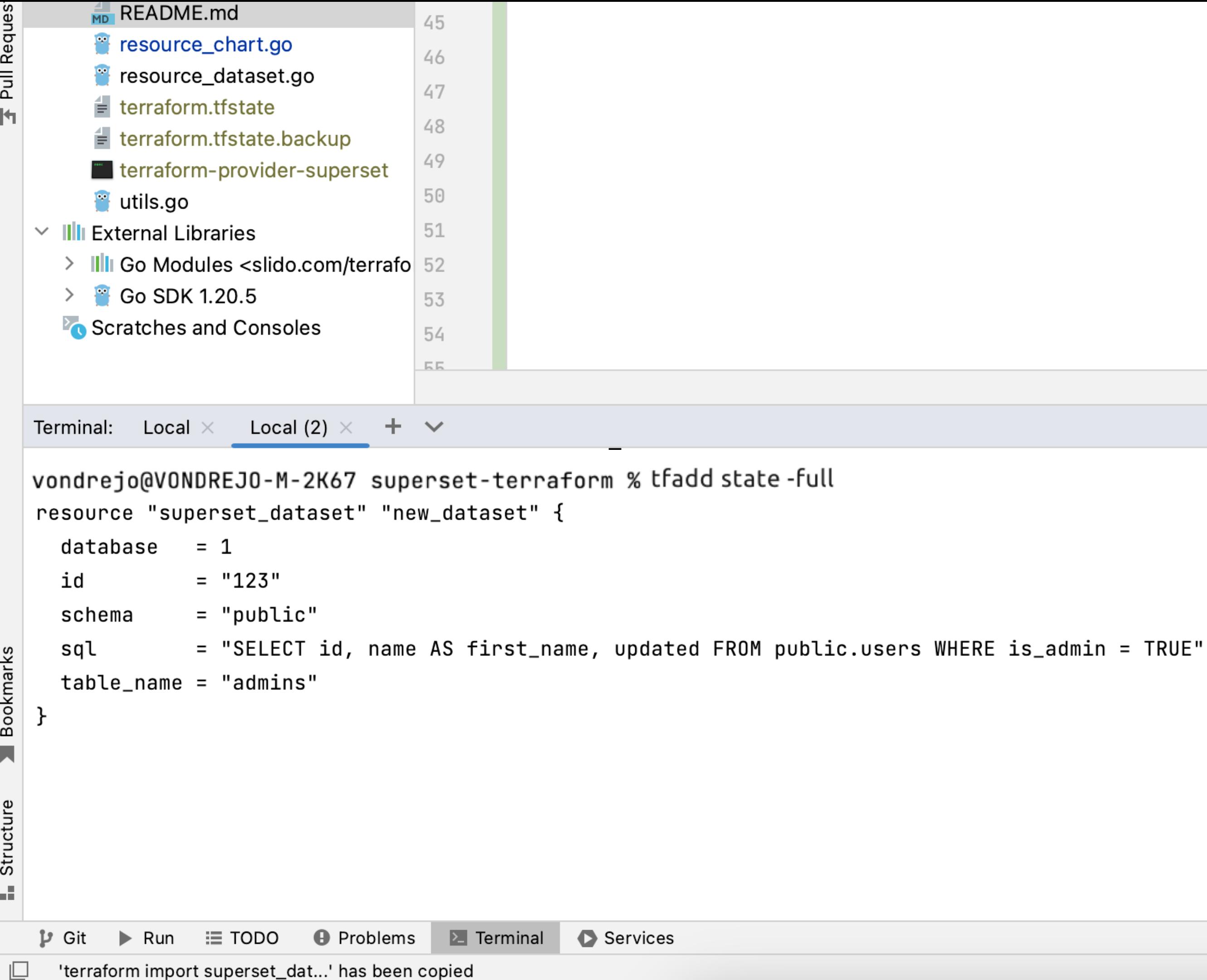

'terraform import superset\_dat...' has been copied

## THE SUPERSET TALK 2.0

- $\blacktriangleright$ OPEN SOURCE
- $\blacktriangleright$ **SCALABILITY**
- $\blacktriangleright$ ACTIVE COMMUNITY

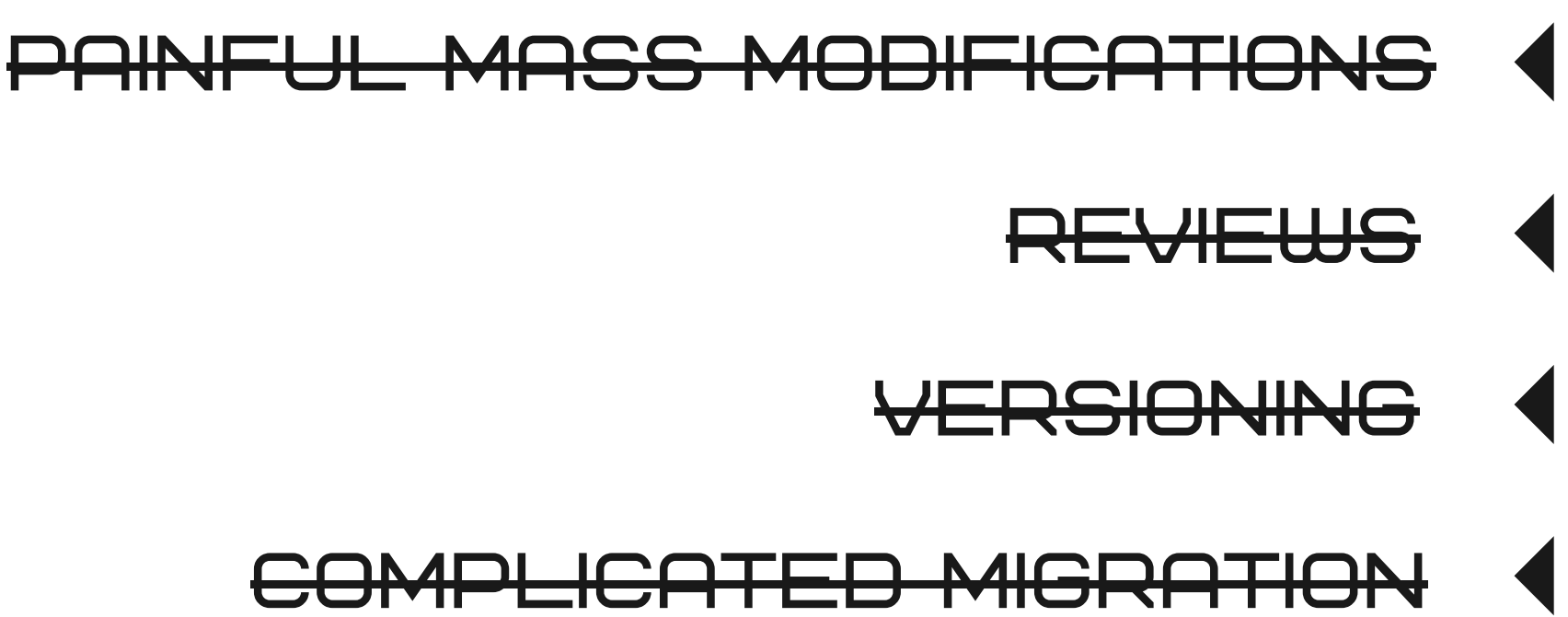

- PAIN-FREE MASS MODIFICATIONS
- SUPERSET IN GIT
- $\blacktriangleright$ EFFICIENT MIGRATION

### "THE ONLY P R E R E Q UISIT E FOR GREATNESS IS A WILLINGNESS TO GOOGLE."

### CHATGPT 3.5

### THANK YOU